**République A Algérienne Démocratique et Populaire Ministère de l'Enseignement Supérieur et de la Recherche Scientifique<br>Ministère de l'Enseignement Supérieur et de la Recherche Scientifique Université Mouloud MAMMERI, Tizi-Ouzou**

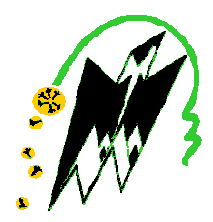

# **Faculté de Génie Electrique et d'Informatique Département d'Automatique**

# **Mémoire de Fin d émoire d'Etudes**

En vue de l'obtention du diplôme

 $\mathcal D$ 'Ingénieur d'Etat en Automatique

# Thème

*Commande multiboucle des systèmes multivariables : Application au dispositif expérimental des trois cuves DTS DTS-200 200*

Proposé par : **Mr KOUADRI Abdelmalek**

Présenté par :

**MOUKEBEL Amine** 

 **AMINI Mohamed**

Dirigé par : **Mr DJENNOUNE Saïd**

Soutenu le : 13 / 07 /2010

*Promotion 2010*

Remerciements

*Il nous est agréable d'exprimer notre profonde gratitude à notre promoteur M<sup>r</sup> Djennoune S, et à notre encadreur Mr Kouadri A qui nous ont aidés et soutenus tout au long de notre travail, et qui n'ont jamais manqué de nous orienter et de nous conseiller. Qu'ils trouvent ici l'expression de notre respect et de notre profonde reconnaissance.* 

*Nos remerciements les plus sincères vont aux membres du jury, qui nous ont fait l'honneur d'accepter de juger notre modeste travail. Pour cela, ainsi que pour leurs commentaires sur le mémoire, nous leur exprimons notre profonde gratitude.* 

*Nous sommes aussi reconnaissants à tous les enseignants qui nous ont soutenus tout au long de nos études. Qu'ils trouvent ici l'expression de nos sentiments les plus respectueux.* 

 *Nous tenons à remercier également nos amis, nos familles et tous ceux qui ont une relation de proche ou de loin avec la réalisation du présent rapport pour leur soutien et pour leur aide précieuse, nous leurs exprimons notre profonde reconnaissance.* 

# *Dédicaces Dédicaces*

 *Je dédie ce modeste travail :* 

- *A la mémoire de mon père et ma grande mère.*
- *A ma source d'amour et d'affection, à ma mère et à ma tante qui ont toujours étaient là pour m'orienter et m'aider. Et si je suis arrivée là c'est grâce â eux, jamais je pourrai les remercier autant.*
- *A mon frère Hocine.*
- *A mes deux âmes : Younes et Nassima.*
- *A mes grands parents.*
- *A tous mes oncles et mes tantes en particulier, mon oncle AMINI Ali.*
- *A toute ma famille.*
- *A mes amis (es) et en particulier : Ahmed, Mehdi, Mohamed, Hocine, Sadek, Rafik, Ali, Brahim …..etc.*
- *A mon binôme Amine.*

 *Mohamed* 

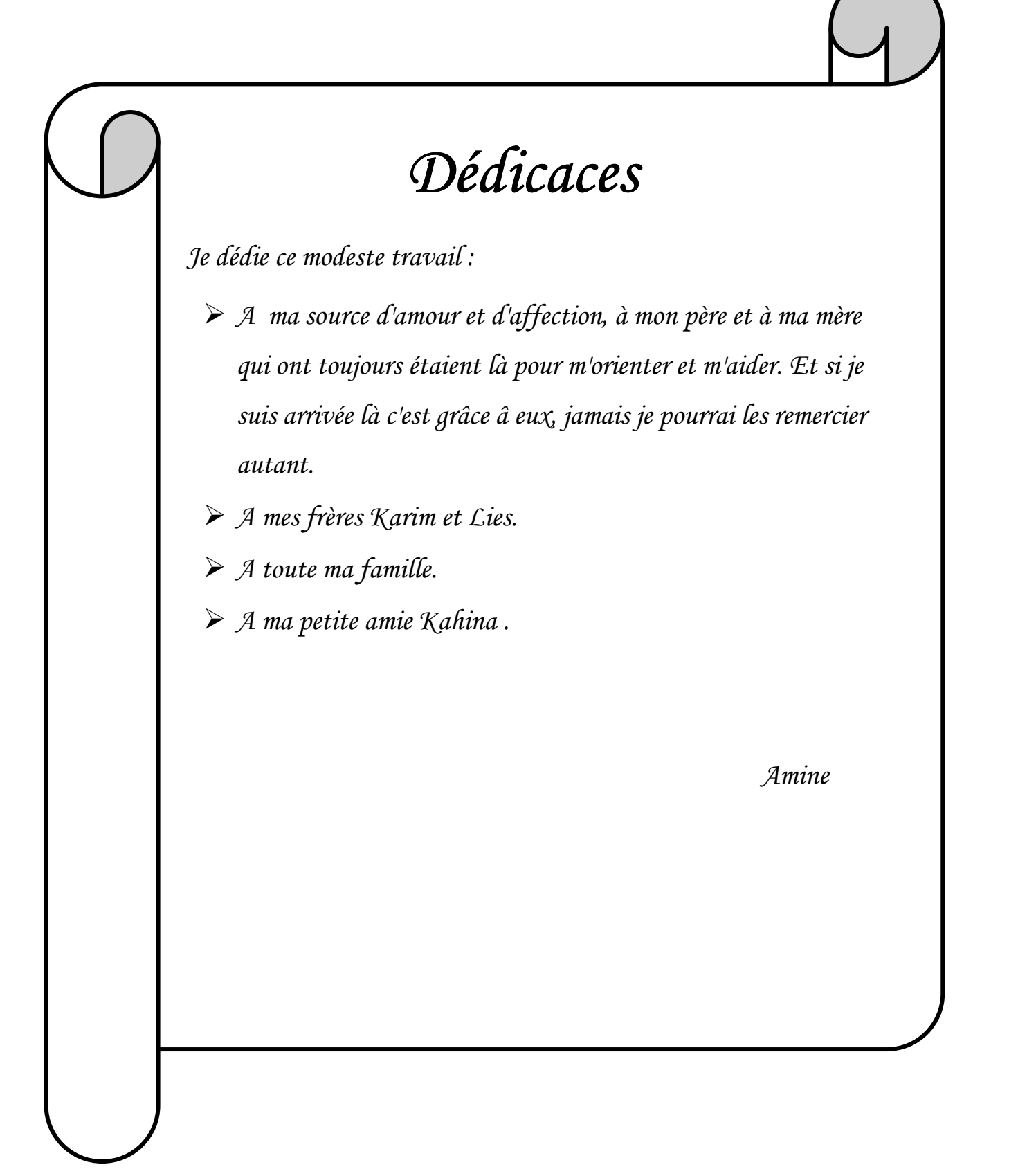

## *Introduction générale* 01

## *Chapitre I : Généralités sur les systèmes multivariables*

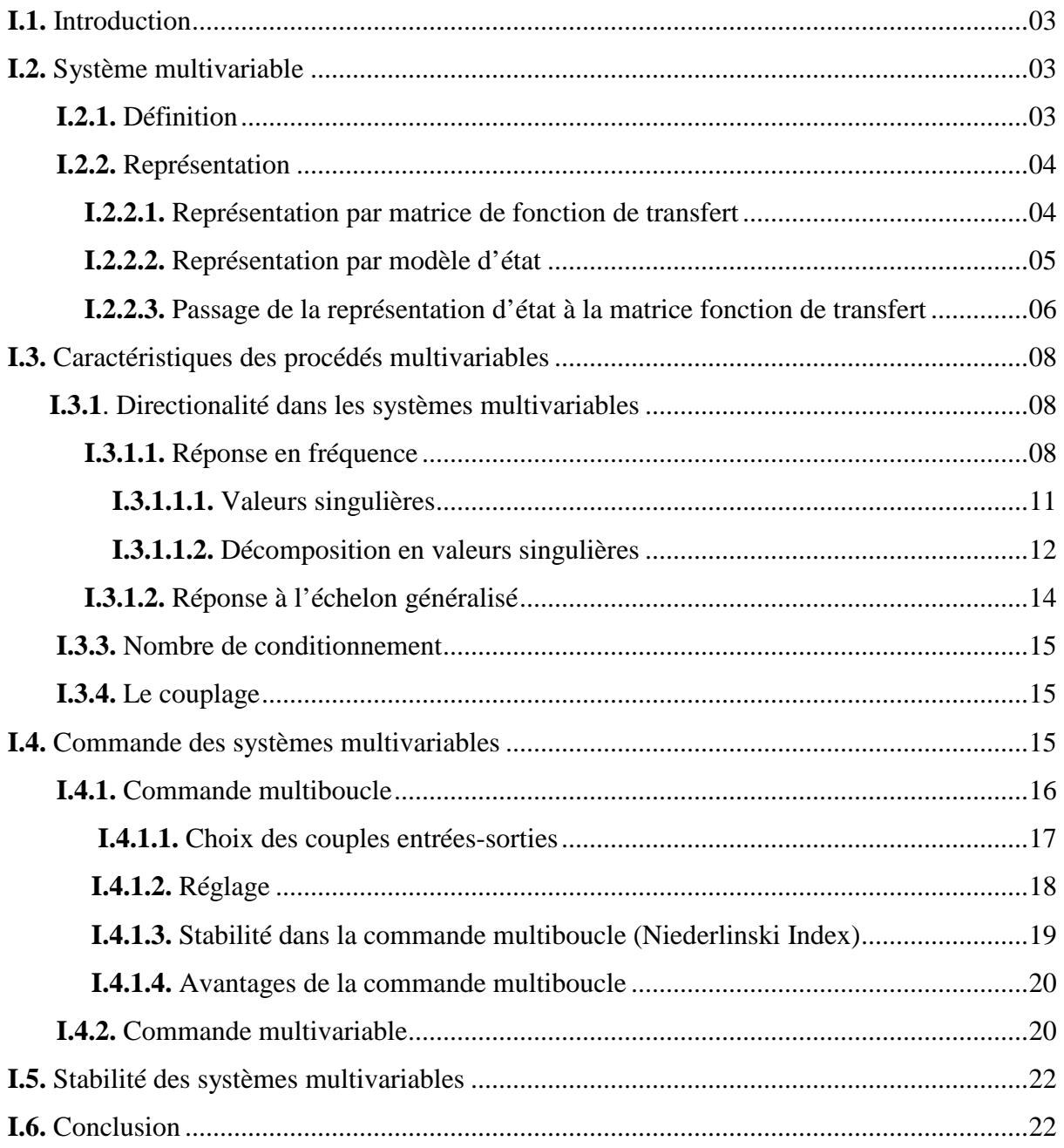

# *Chapitre II : Analyse des interactions dans les systèmes multivariables*

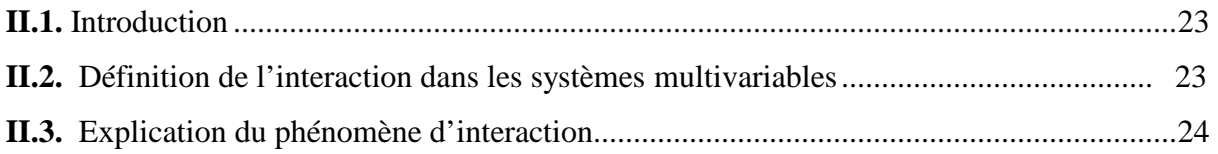

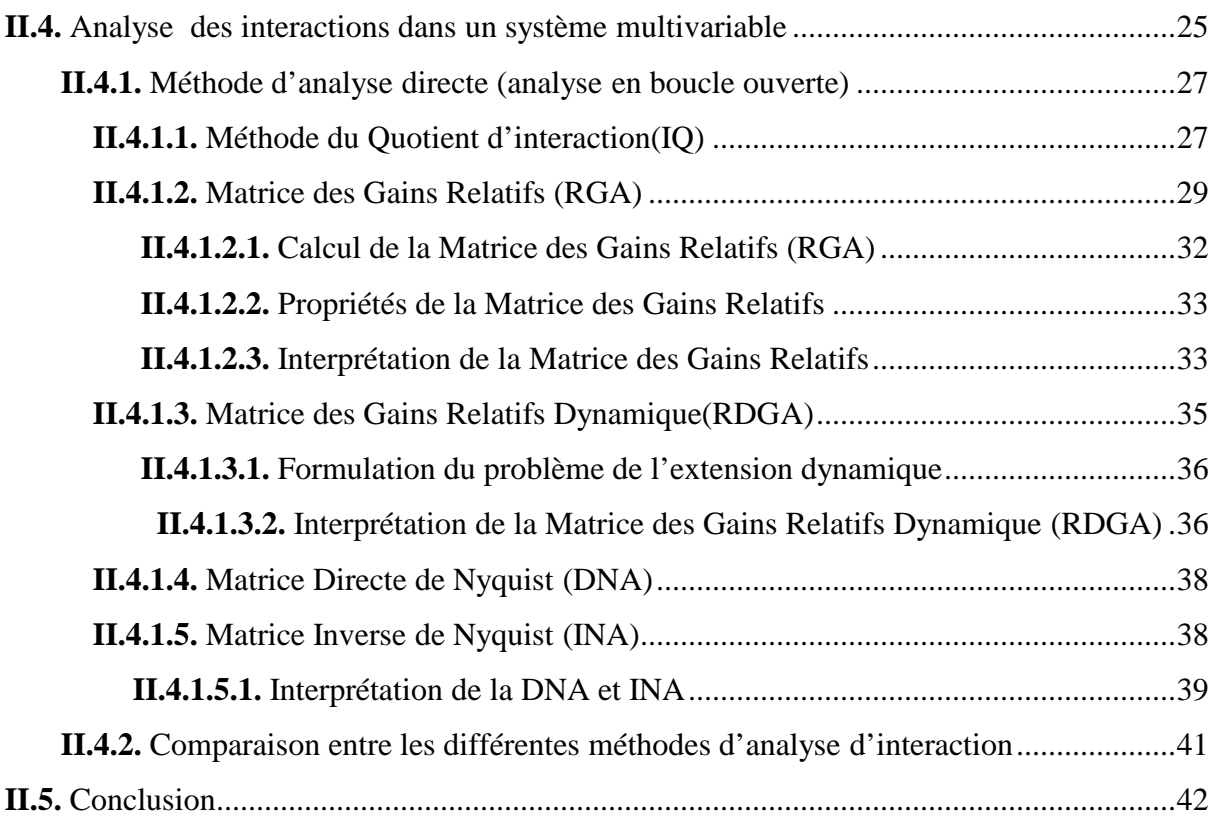

# *Chapitre III : Découplage et synthèse des correcteurs*

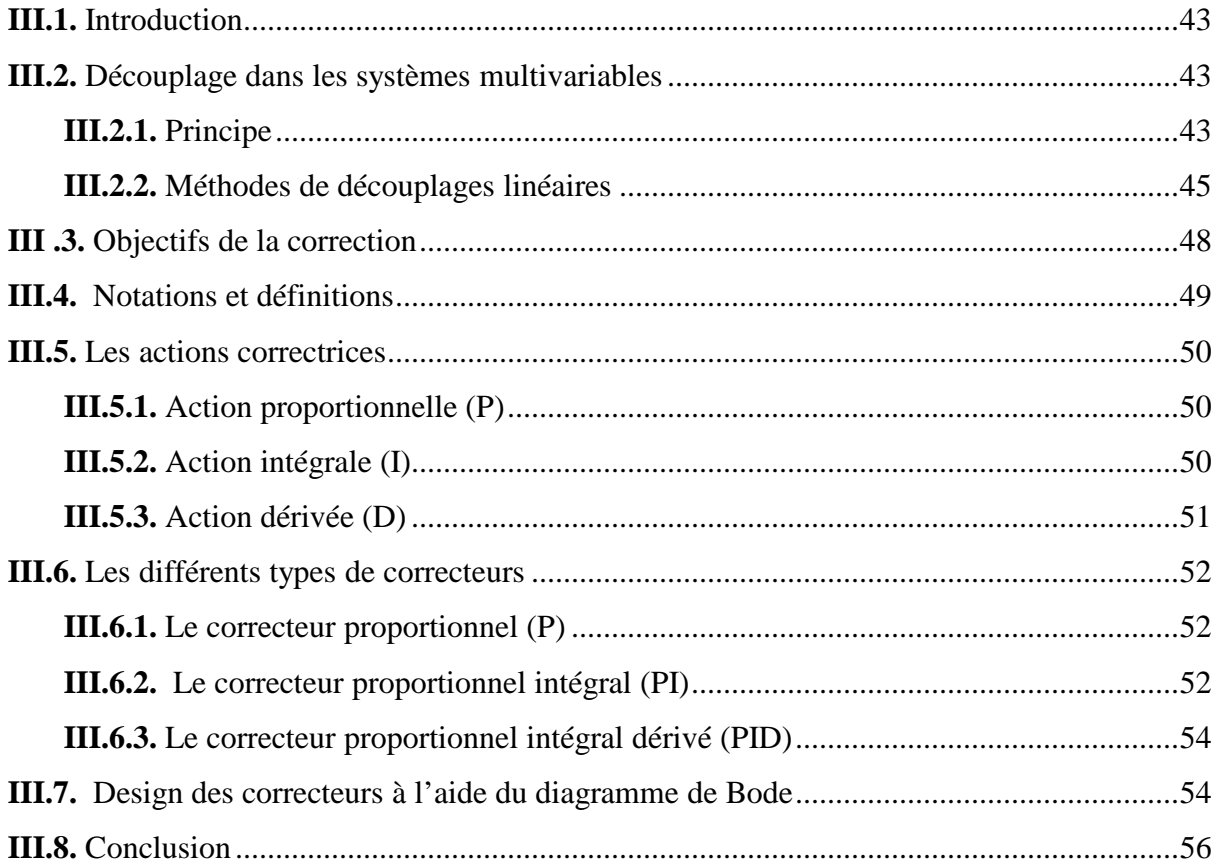

# *Chapitre IV : Application au système des trois cuves DTS-200*

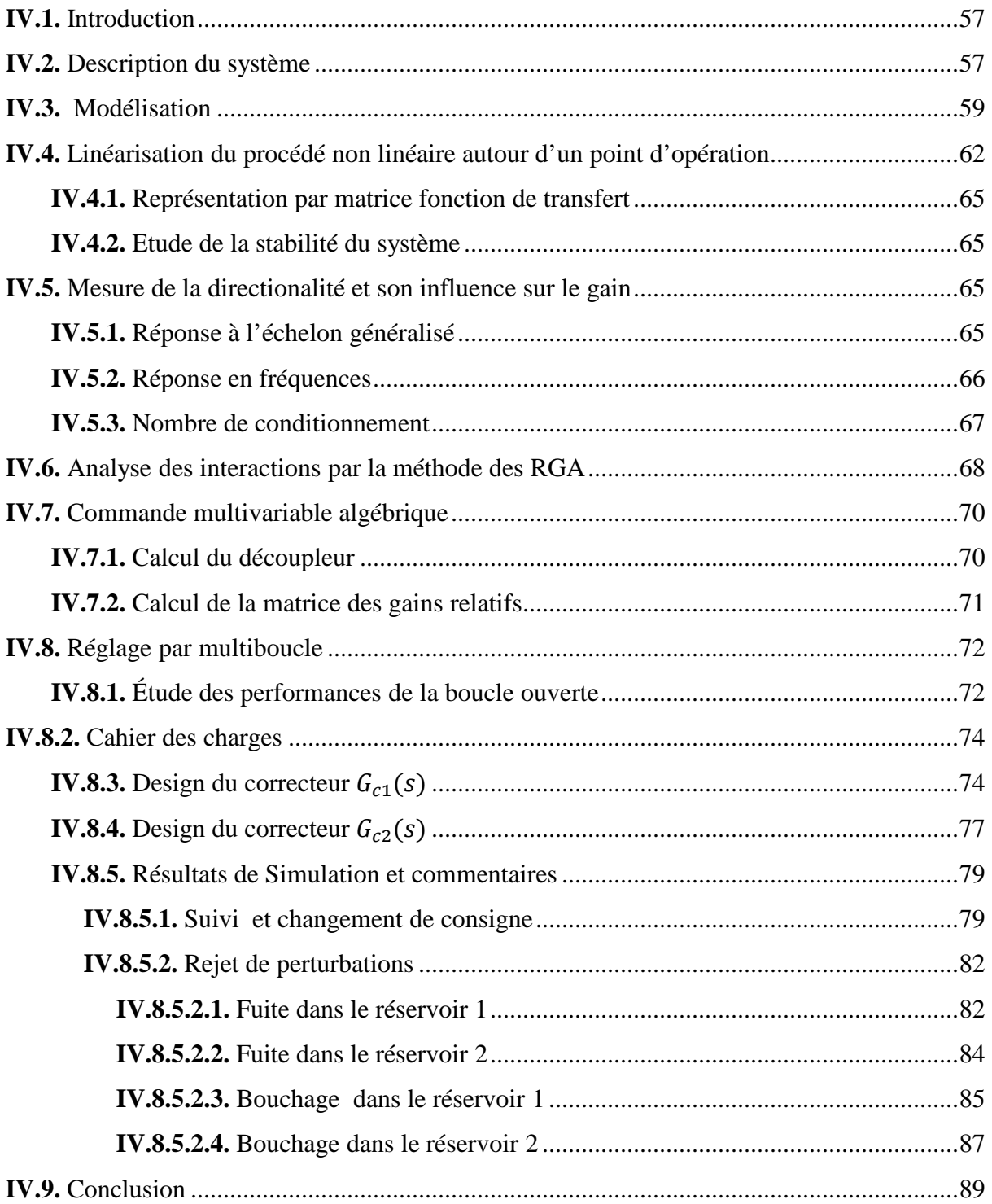

# *Chapitre V : Mise en œuvre pratique*

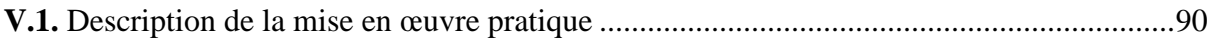

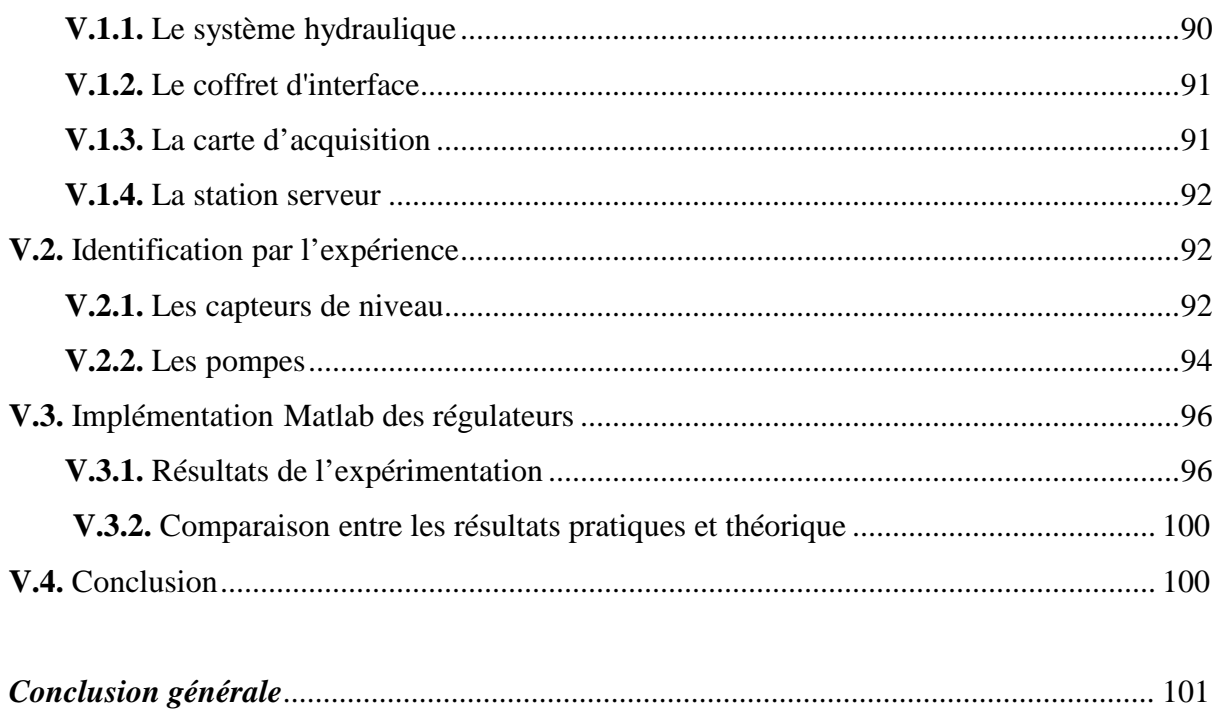

- *u* : Vecteur de commande (entrées).
- *y* : Vecteur de sortie
- *m* : Nombre d'entrées du système.
- *r* : Nombre de sorties du système.
- $G(s)$ : Matrice fonction de transfert du système multivariable.
- $\hat{G}(s)$ : L'inverse da la matrice fonction de transfert.
- s : Variable de Laplace.
- $g_{ij}(s)$ ,  $G_{ij}(s)$ : Fonction de transfert reliant la  $j^{i\hat{e}me}$  entrée à la  $i^{\hat{e}me}$  sortie.
- $U_i(s)$  : La *j*<sup>ième</sup> commande du système multivariable.
- $Y_i(s)$ ,  $y_i(s)$ : La *i*<sup>ème</sup> sortie du système multivariable.
- *A* : La matrice d'état dynamique (d'évolution).
- *B* : La matrice de commande ou d'entrée.
- *C* : La matrice de mesure ou de sortie.
- *D* : La matrice de transmission directe.
- *x(t)* : Le vecteur d'état.
- $G_c(s)$ : La matrice des fonctions de transfert des régulateurs.
- G<sub>ci</sub>(s) : Fonction de transfert du l'i<sup>ème</sup> régulateur.
- $R_i(s)$ : L'*i*<sup>ème</sup> consigne du système multivariable.
- $G_i(s)$ : Fonction de transfert vue par l' $i^{eme}$  régulateur.
- *uT* : Somme vectorielle des entrées.
- *yT* : Somme vectorielle des sorties.
- $\overline{\sigma}$ : Valeur singulière maximale.
- $\sigma$ : Valeur singulière minimale.
- $\gamma(G(j\omega))$ : Nombre de conditionnement.
- $Z_i(s)$ ,  $P_i(s)$ : Perturbations.
- *bo* : Indique la boucle ouverte.
- *bf* : Indique la boucle fermée.
- $\lambda_{ij}$ : indique le gain relatif statique entre de l' $i^{eme}$  sortie et la  $j^{i\hat{e}me}$  entrée.
- $\lambda_{ij}(s)$  : indique le gain relatif dynamique entre de l'i<sup>ème</sup> sortie et la *j*<sup>ième</sup> entrée.
- $\Lambda$  : La matrice des gains relatifs.
- $K_s$ : La matrice des gains statiques.
- $K_{sij}$ : Gain statique entre l'i<sup>ème</sup> sortie et la *j*<sup>ième</sup> entrée.
- *PID :* correcteur Proportionnel Intégral Dérivée.
- *RGA* : Relatif Gain Array.
- *RDGA* : Matrice des Gains Relatifs Dynamique.
- *DNA* : Matrice Directe de Nyquist.
- *INA* : Matrice Inverse de Nyquist
- $D(s)$ : La matrice fonction de transfert du découpleur
- $D_{ij}(s)$ : Fonction de transfert du découpleur entre l'i<sup>ème</sup> sortie et la *j*<sup>ième</sup> entrée.
- $T(s)$ : La matrice fonction de transfert du système découplé.
- $T_{ii}(s)$ : La fonction de transfert du système découplé entre l'i<sup>ème</sup> sortie et l'i<sup>ème</sup> entrée.
- () : Le signal fourni par l'*i ème* régulateur.
- $E(s)$ : Le signal d'erreur ou l'écart.
- $L(s)$ : Matrice fonction de transfert en boucle ouverte du système corrigé.
- $C(s)$ : fonction de transfert du système corrigé.
- $K_p$ : Le gain de l'action proportionnelle.
- *Ti* : La constante d'intégration.
- *T<sup>d</sup>* : La constante de dérivation.
- $k$  : Le gain du système à corrigé.
- $K:$  Le gain du système corrigé.
- $\varphi$ : Inqique la marge de phase.
- *S :* La section des cuves de la station hydraulique.
- *T*<sub>i</sub>: Indique les réservoirs i de la station.
- *T0* : Réservoir tampon.
- *P*i : Pompe d'alimentation du réservoir *i*.
- *qi(t)* : Le débit de l'*i ème* pompe.
- *νij* : Vanne de communication entre le réservoir i et réservoir j.
- *νf i* : Les vannes de fuites pour l'*i ème* réservoir.
- *h<sup>i</sup>* : Hauteur d'eau dans le réservoir *i*
- *qi* : Débit de la pompe *i*.
- *qfi* : Débit de fuite dans la vannes *νf i*.
- *qij* : Débit circulant dans la vanne de communication *νij.*
- *S* : Section du Réservoir cylindrique.
- *Sc* : Section de vannes de communication.
- *Sf* : Section de vannes de fuite.
- *µij* : Coefficient de viscosité de la vanne de communication entre le réservoir *i* et le réservoir *j.*
- *:* Coefficient de gravité.
- $K(s)$ : Le Quotient d'Interaction.
- $k_s$ : La valeur statique du Quotient d'Interaction.
- $h_{ij}(s)$ : est l'élément  $(i, j)$  de la matrice des cofacteurs de G(s) désignée par H(s).
- $R_{ii}(\omega)$ : Le rayon du cercle de Geshgorin.
- $L(s)$ : La fonction de transfert en boucle ouverte.
- $\theta$  : La direction du l'entrée.
- U<sub>j0</sub> : l'amplitude de l'i<sup>ème</sup> signal d'entrée.
- + : l'amplitude de la *j ième* signal d'entrée.
- $\alpha_j$ : Phase da la j<sup>ième</sup> entrée sinusoïdale.
- $\beta_i$ : Phase de la  $i^{eme}$  sortie sinusoidale.
- NI ∶ Indice de Niederlinski.
- $p_i$  : Les pôles du système.

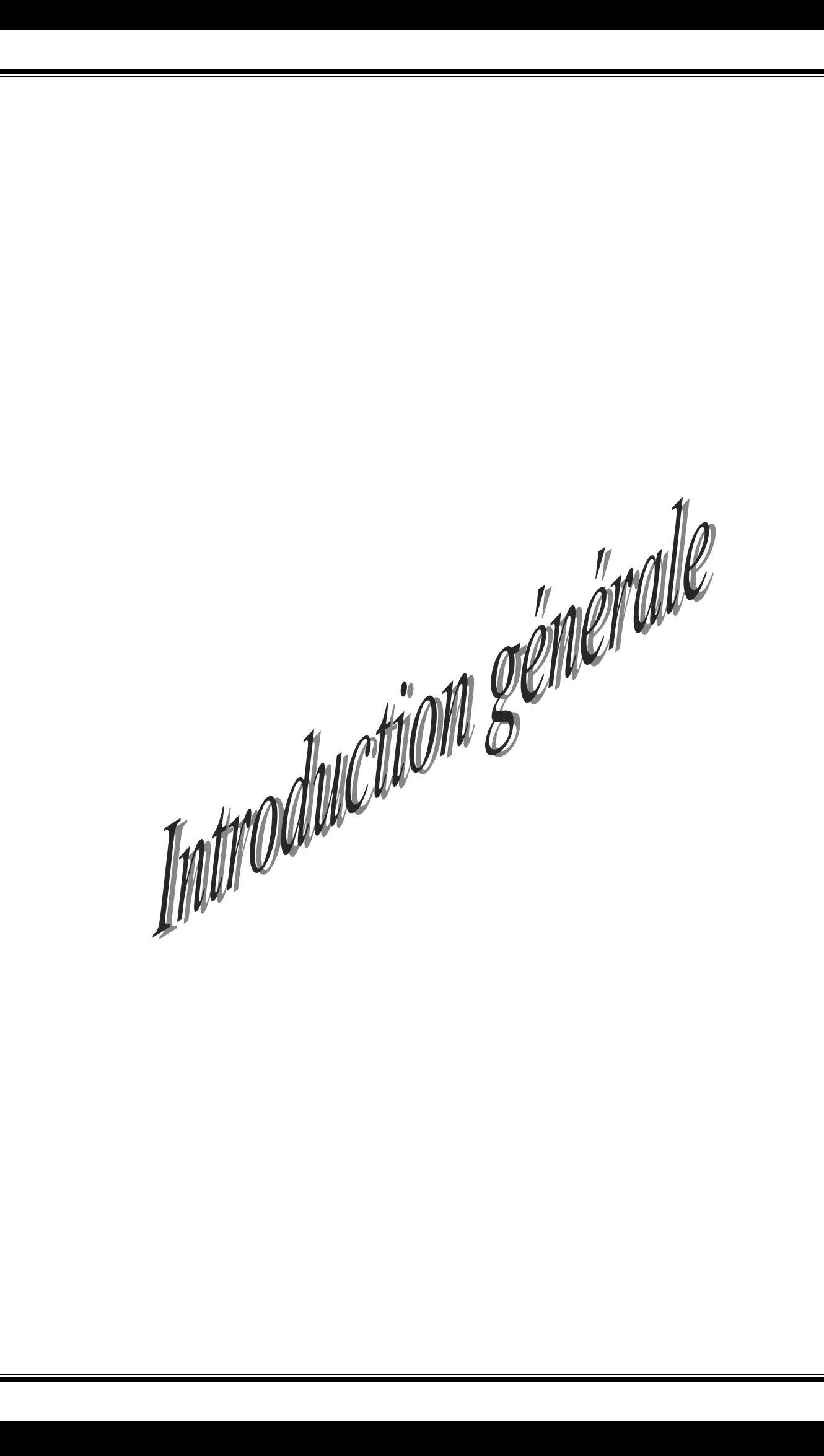

 En commande, la complexité des systèmes prend une place principale. En effet, une première tendance consiste à vouloir commander, à l'aide d'un seul régulateur, des systèmes de plus en plus complexes, afin d'optimiser leurs performances. Cependant, la recherche de commandes décentralisées constitue une tendance inverse, fortement ancrée dans le milieu industriel, particulièrement pour la commande des systèmes électromécaniques et hydraulique.

 L'émergence, ces dernières années, de nouvelles techniques puissantes pour la synthèse des régulateurs monovariables, a permis la résolution de beaucoup de problèmes de commande monovariable. Pour tirer profit de ces méthodes dans le cas des systèmes multivariables, qui représentent la plus grande partie des procédés industriels, l'adoption de la technique de commande multiboucle se présente comme la solution adéquate. Cette dernière consiste à créer autant de boucles de retour que de couple entrées-sorties, c'est-à-dire à décomposer le procédé multivariable en plusieurs sous systèmes monovariables évoluant en parallèle.

 L'existence des interactions entre les variables d'entrées-sorties du système est la cause principale pour laquelle la synthèse et le fonctionnement du système de commande multiboucle, sont difficiles car un changement d'une variable d'entrée à pour conséquences des changements de plusieurs variables de sorties, ce qui rend plus difficile le maintien des performances de chaque boucle. De plus, les performances d'une boucle de commande peuvent être fortement affectées par les paramètres des autres boucles.

 Afin d'élargir le champ d'application de la commande multiboucle et de surmonter le problème d'interaction, plusieurs solutions ont été proposées dans la littérature. L'une des solutions est d'utiliser un circuit de découplage partiel ou total pour réduire ou éliminer carrément les interactions entres les boucles de réglage. Cette approche est limitée car théoriquement le découpleur est déterminé en se basant sur le modèle linéaire du procédé à commander.

 Dans le cadre général de la commande multiboucle des systèmes multivariables une attention considérable sera accordée à l'analyse des interactions. Dans cette optique, on cherchera le plus souvent à compenser le système de sorte que :

- Chaque entrée affecte seulement une sortie.
- La perturbation sur une sortie, avec entrées nulles, n'affecte que cette même sortie.

 Ces restrictions nous conduisent au choix d'une configuration de commande (les couples entrées-sorties) adéquate, c'est-à-dire une configuration dont les interactions entre les boucles de commande résultantes sont très faibles, ce choix sera dicté par l'utilisation d'une méthode d'analyse des interactions qui nous permettra aussi d'évaluer le niveau d'interactions entre les variables de commande et les variables à commander du système. Cette démarche constitue la première étape de l'élaboration d'une commande multiboucle. La deuxième étape est le choix de la loi de commande et le dimensionnement du régulateur pour chaque boucle afin d'assurer les performances désirées.

Le contenu de ce mémoire est structuré comme suit :

 Le chapitre 1 constitue une introduction aux systèmes multivariables et leurs caractéristiques principales, à savoir la réponse en fréquence, la décomposition en valeurs singulières et le nombre de conditionnement. Il présente également deux méthodes commande qui sont la commande multivariable et la commande multiboucle dont on cite les avantages.

 Le chapitre 2 couvre les notions importantes sur le phénomène d'interaction existant dans les systèmes multivariables qui cause pas mal de problème pour la commande. Nous abordons ensuite quelques méthodes d'analyses des interactions et plus particulièrement la méthode des gains relatifs qui permet de choisir les couples entrées /sorties. Ce choix est primordial et déterminant pour les performances recherchées.

 Le chapitre 3 aborde la réduction des interactions entre les boucles de commande par l'introduction d'un découpleur pré-compensateur linéaire. On évoque, le découplage idéal, simplifié et inversé. Puis on rappelle les objectifs de la correction et les différentes actions constituant le correcteur Proportionnel Intégral Dérivée (PID). A la fin on détaille une méthode de synthèse du correcteur proportionnel intégral basée sur le diagramme de Bode.

 Le chapitre 4 présente une application sur un stand hydraulique à trois cuves. Ce chapitre constitue une partie importante de notre travail dans laquelle nous tentons d'évaluer la pertinence pratique des méthodologies étudiées dans les chapitres précédents.

 Le chapitre 5 constitue une mise en œuvre pratique, où une brève exposition des résultats d'étalonnage des actionneurs et des capteurs est présentée suivi de l'implémentation des régulateurs sur le procédé réel.

 Notre mémoire se termine par une conclusion sur l'ensemble de ce travail et nous proposons des perspectives de continuité de travail.

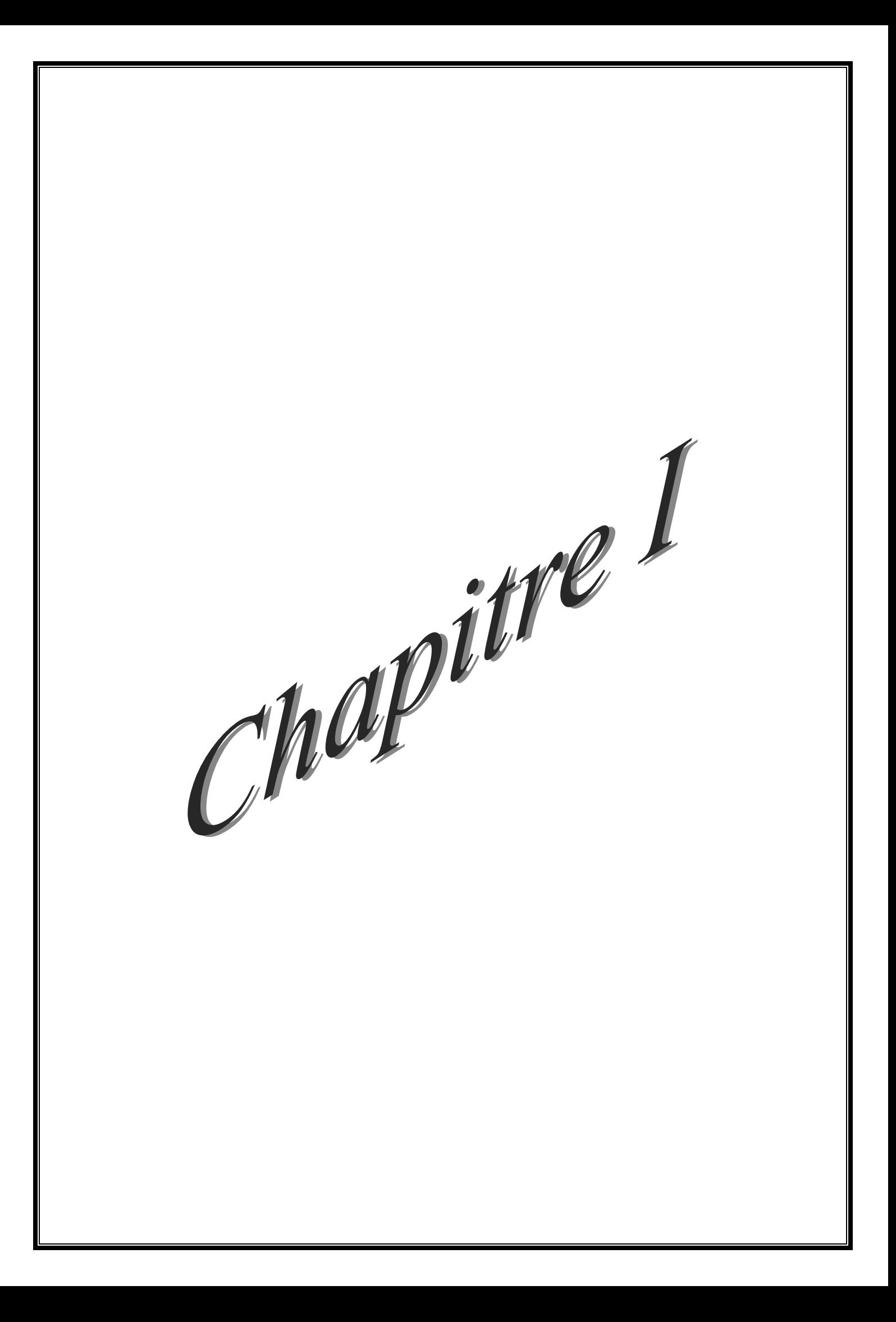

#### **I.1. Introduction**

 Les procédés industriels au niveau des variables stratégiques sont très fréquemment multivariables. En effet, la quasi-totalité des systèmes industriels comprennent au moins deux variables de sortie : le débit de la matière ainsi que sa qualité.

 La commande de ces procédés constitue un objet fondamental dans le domaine de l'automatique ; et demande une démarche rigoureuse pour aboutir aux résultats désirés. Plusieurs techniques de commande ont été développées dans ce sens, qui ont pour but de réduire le phénomène d'interaction existant entre les variables du système.

 Ce chapitre présente des généralités sur les systèmes multivariables et leurs caractéristiques ainsi que les méthodes de commande de ces procédés.

#### **I.2. Système multivariable**

#### **I.2.1. Définition**

 On définit un système multivariable comme un procédé qui comporte plusieurs entrées  $u = (u_1, u_2, \ldots, u_m)$  et/ou plusieurs sorties  $y = (y_1, y_2, \ldots, y_r)$ ; où une variable manipulée agit sur plus d'une sortie ou inversement, une sortie est affectée par plus d'une entrée.

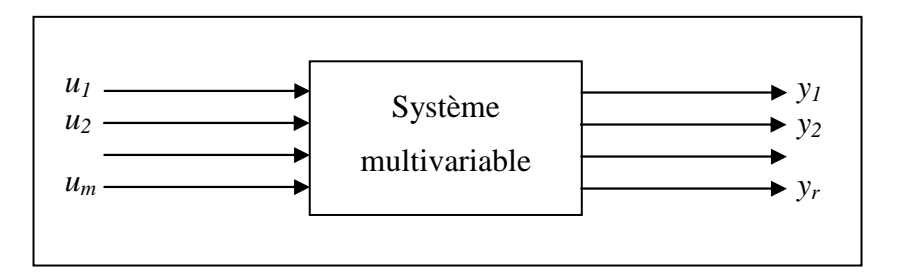

**Figure I.1 :** Système multivariable

Les entrées sorties d'un système multivariable sont données par :

$$
u^T = [u_1, u_2,...,u_m], y^T = [y_1, y_2, ..., y_r].
$$

Avec :

 $u$  : Vecteur de commande (entrées) de dimension ( $m \times 1$ ).

- *y* : Vecteur de sortie de dimension (*r* × 1).
- *m* : Nombre d'entrées du système.
- *r* : Nombre de sorties du système.

#### **I.2.2. Représentation**

Les principales représentations d'un système multivariable dans le cas continu sont :

#### **I.2.2.1. Représentation par matrice de fonction de transfert**

La notion de fonction de transfert utilise la transformée de Laplace et le calcul opérationnel pour caractériser le comportement entrée-sortie du système.

Pour les systèmes multivariables, on définit la relation entrée-sortie comme suit :

$$
Y(s) = G(s)U(s) \tag{I.1}
$$

Tel que :

s : est la variable de Laplace.

Y(s) : est la transformé de Laplace de y(t).

U(s) : est la transformé de Laplace de u(t).

 La matrice *G(s)* est appelée matrice fonction de transfert liant l'entrée *U(s)* et la sortie *Y(s).* Elle est sous une forme représentée par l'équation (I.2)

$$
G(s) = \begin{bmatrix} g_{11}(s) & g_{12}(s) & \dots & g_{1m}(s) \\ g_{21}(s) & \dots & \dots & g_{2m}(s) \\ \dots & \dots & \dots & \dots \\ g_{r1}(s) & g_{r2}(s) & \dots & g_{rm}(s) \end{bmatrix}
$$
(I.2)

L'écriture matricielle pour la *ième* sortie peut être explicitée élément par élément :

$$
Y_i(s) = \sum_{j=1}^{m} g_{ij}(s) U_j(s)
$$
 (I.3)

Où :

 $g_{ij}(s)$  représente le transfert entre la *j*<sup>ème</sup> entrée et la *i*<sup>ème</sup> sortie.

#### **Remarque I.1**

 La représentation par la matrice fonction de transfert suppose que les conditions initiales sont nulles.

#### **I.2.2.2. Représentation par modèle d'état :**

 Il s'agit de décrire le système en considérant sa dynamique interne et non seulement son comportement entrée-sortie. Ainsi il convient de redonner de l'importance à des grandeurs qui ne sont ni l'entrée ni la sortie, tout en tenant compte des phénomènes dynamiques et statistiques qui confèrent au système.

 Si le système vérifie l'hypothèse de linéarité alors sa représentation d'état est donnée par :

$$
\dot{x}(t) = A(t)x(t) + B(t)u(t)
$$
\n
$$
y(t) = C(t)x(t) + D(t)u(t)
$$
\n(I.4)

Où :

 $A(t)$ : est la matrice d'état dynamique (d'évolution) de dimension  $(n \times n)$ .

 $C(t)$ : est la matrice de mesure ou de sortie de dimension  $(r \times n)$ .

 $D(t)$ : est la matrice de transmission directe de dimension  $(r \times m)$ .

 $x(t)$ : est le vecteur d'état de dimension  $(n \times 1)$ ,  $x(t) = \begin{bmatrix} x_1 & x_2 & ... & x_n \end{bmatrix}^T$ .

 $u(t)$ : est le vecteur de commande de dimension  $(m \times 1)$ .

 $y(t)$ : est le vecteur de sortie de dimension  $(r \times 1)$ .

 Si les matrices *A(t), B(t), C(t), D(t)* sont constantes, le système est dit Linéaire Temps-Invariant (LTI). Donc la relation (I.4) devient :

$$
\dot{x}(t) = A x(t) + B u(t)
$$
\n
$$
y(t) = C x(t) + D u(t)
$$
\n(I.5)

#### **I.2.2.3. Passage de la représentation d'état à la matrice fonction de transfert**

 Supposons que le système dynamique est modélisé par le modèle d'état linéaire à temps invariant (LTI) suivant :

$$
\dot{x}(t) = A x(t) + B u(t)
$$
\n
$$
y(t) = C x(t) + D u(t)
$$
\n
$$
x(0) = x_0
$$
\n(1.6)

Où

 $x_0$  : la condition initiale.  $x \in R^n$ ,  $u \in R^m$ ,  $y \in R^r$ 

 Du fait de la linéarité de l'opérateur de Laplace, il est possible de l'appliquer aux équations (I.6) :

$$
S X(s) - x_0 = A X(s) + B U(s)
$$
  
\n
$$
Y(s) = C X(s) + D U(s)
$$
 (I.7)

On obtient :

$$
[s I_n - A]X(s) = x_0 + B U(s)
$$

Tel que :

<sup>I</sup>n *:* Matrice identité de dimension *(n×n).*

Où :

$$
X(s) = L [x(t)],
$$

$$
U(s) = L [u(t)],
$$

$$
Y(s) = L [y(t)],
$$

D'où :

$$
X(s) = [s I_n - A]^{-1} x_0 + [s I_n - A]^{-1} B U(s)
$$
 (I.8)

En remplaçant (I.8) dans (I.7), on obtient la formule suivante :

$$
Y(s) = C(s I_n - A)^{-1} x_0 + [C (s I_n - A)^{-1} B + D] U(s)
$$

 Comme la représentation par matrice de fonction de transfert suppose que les conditions initiales sont nulles ; alors :

$$
Y(s) = G(s)U(s)
$$

Avec :  $G(s) = C(s I_n - A)^{-1}B + D$  (I.9)

#### **Remarques I.2**

 Il existe d'autres représentations comme la représentation par équations différentielles et par matrices polynomiales.

#### **I.3. Caractéristiques des procédés multivariables :**

 Les caractéristiques principales des systèmes multivariables sont la directionalité dont les mesures principales sont la réponse à l'échelon généralisé et la réponse en fréquence appelée valeurs singulières et le degré d'interaction dont la mesure est le gain relatif et ses dérivés.

#### **I.3.1. Directionalité dans les systèmes multivariables**

#### **I.3.1.1. Réponse en fréquence**

 Le domaine fréquentiel est idéal pour étudier la directionalité des systèmes multivariables à une fréquence donnée [1]. Considérant le système *G(s)* de la figure (I.2).

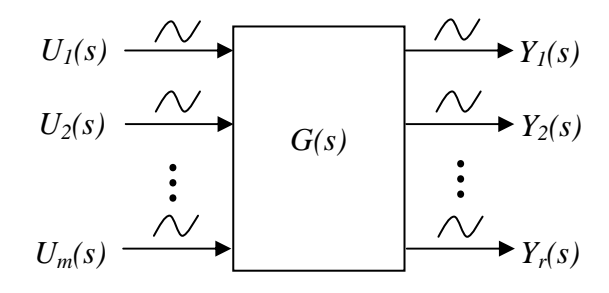

**Figure I.2** : Système *G(s).*

 Pour être plus spécifique, en appliquant à une entrée *'j'* du système un signal sinusoïdal donné par :

$$
u_j(t) = u_{j0} \sin(\omega t + \alpha_j) \tag{I.10}
$$

Nous obtenons à la sortie *'i'* un signal sinusoïdal de la même fréquence donné par :

$$
y_i(t) = y_{i0} \sin(\omega t + \beta_i) \tag{I.11}
$$

Où le gain et la phase peuvent être obtenus du nombre complexe  $g_{ij}(j\omega)$  comme suit :

$$
\frac{y_{i0}}{u_{j0}} = |g_{ij}(j\omega)|, \ \beta_i - \alpha_j = \arg[g_{ij}(j\omega)] \tag{I.12}
$$

 En se basant sur le principe de superposition des systèmes linéaires, la *i éme* réponse du système  $G(s)$  aux signaux  $u_j(t)$  appliqués simultanément aux entrées, s'exprime comme suit :

$$
y_i(\omega) = \sum_{j=1}^m g_{ij}(j\omega) u_j(\omega)
$$
 (I.13)

 La généralisation à l'ensemble des sorties du système est décrite par la forme matricielle suivante :

$$
y(\omega) = G(j\omega) u(\omega)
$$

$$
\begin{bmatrix} y_1(\omega) \\ \vdots \\ y_r(\omega) \end{bmatrix} = \begin{bmatrix} g_{11}(j\omega) & \dots & g_{1r}(j\omega) \\ \vdots & g_{ij}(j\omega) & \vdots \\ g_{m1}(j\omega) & \dots & g_{mr}(j\omega) \end{bmatrix} \begin{bmatrix} u_1(\omega) \\ \vdots \\ u_m(\omega) \end{bmatrix}
$$

 Pour étendre la notation de gain aux systèmes multivariables, il est nécessaire de définir l'amplitude des signaux d'entrée et de sortie qui sont des vecteurs par la norme euclidienne  $\| \n\|_2$  (Annexe A.2), comme suit :

$$
||u(\omega)||_2 = \sqrt{\sum_{j=1}^{m} |u_j(\omega)|^2} = \sqrt{u_{10}^2 + u_{20}^2 + \dots + u_{m0}^2}
$$
  
\n
$$
||y(\omega)||_2 = \sqrt{\sum_{i=1}^{r} |y_j(\omega)|^2} = \sqrt{y_{10}^2 + y_{20}^2 + \dots + y_{r0}^2}
$$
\n(I.14)

Le gain peut alors être défini comme le rapport suivant :

$$
\frac{\|y(\omega)\|_2}{\|u(\omega)\|_2} = \frac{\|G(j\omega)u(\omega)\|_2}{\|u(\omega)\|_2} = \frac{\sqrt{y_{10}^2 + y_{20}^2 + \dots + y_{r0}^2}}{\sqrt{u_{10}^2 + u_{20}^2 + \dots + u_{m0}^2}}
$$
(I.15)

On remarque que le gain dépend de la fréquence  $\omega$  et il est indépendant de l'amplitude du vecteur d'entrée. Toutefois, le gain d'un système multivariable dépend aussi de la direction de l'entrée. Un exemple illustratif simple est donné par le système :

$$
G_1 = \begin{bmatrix} 5 & 4 \\ & & \\ 3 & 2 \end{bmatrix}
$$

Ayant comme vecteur d'entrée  $u = [u_{10} \quad u_{20}]^T$ , auquel on assigne les cinq vecteurs différents :

$$
u_1 = \begin{bmatrix} 1 \\ 0 \end{bmatrix}, u_2 = \begin{bmatrix} 0 \\ 1 \end{bmatrix}, u_3 = \begin{bmatrix} 0.707 \\ 0.707 \end{bmatrix}, u_4 = \begin{bmatrix} 0.707 \\ -0.707 \end{bmatrix}, u_5 = \begin{bmatrix} 0.6 \\ -0.8 \end{bmatrix}
$$

(qui ont tous la même amplitude  $||u||_2 = 1$ , mais ils sont de différentes directions),

le calcul des cinq vecteurs de sortie du système donne :

$$
y_1 = \begin{bmatrix} 5 \\ 3 \end{bmatrix}, y_2 = \begin{bmatrix} 4 \\ 2 \end{bmatrix}, y_3 = \begin{bmatrix} 6.36 \\ 3.54 \end{bmatrix} y_4 = \begin{bmatrix} 0.707 \\ 0.707 \end{bmatrix}, y_5 = \begin{bmatrix} -0.2 \\ 0.2 \end{bmatrix}
$$

dont les amplitudes sont :

$$
||y_1||_2 = 5.38, ||y_2||_2 = 4.47, ||y_3||_2 = 7.30, ||y_4||_2 = 0.01, ||y_5||_2 = 0.28
$$

Ces amplitudes représentent également le gain du système car  $||u||_2 = 1$ .

 Dans cet exemple, on constate que le gain diffère d'un vecteur d'entrée à l'autre car il dépend de leurs directions. Cette dépendance est illustrée graphiquement dans la figure (I.3), en utilisant le rapport  $(u_{20}/u_{10})$  comme une variable représentante de la direction de l'entrée.

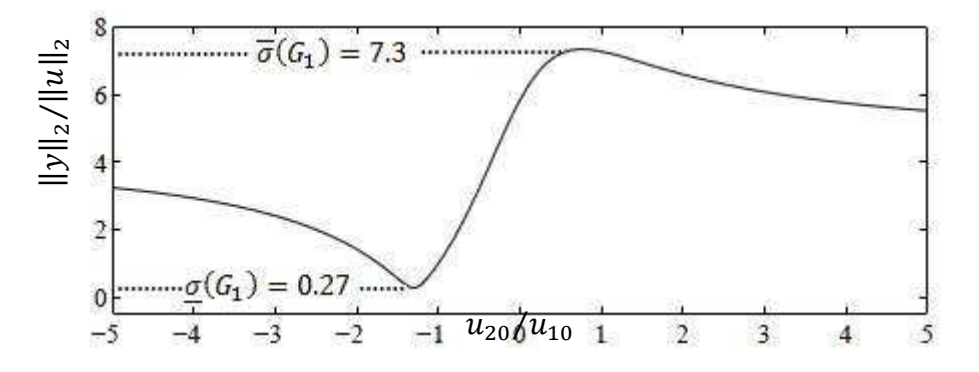

**Figure I.3 :** Gain de  $G_l$  en fonction de  $u_{20}/u_{10}$ 

Nous observons que le gain varie entre 0.27 et 7.34.

 Dans le cas des systèmes multivariables, il n'est pas possible de définir une seule valeur pour le gain. On va voir qu'en général on peut définir des bornes inférieure et supérieure sur le gain dépendant de la matrice  $G(i\omega)$  à la pulsation  $\omega$ :

$$
\underline{\sigma}(G(j\omega)) \le \frac{\|y(\omega)\|_2}{\|u(\omega)\|_2} \le \overline{\sigma}(G(j\omega))
$$
\n(1.16)

Où  $\sigma(G(j\omega))$  et  $\overline{\sigma}(G(j\omega))$  sont définies par la suite. La valeur qui est effectivement prise est déterminée par la direction du vecteur d'entrée  $u(\omega)$ . Pour définir les deux valeurs  $\sigma(G(j\omega))$ et  $\overline{\sigma}(G(i\omega))$ , il est nécessaire d'introduire la décomposition en valeurs singulières.

#### **I.3.1.1.1. Valeurs singulières**

 Les valeurs singulières d'un procédé sont la généralisation du gain des diagrammes de bode appliquée aux systèmes multivariables. Soit le procédé à *m* entrées et *r* sorties de la figure (I.2) où m sinusoïdes d'amplitudes *ui0* ont été appliquées à la pulsation *ω*. donc *r*  sinusoïdes d'amplitudes *yj0* sont alors observées aux sorties du procédé.

 Le rapport entre l'amplitude du vecteur de sortie et celle du vecteur d'entrée correspond à l'amplification du procédé en question à la pulsation *ω* dans la direction du vecteur d'entrée. Pour cette même pulsation, en utilisant des sinusoïdes d'amplitude *ui0* différentes, des vecteurs  $u(\omega)$  de directions différentes peuvent être créés et des vecteurs de sortie  $y(\omega)$  de directions différentes vont être obtenus. L'amplification du vecteur  $u(\omega)$  dépend donc de sa direction. L'amplification maximale à une fréquence donnée est appelée valeur singulière maximale  $\overline{\sigma}$  et l'amplification minimale est appelée valeur singulière minimale  $\sigma$ .

 La différence observée entre le diagramme des valeurs singulières d'un procédé monovariable et celui d'un procédé multivariable est que le cas multivariable produit plus d'une courbe. Le nombre de courbes obtenues est égal au minimum entre le nombre d'entrées et le nombre de sorties du procédé. Dans le cas d'un procédé à entrées et sorties multiples au lieu d'avoir un gain possible pour chaque fréquence, il y a une bande de gains possibles située entre la valeur singulière maximale et la valeur singulière minimale à chaque fréquence comme le montre la figure (I.4).

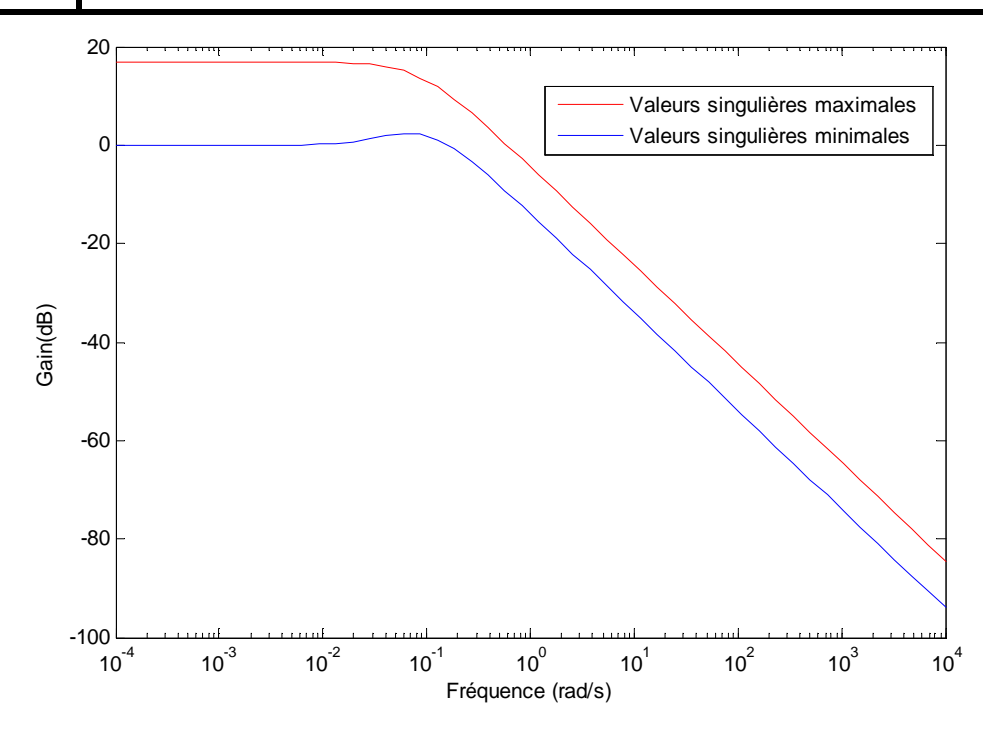

**Figure I.4:** Valeurs singulières

#### **I.3.1.1.2. Décomposition en valeurs singulières**

 Une façon intéressante de représenter une matrice de transfert en dévoilant sa structure interne est connue sous le nom de « décomposition en valeurs singulières » (SVD, Singular Value decomposition). La décomposition en valeurs singulières est un artifice mathématique qui permet d'obtenir en plus des valeurs singulières du procédé, les vecteurs singuliers ou vecteurs propre de celui-ci pour chacune des fréquences. Ces vecteurs singuliers sont très intéressants car ils donnent les directions d'entrée et de sortie qui correspondent aux gains minimum et maximum du procédé. Ces directions peuvent varier fréquentiellement et un déphasage entre les entrées peut être obtenu à certaines fréquences pour obtenir le gain minimum ou maximum du procédé.

 Pour une matrice fonction de transfert *G* de dimension *r×m*, la décomposition en valeurs singulières de la matrice *G* est donnée par :

$$
G = U \sum_{r \times m} V^* \tag{I.17}
$$
  
 
$$
r \times m \qquad r \times r \qquad r \times m \qquad m \times m
$$

Où  $U \in \mathbb{C}^{r \times r}$ ,  $UU^* = I_r$ ,  $V \in \mathbb{C}^{m \times m}$ ,  $VV^* = I_m$ 

et  $V^*$  est la matrice adjointe de  $V$ .

Avec :

$$
\sum \sum = \begin{cases} \begin{bmatrix} \sum_{1} \\ 0 \end{bmatrix} & \text{si } r > m \\ \begin{bmatrix} \sum_{1} & 0 \end{bmatrix} & \text{si } r < m & \text{où} \\ \begin{bmatrix} \sum_{1} & 0 \end{bmatrix} & \sum_{1} & = \begin{bmatrix} \sigma_{1} & 0 & 0 \\ 0 & \ddots & 0 \\ 0 & 0 & \sigma_{k} \end{bmatrix}, \quad k = \min(r, m)
$$

Les scalaires réels  $\sigma_i$  sont appelées valeurs singulières de la matice  $G(j\omega)$ . Ce ne sont rien d'autres que les racines carrées des valeurs propres de la matrice  $(G^*G)$ , c'est-à-dire  $\sigma_i = \sqrt{\lambda_i(G^*G)}$ . La plus grande valeur singulière représente la valeur singulière maximale et la plus petite la valeur singulière minimale.

Les valeurs singulières (uniques pour une matrice) sont:  $\sigma_1 \ge \sigma_2 \ge \cdots \ge \sigma_k$ 

$$
A \text{vec} \qquad \sigma_i = \sqrt{\lambda_i (G^* G)}
$$

Où  $\lambda_i(G^*G)$  représente la *i*<sup>ème</sup> valeur propre de  $(G^*G)$ .

 $\blacktriangleright$  $U$  et  $V^*$  représente des matrices unitaires.

$$
V = \text{[vect} \circ \text{propres de } G^*G]. \frac{1}{\sqrt{\Delta}} = [\nu_1 \dots \nu_m], \quad \nu_i: \text{vect} \circ \text{res } d \text{'entr\'ee}
$$
\n
$$
U = \text{[vect} \circ \text{res propres de } GG^*]. \frac{1}{\sqrt{\Delta}} = [\nu_1 \dots \nu_r]
$$

Où  $Δ = \sqrt{d$  déterminant de la matrice des vecte $\sqrt{2}$ rs propres

 Le gain le plus élevé du procédé est obtenu lorsque le vecteur d'entrée est dans la direction du vecteur singulier  $v_1$ , ce qui donne un vecteur de sortie dans la direction du vecteur singulier  $u_1$ . Le gain le plus faible du procédé en contre partie est obtenu lorsque la direction du vecteur d'entrée correspond à celle du vecteur singulier  $v_m$ , ce qui produit un vecteur de sortie dans la direction  $u_r$ .

#### **I.3.1.2. Réponse à l'échelon généralisé**

 Afin de concrétiser et de donner une mesure de la directionalité [2], la réponse à l'échelon généralisé s'avère un outil de choix. En considérant les entrées dans un espace multidimensionnel, tel que montré sur la figure (I.5), pour un procédé à deux entrées et deux sorties .En faisant varier l'amplitude des entrées tout en gardant la somme vectorielle *(UT)* constante de sorte que  $U_T$  parcoure  $2\pi$ , on obtient en sortie  $Y_1(t)$  *et*  $Y_2(t)$  qu'on enregistre, puis on trace  $||Y_T||_2$  en fonction de la direction ( $\theta$ ) et du temps (t).

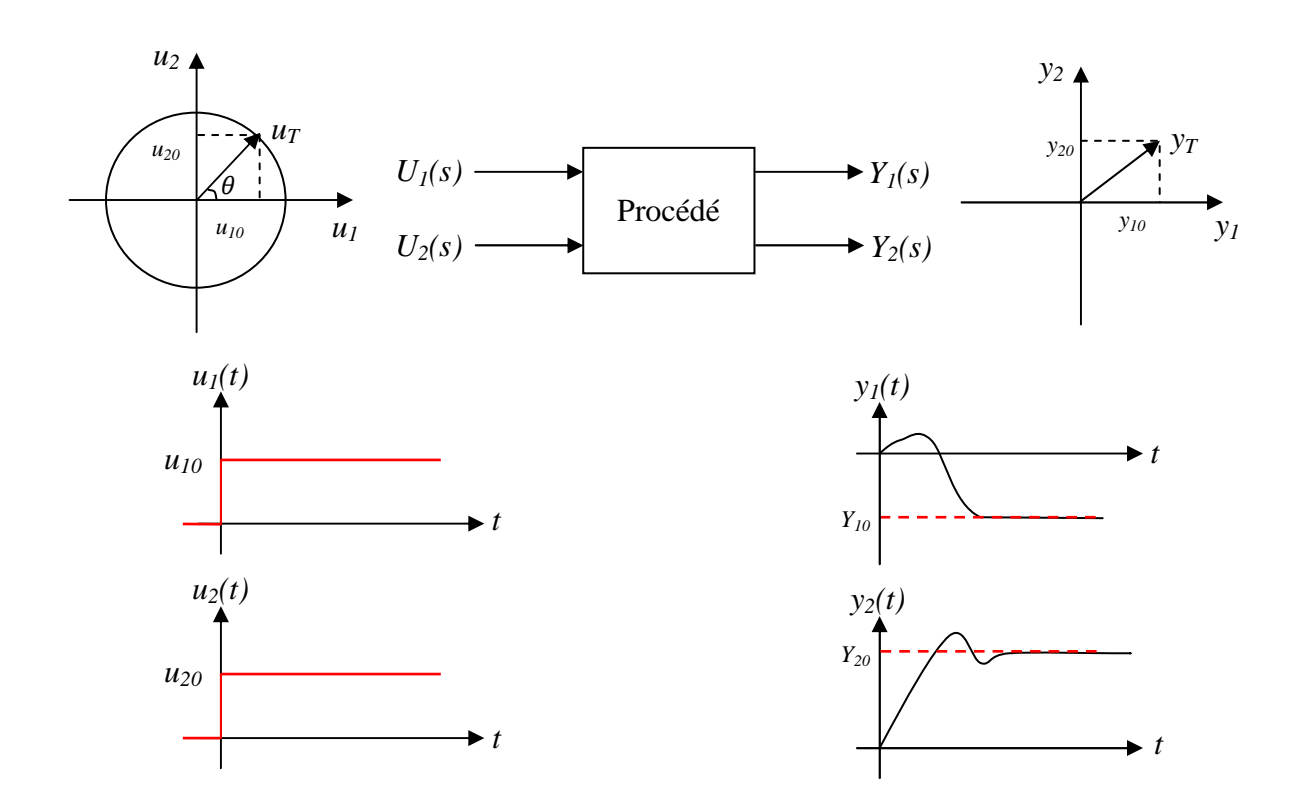

**Figure I.5** : Réponse à l'échelon généralisée

#### Où :

 $\theta = 0 \rightarrow 2\pi$ : représente la direction de l'entrée.

 $u_T = u_1 + u_2$ , représente la somme vectorielle des entrées,  $||u_T||_2 = \sqrt{u_{10}^2 + u_{20}^2} = 1$ .

 $y_T = y_1 + y_2$ , représente la somme vectorielle des sorties,  $||y_T||_2 = \sqrt{y_{10}^2 + y_{20}^2}$ 

#### **I.3.3. Nombre de conditionnement**

 Le nombre de conditionnement est le rapport entre les valeurs singulières maximales et minimales d'un système.

$$
\gamma(G(j\omega)) = \frac{\overline{\sigma}(G(j\omega))}{\underline{\sigma}(G(j\omega))}
$$
\n(1.18)

 Un système mal conditionné est défini comme étant un procédé dont le gain est fortement dépendant de la direction de l'entrée ou de façon équivalente, un procédé dont le nombre de conditionnement est élevé  $\gamma(G(i\omega)) > 10$ .

 Un système bien conditionné est un procédé dont le gain est faiblement dépendant de la direction de l'entrée ou un procédé dont le nombre de conditionnement est proche de un.

 Le fait d'avoir une mesure du conditionnement d'un procédé constitue un élément très important pour la commande des procédés.

#### **I.3.4. Le couplage**

 Les systèmes multivariables sont caractérisés par le phénomène d'interactions entre leurs variables, et, afin d'évaluer le degré de ce phénomène, on procède à l'analyse des interactions dont l'objectif principal est de choisir une configuration de commande de sorte que les interactions entre les boucles soient très faibles, permettant ainsi d'appliquer la commande multiboucle, en s'intéressant au réglage individuel des boucles de régulation. Vu l'importance du couplage dans les systèmes multivariables le chapitre suivant lui a été consacré pour plus de détails.

#### **I.4. Commande des systèmes multivariables**

 L'automatique offre un ensemble de méthodes pour la commande des systèmes multivariables, à savoir la commande multiboucle et la commande multivariable dont on présentera la commande multivariable algébrique.

#### **I.4.1. Commande multiboucle**

La commande multiboucle (commande boucle par boucle) est la plus utilisée dans la commande des processus industriels. Elle consiste à utiliser *r* régulateurs monovariables pour un procédé à *m* entrées et *r* sorties. Dans le cas où  $r = m$ ; nous considérons le système multivariable comme constitué de *m* sous-systèmes monovariables évoluant en parallèle. La figure (I.6) représente la commande multiboucle d'un système à deux entrées et deux sorties.

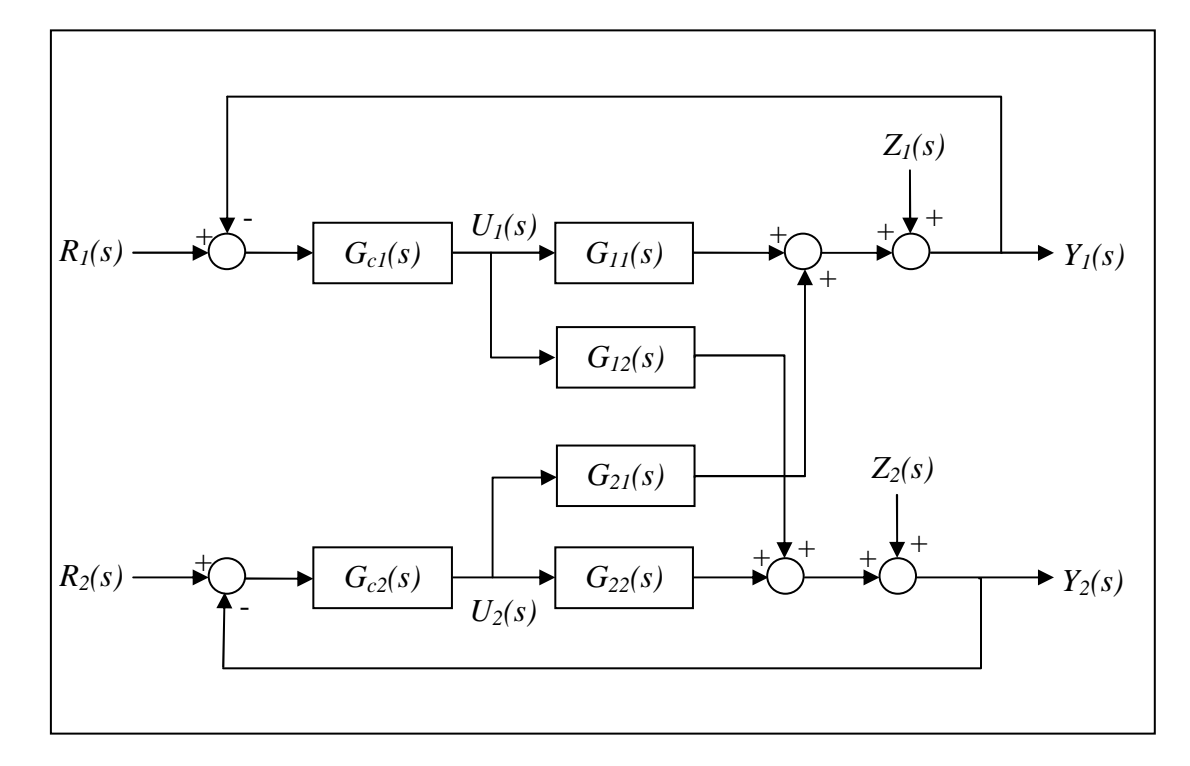

Figure I.6 : Commande multiboucle.

 $R_i(s)$ : la *i*<sup>ème</sup> consigne.

 $Z_i(s)$ : la  $i^{eme}$  perturbation.

La matrice des fonctions de transfert des régulateurs  $G_c(s)$  est diagonale :

$$
G_c(s) = \begin{bmatrix} G_{c1}(s) & 0 \\ & & \\ 0 & G_{c2}(s) \end{bmatrix} \tag{I.19}
$$

 La synthèse d'un système de commande multiboucle passe par les deux étapes suivantes :

Etape 1. Détermination de la configuration de commande (couples entrées / sorties).

Etape 2. Choix de la loi de commande pour chaque boucle.

#### **I.4.1.1. Choix des couples entrées-sorties**

 Pour la commande multiboucle d'un système multivariable à *m* entrée et *m* sorties, l'étape la plus importante est le choix de la meilleure configuration de commande parmi les *m!* combinaisons possibles de couples entrées / sorties. La configuration de commande adéquate est définie par les couples entrées / sorties assurant [3][4] :

- La stabilité du système en boucle fermée.
- Un faible niveau d'interactions entre les boucles de commande.

 Considérons le cas d'un système à deux entrées et deux sorties, deux combinaisons de commande sont possibles tel que montré aux figures suivantes :

- La figure (I.7.a) montre que  $U_1$  commande  $Y_1$  et  $U_2$  commande  $Y_2$ , désignée par :  $[U_1, Y_1]$ ,  $[U_2, Y_2]$ .
- La figure (I.7.b) montre que  $U_1$  commande  $Y_2$  et  $U_2$  commande  $Y_1$ , désignée par :  $[U_1, Y_2]$ ,  $[U_2, Y_1]$ .

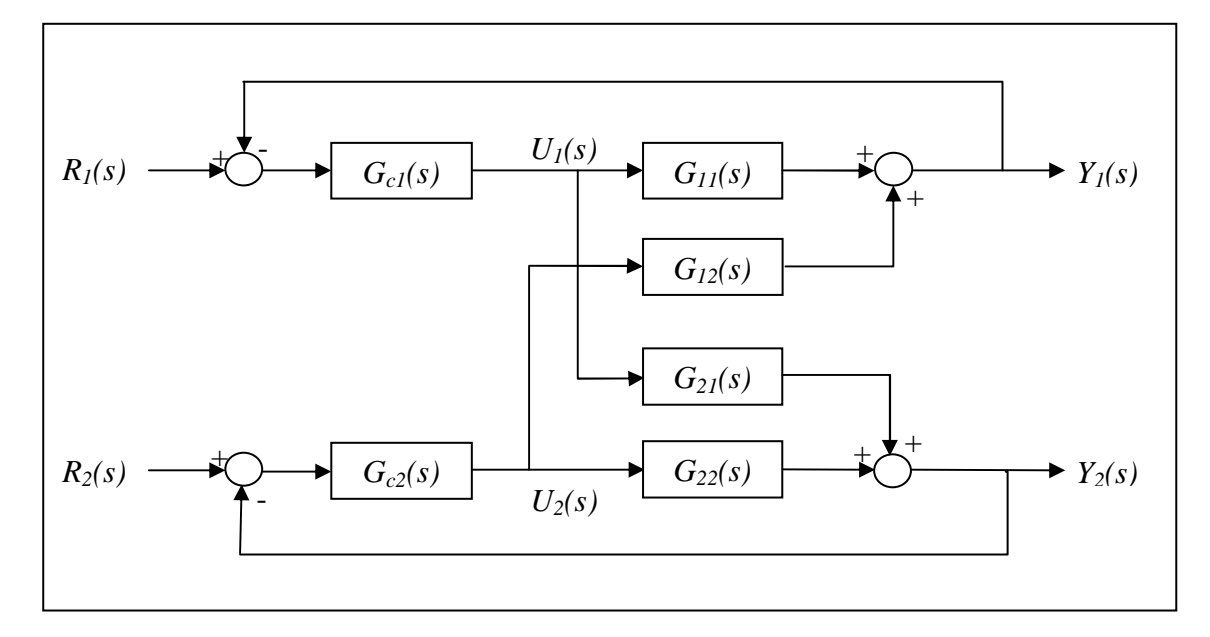

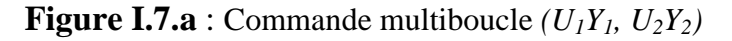

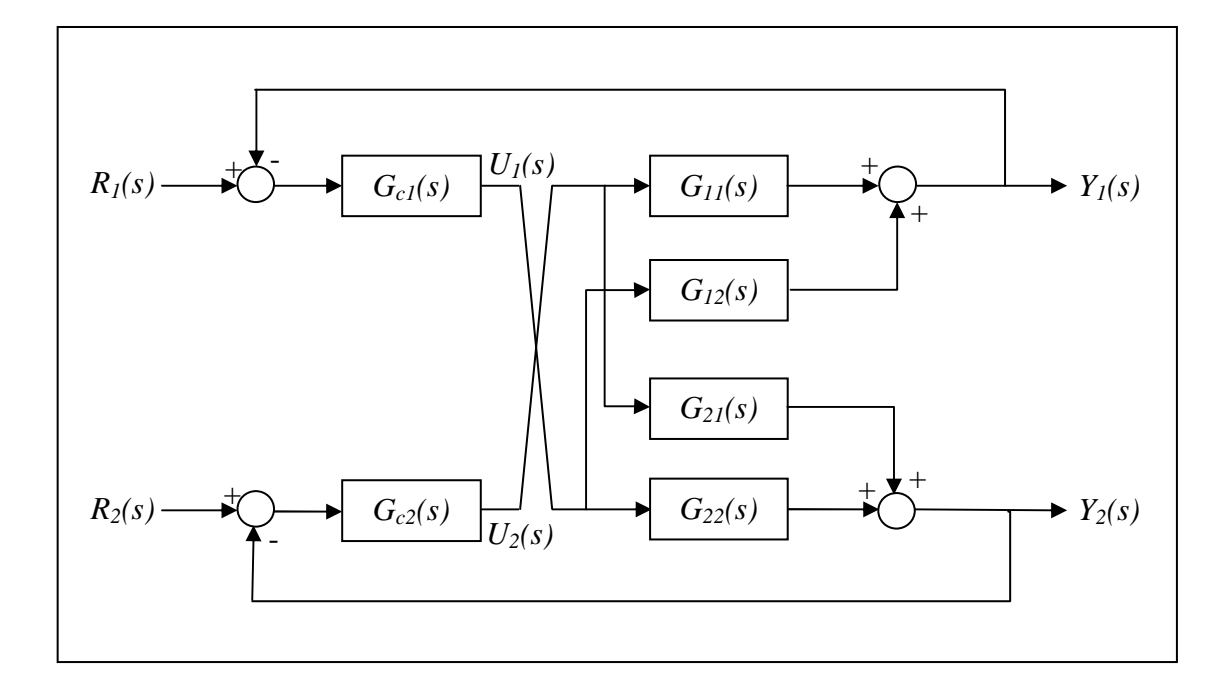

**Figure I.7.b** : Commande multiboucle  $(U_1Y_2, U_2Y_1)$ 

#### **I.4.1.2. Réglage**

 Tout comme pour la commande monovariable, la méthode multiboucle consiste à ouvrir la boucle étudiée et à déterminer la fonction de transfert vue par le régulateur [2], Ainsi la fonction de transfert vue par le régulateur  $G_{c1}(s)$  est  $G_1(s)$ , et celle vue par  $G_{c2}(s)$  est  $G_2(s)$ s'exprime comme suit :

$$
G_1(s) = G_{11}(s) - \frac{G_{12}(s)G_{21}(s)G_{c2}(s)}{1 + G_{c2}(s)G_{22}(s)}
$$
  
(I.20)  

$$
G_2(s) = G_{22}(s) - \frac{G_{12}(s)G_{21}(s)G_{c1}(s)}{1 + G_{c2}(s)G_{c1}(s)}
$$

 $1 + G_{c1}(s)G_{11}(s)$ 

On note que le réglage d'un régulateur est fonction de l'autre régulateur, le système peut être décomposé en deux systèmes monovariables tel que montré en figure (I.8) et que le changement de consigne sur une variable est vu par l'autre variable comme une perturbation.

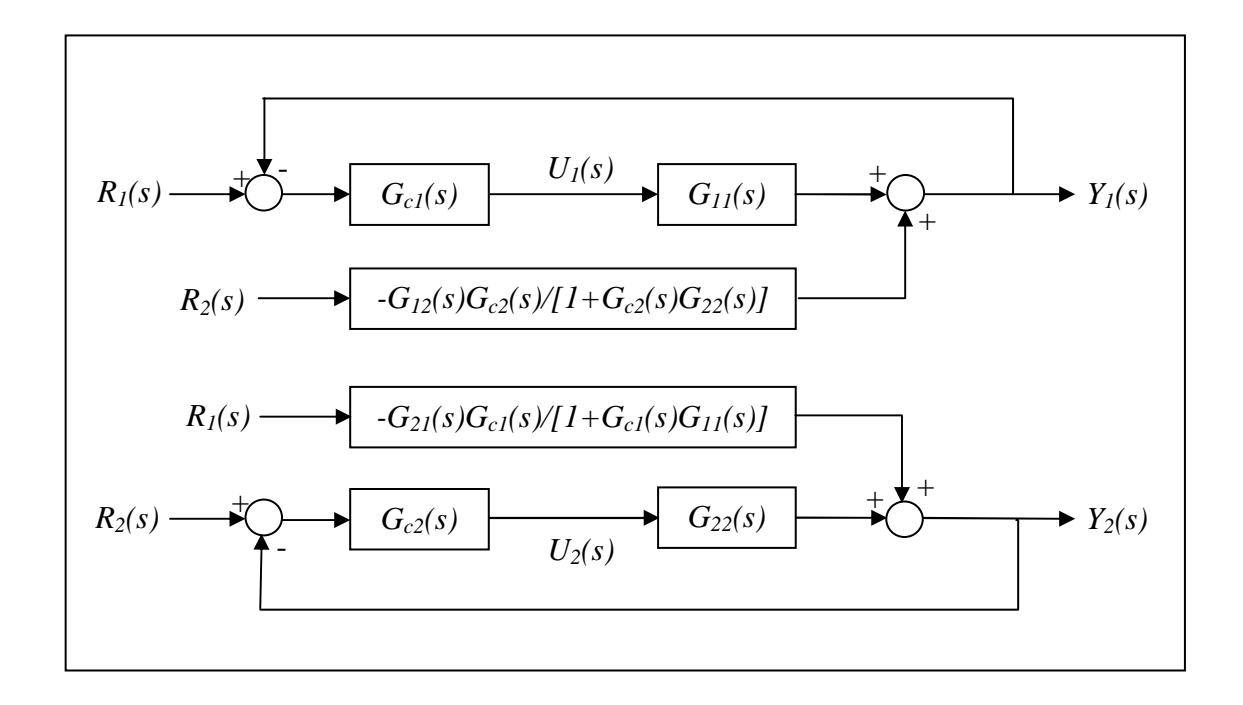

**Figure I.8 :** Commande multiboucle

#### **I.4.1.3. Stabilité dans la commande multiboucle (Niederlinski Index)**

 Un résultat utile pour la commande considérée est le théorème de stabilité en boucle fermée d'un système commandé en multiboucle par des régulateurs à action intégrale nommé l'index de Niederlinski [4].

 Ce théorème permet de tester la stabilité qui peut être utilisée lors du choix de la configuration de commande afin d'éviter les couples entrées / sorties instables.

L'index de Niederlinski défini pour un système (2×2) par :

$$
NI = \frac{\det [G(0)]}{G_{11}(0)G_{22}(0)}
$$
(I.21)

donne la condition de stabilité nécessaire et suffisante suivante :

 Le système (2×2) stable en boucle ouverte, est stable, commandé en multiboucle, si et seulement si  $NI > 0$ .

### **I.4.1.4. Avantages de la commande multiboucle**

 La commande distribuée présente certains avantages que ne possède pas une commande multivariable. Parmi ces avantages, on peut citer :

- La simplicité et la rapidité de son implémentation sur un équipement industriel.
- Elle permet de maintenir certaines sorties constantes alors que les autres sont délibérément modifiées.
- La non-propagation da la perturbation agissant sur une sortie dans le système.
- Après avoir choisi les bonnes configurations des couples entrées/sorties, une des boucles peut être supprimée sans engendrer un état d'instabilité.
- La commande multiboucle utilise directement la mesure des grandeurs principales qui sont les sorties, c'est-à-dire pas d'estimation.
- Permet l'application des techniques de commande utilisées en monovariable dont l'efficacité n'est plus à démontrer.
- La facilité de spécifier des performances différentes pour chaque variable à commander (pour chaque boucle).
- Tolérance des changements d'opération telle que le démarrage et l'arrêt du procédé, l'entretien de certaines parties du procédé ou la mise en mode manuel d'une partie de la stratégie de commande.

### **I.4.2. Commande multivariable**

Les systèmes multivariables sont caractérisés par le phénomène d'interaction. Il existe de nombreux types de commandes susceptibles de piloter de tels systèmes. Les plus récentes font appel en générale à des techniques multivariables. Elles sont scindées en deux types [11], à savoir les méthodes fréquentielles (lieux des racines multivariables, technique des gains principaux) et les méthodes temporelles (commande optimale, placement de pôles, commande découplante), qui peuvent être soit un retour d'état ou de sorties, soit un retour d'état plus un observateur.

La commande multivariable utilise un régulateur à *r* entrées et *m* sorties pour asservir un procédé à *m* entrées et *r* sorties. Le schéma de la commande multivariable pour un procédé  $(2 \times 2)$  est illustré à la figure (I.9).

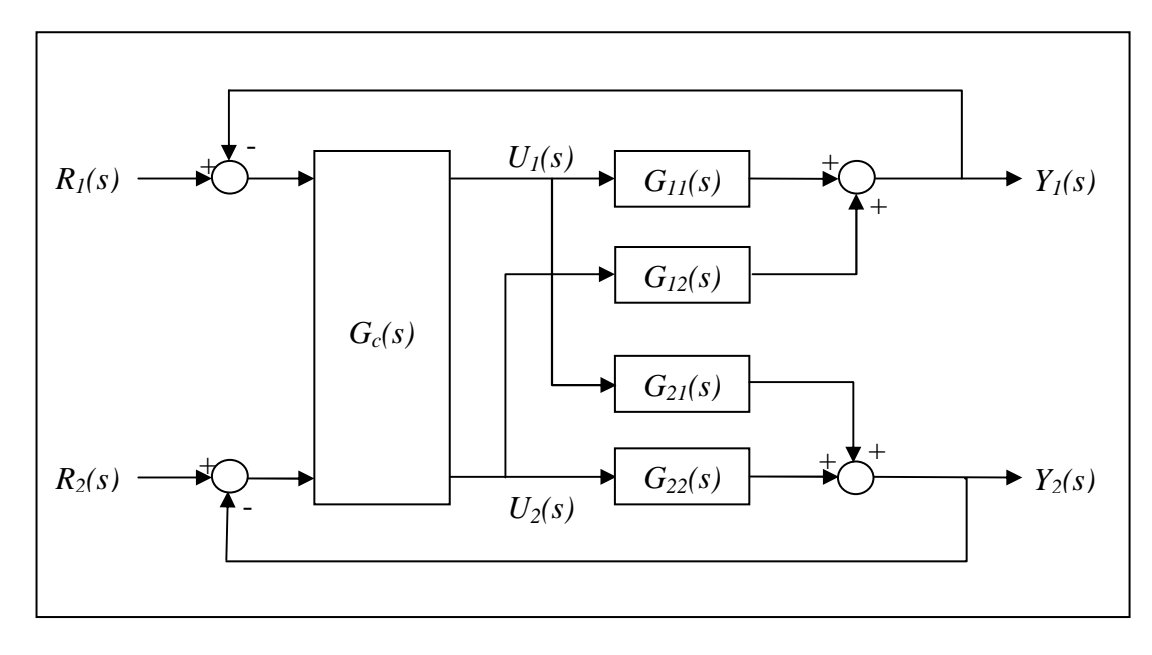

**Figure I.9 :** Commande multivariable

Lorsque la commande est algébrique, elle consiste habituellement en l'introduction de découpleurs entre les régulateurs monovariables et le procédé [2]. On peut également réaliser une commande multivariable en incorporant dans un même contrôleur, découpleurs et régulateurs monovariables. Afin de faciliter le réglage des régulateurs et de rendre la sortie  $Y_j$ indépendante de la variation de la consigne  $R_i$  (avec  $i \neq j$ ) un découpleur est inséré entre le procédé et les régulateurs tel que montré à la figure (I.10).

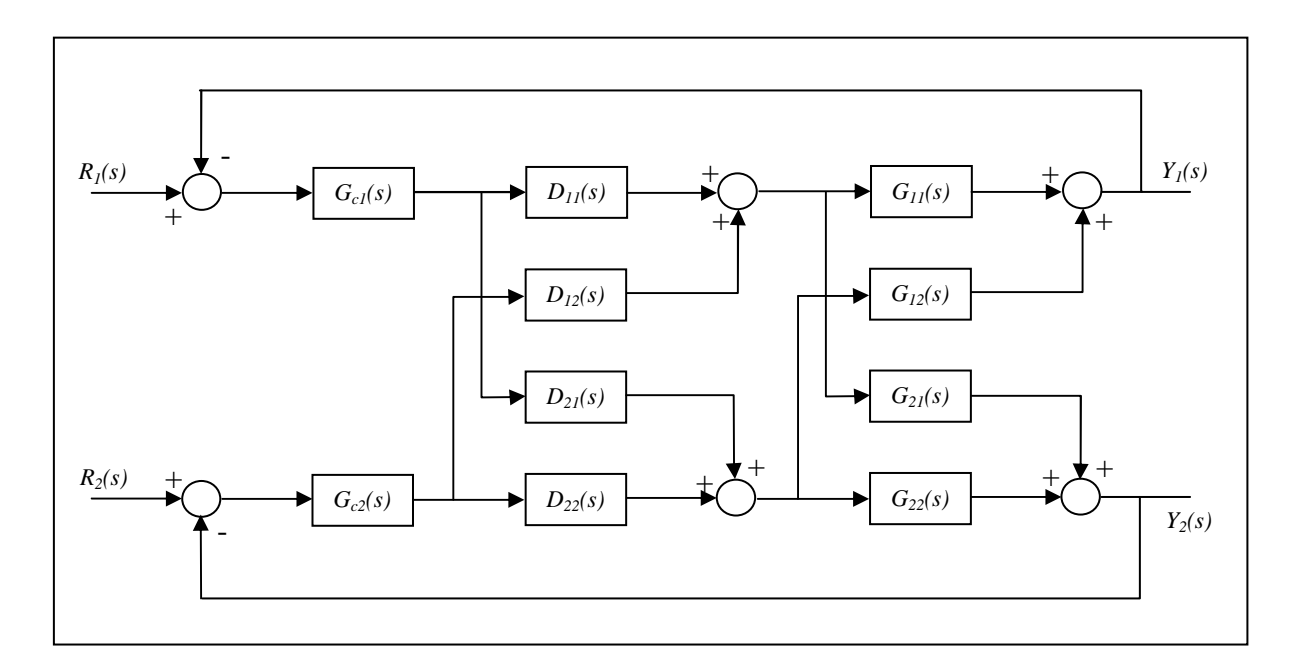

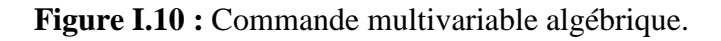

 La synthèse des régulateurs multivariables est délicate, par conséquent, en cas de faute l'ensemble du système commandé sera perturbé ou détérioré. C'est l'une des causes pour laquelle ils ne sont pas largement utilisés en industrie.

#### **I.5. Stabilité des systèmes multivariables :**

Soit le système dynamique linéaire à temps invariant suivant :

$$
x(t) = A x(t) + B u(t)
$$

$$
y(t) = C x(t) + D u(t)
$$

Si  $[A, B, C, D]$  est une réalisation minimale, la stabilité est assurée si et seulement si toutes les valeurs propres de  $A$  sont à partie réelle négative.

#### **I.6. Conclusion**

 Dans ce chapitre, nous avons donné d'une manière exhaustive, des généralités sur les systèmes multivariables. Puis dans le cadre de la caractérisation de ces systèmes on a brièvement présenté les notions de directionalité, de valeurs singulières et de degré d'interaction qui nous renseignent sur l'amplification, les performances et le conditionnement des procédés multivariables ainsi que le couplage existant entres leurs variables. Enfin nous avons spécifié deux structures pour les commander. Il s'agit de la commande multiboucle et la commande multivariable.

 Afin de synthétiser un système de commande multiboucle performant, une étape d'analyse des interactions est nécessaire pour déterminer la meilleure configuration de commande. Pour cela plusieurs méthodes ont été développées, dont quelques unes feront l'objet d'étude dans le chapitre suivant.

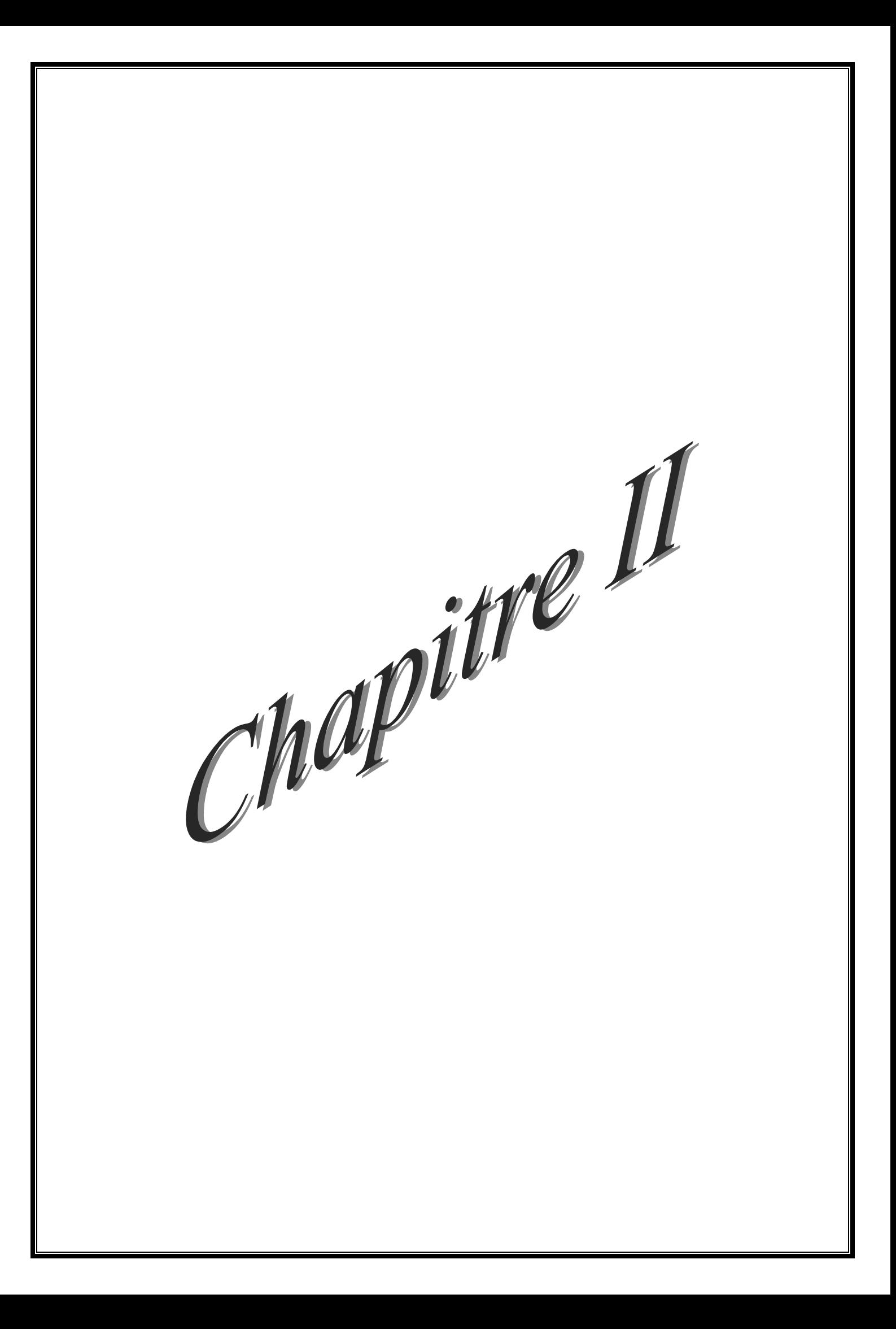
## **II.1. Introduction**

 Les systèmes multivariables se caractérisent par le phénomène d'interaction entre leurs variables, où une action sur une entrée induit généralement un effet indésirable sur toutes les sorties, ce qui rend la synthèse d'une loi de commande assurant les performances désirées, comme étape très difficile et délicate.

 L'analyse des interactions offre l'opportunité de choisir la meilleure configuration de commande assurant un niveau faible d'interaction entre les boucles.

 L'objectif de ce chapitre est de définir, d'expliquer le phénomène d'interaction dans les systèmes multivariables, et de donner un aperçu général sur les méthodes développées pour l'analyse des interactions, particulièrement la méthode de la matrice des gains relatifs.

#### **II.2. Définition de l'interaction dans les systèmes multivariables**

 Plusieurs définitions sont données dans la littérature. Parmi ces dernières citons les plus utilisées :

#### **Définition 1**

 Les interactions dans un système multivariable en boucle fermée sont définies comme étant l'effet total de la consigne *Rj(s)* sur l'ensemble de sorties {*Yi(s) : j ≠ i* } du système en boucle fermée ou c'est l'effet de l'ensemble de consignes {  $R_i(s)$  :  $j \neq i$  } sur une sortie  $Y_i(s)$ .

# **Définition 2**

Les interactions dans un système multivariable en boucle fermée, sont déterminées par les transmittances qui influent lorsqu'une consigne  $Rj(s)$  ou une perturbation  $Z_j(s)$  affecte l'ensemble de sorties {  $Y_i(s)$  :  $i \neq i$  } ou alternativement les interactions sont déterminées par les transmittances qui influent lorsqu'une sortie *Yi(s)* est affectée par l'ensemble des consignes {  $R_i(s)$  :  $j \neq i$  } ou des perturbations { $Z_i(s)$ }.

# **Définition 3**

Les boucles de commande dans un système multivariable sont dites interactives si une action de commande  $U_k(s)$  dans la  $k^{j\acute{e}me}$  boucle (résultat d'une perturbation  $Z_k(s)$  ou d'un changement de consigne  $R_k(s)$ ; provoque une action de commande  $U_l(s)$  ( $l \neq k$ ) dans une ou plusieurs boucles, dans le but de maintenir les variables de sortie  $Y_l(s)$  ( $l \neq k$ ) assignées à ces derniers à leurs points de consignes.

 A partir de ces définitions, on peut conclure que l'effet d'une perturbation ne se limite pas uniquement à la sortie qu'elle affecte, mais se propage pour atteindre les autres sorties. Cela est dû essentiellement à l'existence des interactions entre les différentes boucles de commande.

# **II.3. Explication du phénomène d'interaction**

Pour éclaircir le phénomène d'interaction dans un système multivariable, considérons le système  $(2 \times 2)$  de la figure suivante :

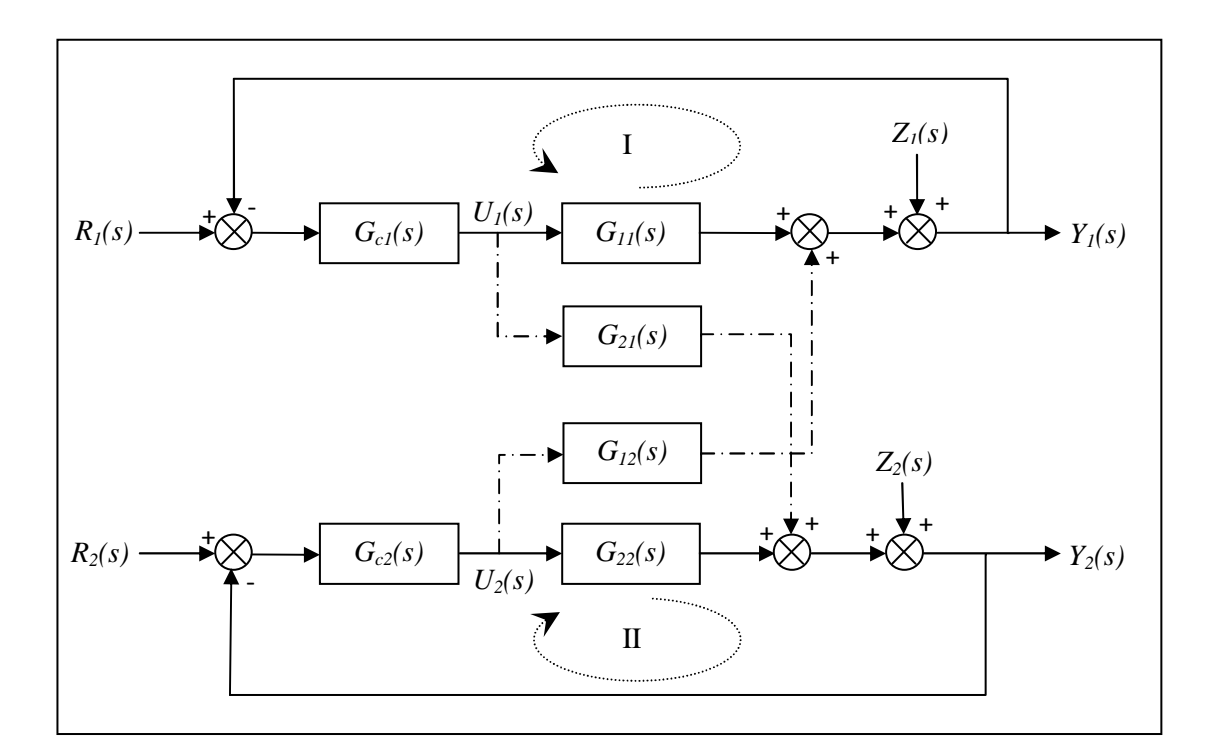

**Figure II.1 :** Commande multiboucle (cas d'un système  $2 \times 2$ ).

Lorsque la perturbation  $Z_I(s)$  affecte la sortie  $Y_I(s)$ , cette dernière s'écarte de sa valeur de consigne *R1(s)*, le régulateur *Gc1(s)* génère donc une commande *U1(s)* d'une manière à annuler cet écart (ligne continue). Néanmoins, la commande *U1(s)* générée affecte en plus la sortie  $Y_2(s)$  à travers la transmittance  $G_{21}(s)$  (ligne discontinue), donc la sortie  $Y_2(s)$  s'écarte aussi de sa valeur de consigne  $R_2(s)$ . Ceci oblige le régulateur  $G_{c2}(s)$  de générer une commande  $U_2(s)$ pour maintenir la sortie *Y2(s)* à la position désirée *R2(s)*. L'action corrective *Gc2(s)* de la deuxième boucle (II) (la commande *U2(s)*) affecte aussi la sortie *Y1(s)* à travers la transmittance  $G_{12}(s)$ . Alors le maintien des sorties  $Y_1(s)$ ,  $Y_2(s)$  à leurs positions désirées, en dépit de la perturbation *Z1(s)* qui doit être annulée par le régulateur *Gc1(s),* est une tâche ardue.

 Par cet exemple, on a montré comment une commande affecte plusieurs sorties et comment une perturbation affectant une sortie se propage dans le système et perturbe d'autres sorties. Cela est dû essentiellement à l'existence des interactions entre les deux boucles (I) et (II) de la configuration de commande.

 Dans ce cas de figure, les transmittances *G12(s)* et *G21(s),* en se référant à la définition 2, sont des transmittances qu'influent sur les performances du système commandé en causant des interactions entre les deux boucles, dont les effets influent considérablement sur la robustesse de la stratégie de commande considérée. Par conséquent, le phénomène d'interaction est une contrainte qui pose un sérieux problème pour la commande des systèmes multivariables, c'est pourquoi l'analyse des interactions joue un rôle de premier plan lors da la synthèse d'un système de commande multivariable, en particulier un système de commande multiboucle.

#### **II.4. Analyse des interactions dans un système multivariable**

Deux grandes classes de méthodes d'analyse des interactions peuvent être définies :

- Méthodes d'analyse directe (ou analyse des interactions en boucle ouverte).
- Méthodes d'analyse indirecte (ou analyse des interactions en boucle fermée).

Les différentes méthodes proposées dans la littérature sont résumées dans le tableau suivant :

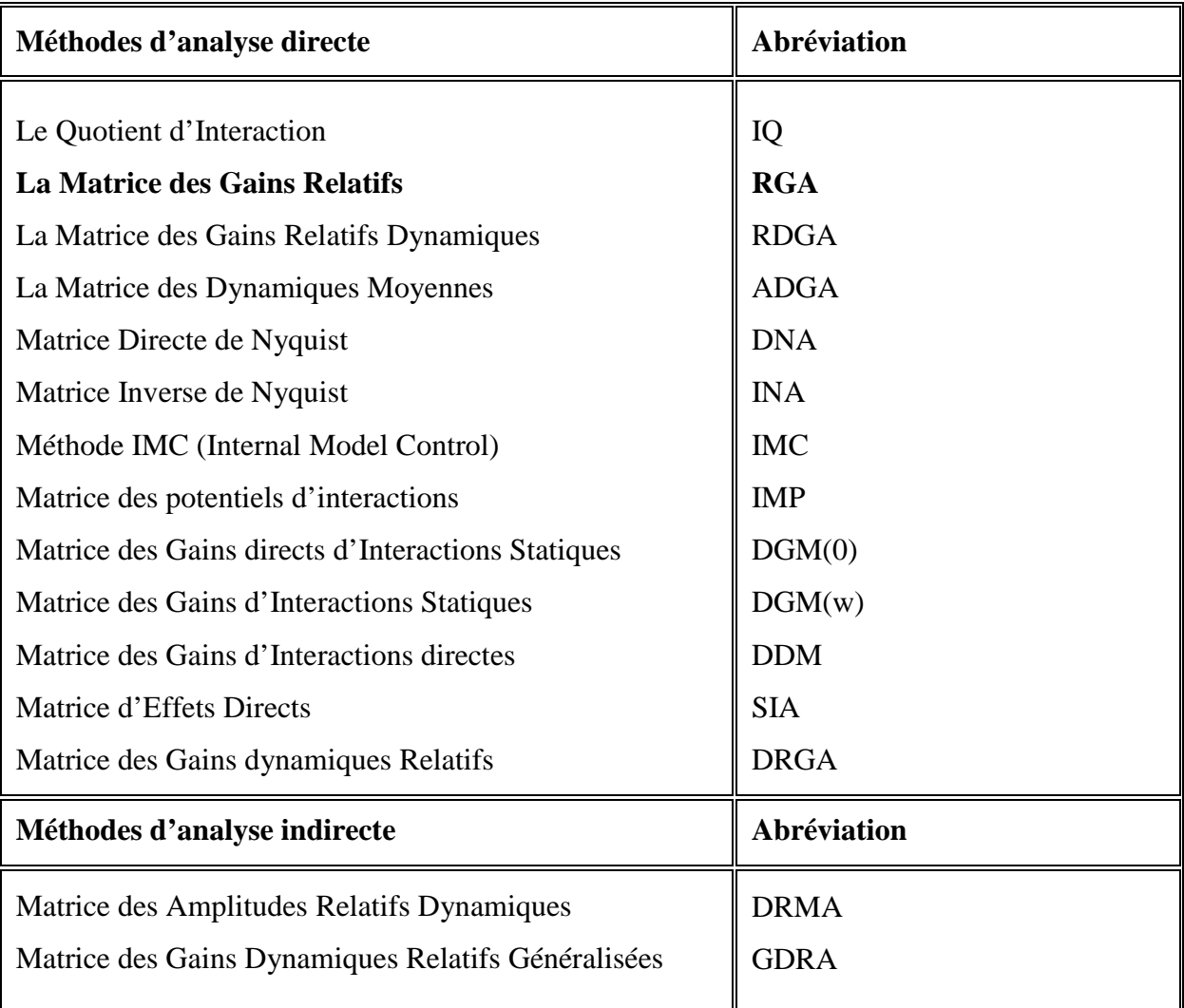

 **Tableau II.1 :** Méthodes d'analyse des interactions.

 Les méthodes de la première classe supposent que les régulateurs sont parfaits et l'analyse des interactions est basée sur l'utilisation directe du modèle du système. Ces méthodes permettent de déterminer directement la meilleure configuration de commande.

Cette classe se devise selon deux méthodes :

- Méthodes utilisant la matrice de fonction de transfert du système.
- Méthodes utilisant la représentation d'état du système.

 Dans notre travail, nous nous intéresserons aux méthodes d'analyse directe utilisant la matrice fonction de transfert du système.

# **II.4.1. Méthode d'analyse directe (analyse en boucle ouverte)**

 Dans cette partie, on considère que le système est décrit par une matrice de fonction de transfert G(s) comme suit :

$$
\begin{bmatrix} Y_1(s) \\ \vdots \\ Y_r(s) \end{bmatrix} = \begin{bmatrix} G_{11}(s) & \cdots & G_{1m}(s) \\ \vdots & \ddots & \vdots \\ G_{r1}(s) & \cdots & G_{rm}(s) \end{bmatrix} \begin{bmatrix} U_1(s) \\ \vdots \\ U_m(s) \end{bmatrix}
$$

# **II.4.1.1. Méthode du Quotient d'interaction(IQ)**

 Le Quotient d'Interaction est la première méthode d'analyse des interaction proposée par Rijnsdorp en 1965 [5] pour l'analyse des interactions dans un système multivariable.

Rijnsdorp considère un système  $(2 \times 2)$  et définit le Quotient d'interaction comme suit :

$$
K(s) = \frac{G_{12}(s)G_{21}(s)}{G_{22}(s)G_{11}(s)}
$$
(II.1)

L'analyse des interactions repose sur le calcul de la valeur statique de *K(s)* :

$$
k_s = \lim_{s \to 0} K(s) \tag{II.2}
$$

En se basant sur la valeur de  $k_s$ , les conclusions de Rijnsdrop sur les interactions dans un système  $(2 \times 2)$  sont résumées dans le tableau (II.2).

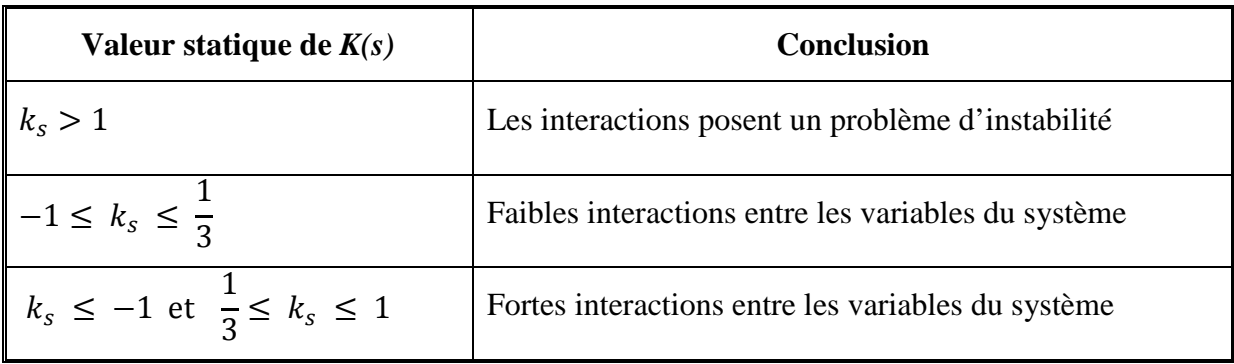

**Tableau II.2 :** Interprétation de quotient d'interaction (méthode de Rijnsdrop).

 Kominek et Smith [5] ont proposé une extension dynamique pour le Quotient d'Interaction, car le IQ de Rijnsdrop néglige ces gammes de fréquence ce qui conduit à dire que le IQ de Rijnsdrop est valable seulement dans les cas des systèmes qui travaillent autour de la fréquence nulle [27].

 La technique de Komenek et Smith consiste à représenter le lieu de Nyquist de *K(s),*   $s = j\omega$ , superposé d'un cercle de rayon égal à 1.La comparaison du module de  $K(s)$ ,  $s = j\omega$ , avec le rayon du cercle donne une information sur les interactions dans le système. Le tableau (II.3) montre les cas possibles et leurs interprétations.

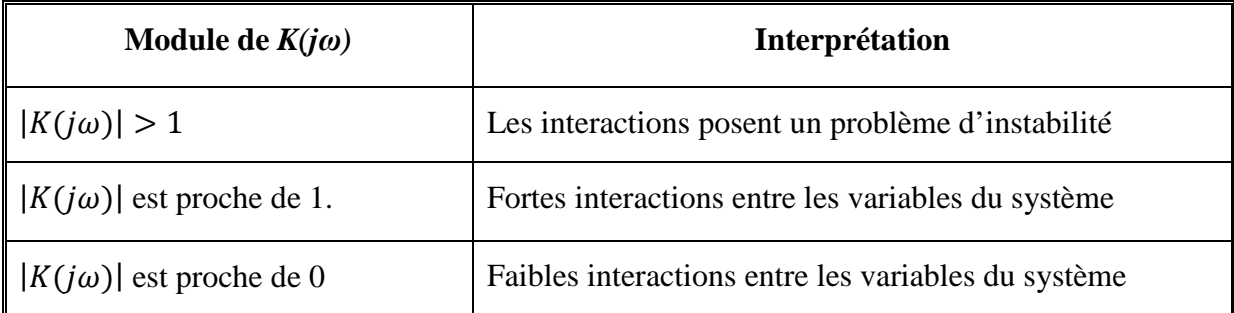

**Tableau II.3 :** Interprétation de Quotient d'Interaction (méthode de Kominek et Smith).

# **Remarque II.1**

• Le IQ pour un système à m entrées et m sorties est donné par l'expression suivante :

$$
K_i(s) = -\frac{\sum_{j=1, j \neq i}^m \Psi_{ij}(s) G_{ij}(s)}{G_{ii}(s)} = -\frac{\sum_{j=1, j \neq i}^m \Psi_{ji}(s) G_{ji}(s)}{G_{ii}(s)}
$$
(II.3)

avec:

$$
\Psi_{ij}(s) = \frac{h_{ij}(s)}{h_{ii}(s)}
$$
(II.4)

 *i=1……m* 

Où :

- $G_{ij}(s)$ : est l'élément  $(i, j)$  de la matrice de transfert du système  $G(s)$ .
- $h_{ij}(s)$ : est l'élément  $(i, j)$  de la matrice des cofacteurs de  $G(s)$  désignée par  $H(s)$ .
- $K_i(s)$  s'interprète de la même manière indiquée dans le tableau (II.2) et le tableau (II.3).
- Pour un système  $(2\times 2)$  on aura :

$$
K_1(s) = K_2(s) = K(s).
$$
 (II.5)

- Le IQ est applicable seulement dans le cas où le système possède le même nombre d'entrées et de sorties (m = r).
- Le IQ ne permet pas de déterminer directement la meilleure configuration de commande mais donne une information sur le niveau d'interaction entre les boucles d'une configuration candidate. Pour déterminer la meilleure configuration, il faut calculer le IQ pour chaque configuration possible dans le but de dégager la meilleure.
- Si les modules des  $K_i(s)$  (i=1,..., m et  $s = j\omega$ ) sont proches de 0, cas de la configuration de commande définie par la diagonale de *G(s)* , alors les interactions dans *G(s)* sont faibles.

# **II.4.1.2 Matrice des Gains Relatifs (RGA)**

 La méthode de la Matrice des gains Relatifs [2][3][4][5](Relative Gain Array ou **RGA**) a été introduite par Bristol en 1966. Cette méthode est assez facile à mettre en œuvre, et pour cette raison, elle est fréquemment employée en génie des procédés. Elle permet de dégager une configuration de commande avec un faible niveau d'interaction.

 Pour déterminer la formule générale de la Matrice des Gains Relatifs, considérons le cas le plus simple à étudier, celui d'un procédé à deux entrées et deux sorties (figure II.2)

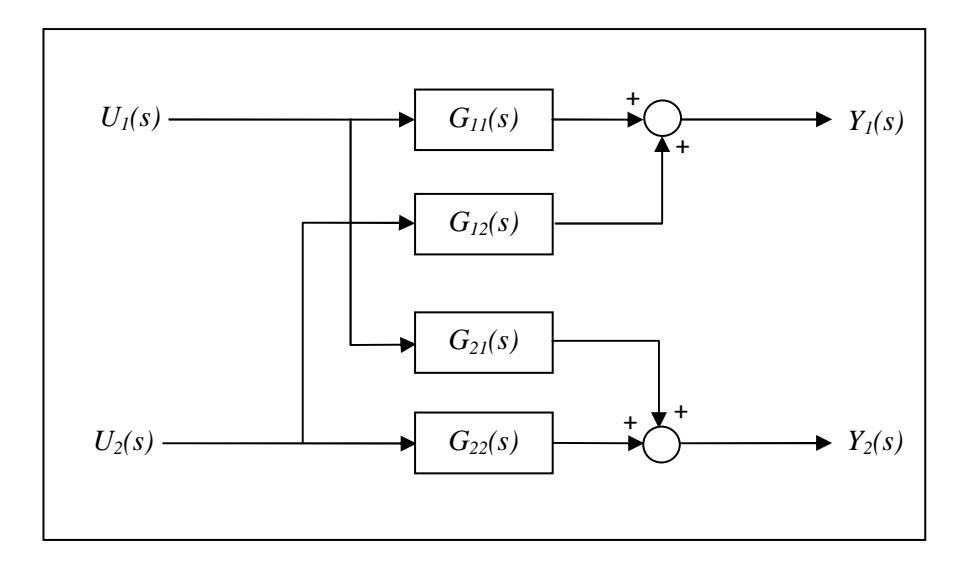

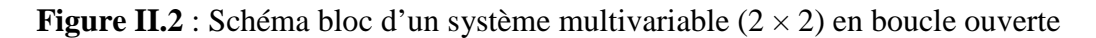

$$
Y_1(s) = G_{11}(s)U_1(s) + G_{12}(s)U_2(s)
$$
  
(II.6)  

$$
Y_2(s) = G_{21}(s)U_1(s) + G_{22}(s)U_2(s)
$$

La fonction de transfert en boucle ouverte entre la commande  $U_I$  et la sortie  $Y_I$  est donc :

$$
\left(\frac{Y_1(s)}{U_1(s)}\right)_{bo} = G_{11}(s) \tag{II.7}
$$

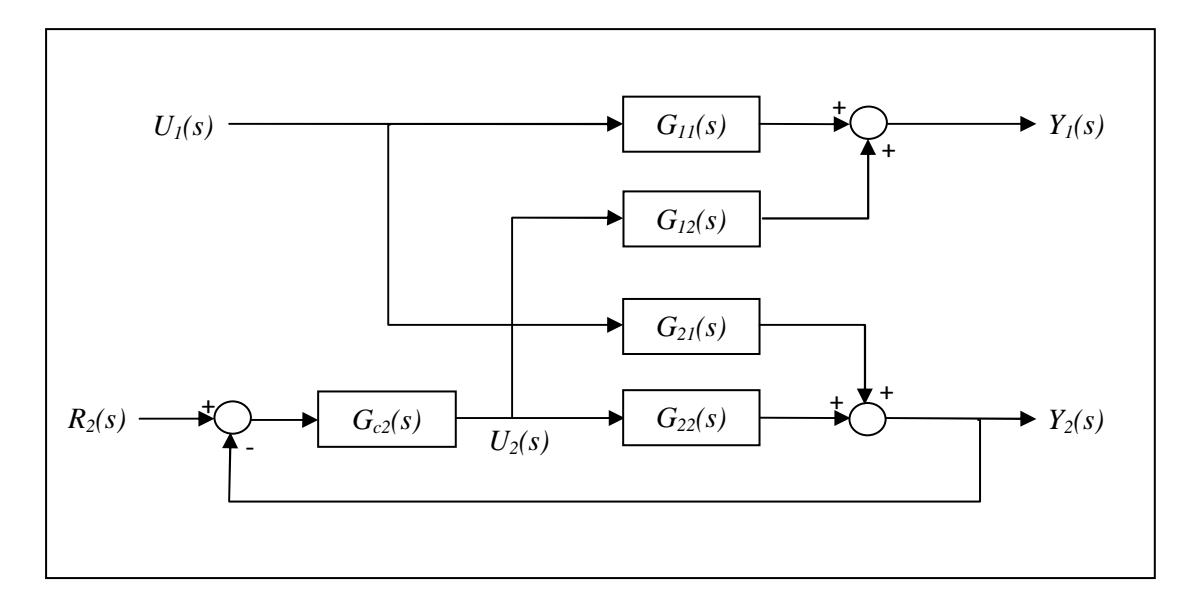

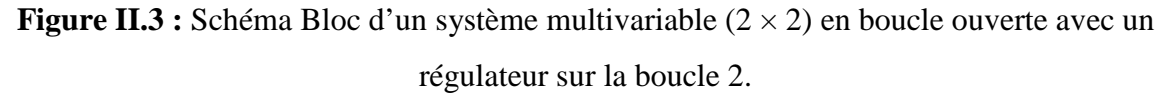

 On suppose ensuite que l'on règle uniquement la sortie *Y<sup>2</sup>* en installant un régulateur de fonction de transfert *Gc2(s).* Le système devient égal à :

$$
Y_1(s) = \left[ G_{11}(s) - \frac{G_{12}(s)G_{c2}(s)G_{21}(s)}{1 + G_{22}(s)G_{c2}(s)} \right] U_1(s) + \frac{G_{12}(s)G_{c2}(s)}{1 + G_{22}(s)G_{c2}(s)} R_2(s)
$$
\n(II.8)

$$
Y_2(s) = \frac{G_{21}(s)}{1 + G_{22}(s)G_{c2}(s)}U_1(s) + \frac{G_{22}(s)G_{c2}(s)}{1 + G_{22}(s)G_{c2}(s)}R_2(s)
$$

La fonction de transfert entre  $U_I$  et  $Y_I$  est donc modifiée selon :

$$
\left(\frac{Y_1(s)}{U_1(s)}\right)_{b f 22} = \left[G_{11}(s) - \frac{G_{12}(s)G_{c2}(s)G_{21}(s)}{1 + G_{22}(s)G_{c2}(s)}\right]
$$
(II.9)

Où :

L'indice *bf22* indique que la boucle entre *U2* et *Y2* est fermée.

 Le rapport des fonctions de transferts en boucle ouverte et en boucle fermée exprime l'influence de la boucle entre *U2* et *Y2*, soit :

$$
\mu_{11}(s) = \frac{G_{11}(s)[1 + G_{22}(s)G_{c2}(s)]}{G_{11}(s) + G_{c2}(s)[G_{11}(s)G_{22}(s) - G_{12}(s)G_{21}(s)]}
$$
(II.10)

 Comme il est fréquent que le régulateur comporte une action intégrale, cela implique que :  $G_{c2}(0) = +\infty$ , et la mesure de l'interaction  $\mu_{11}(s)$  est notée  $\lambda_{11}$  et ne dépend que des gains statiques de la fonction de transfert *G(s)*, soit :

$$
\lambda_{11} = \frac{G_{11}(0)G_{22}(0)}{G_{11}(0)G_{22}(0) - G_{12}(0)G_{21}(0)}
$$
(II.11)

Les autres gains relatifs  $(\lambda_{12}, \lambda_{21}, \lambda_{22})$  sont calculés de la façon similaire. Le résultat peut alors être représenté à l'aide d'une matrice de gains relatifs :

$$
\Lambda = \begin{bmatrix} \lambda_{11} & 1 - \lambda_{11} \\ 1 - \lambda_{11} & \lambda_{11} \end{bmatrix}
$$
 (II.12)

 Généralement à une dimension supérieure du système multivariable, un élément quelconque *λij* de la matrice de gain relatif est donné par l'expression suivante [6] :

$$
\lambda_{ij} = \frac{\left(\frac{\partial Y_i}{\partial U_j}\right)_{U_k = 0, k \neq j}}{\left(\frac{\partial Y_i}{\partial U_j}\right)_{Y_k = 0, k \neq i}}
$$
(II.13)

Le numérateur représente le gain statique en boucle ouverte entre  $U_j$  et  $Y_i$ , et le dénominateur, le gain statique entre *U<sup>j</sup>* et *Y<sup>i</sup>* lorsque les autres sorties sont contrôlées par des correcteurs parfaits. Le gain relatif  $\lambda_{ij}$  indique si le gain d'une boucle ouverte  $[U_j - Y_i]$  change lorsque les autres boucles passent de ouvertes à fermées [6].

# **II.4.1.2.1. Calcul de la Matrice des Gains Relatifs (RGA)**

 La matrice des Gains Relatifs se calcule directement en utilisant la matrice des gains statiques comme suit :

$$
RGA = Ks * [Ks-1]T
$$
 (II.14)

Avec :

$$
RGA = [\lambda_{ij} : i, j = 1, \dots, m]
$$
 (II.15)

$$
K_s = [K_{sij} : i, j = 1, \dots, m]
$$
 (II.16)

Où :

.\* : est le produit de Hadamard (Annexe A.1).

 $K_s$ : est la matrice des gains statiques.

 $K_{sij}$ : est le gain statique entre  $U_j$  et  $Y_i$ .

Les éléments de  $K_s$  sont déterminés par la relation suivante :

$$
K_{sij} = \lim_{s \to 0} G_{ij}(s) \tag{II.17}
$$

# **Remarques II.2**

-Pour un système donné sous forme d'état, la matrice *Ks* se calcule comme suit :

$$
K_{s} = C \ (-A)^{-1}B + D \tag{II.18}
$$

# **II.4.1.2.2. Propriétés de la Matrice des Gains Relatifs**

 La somme algébrique des éléments de la RGA le long d'une ligne *'i'* ou d'une colonne *'j'* est égale à 1.

$$
\sum_{j=1, i=cst}^{n} \lambda_{ij} = 1
$$

$$
\sum_{i=1, j=cst}^{n} \lambda_{ij} = 1
$$

Pour un élément  $K_{s_{ij}}$  nul, le gain relatif  $\lambda_{ij}$  correspondant est nul.

## **II.4.1.2.3. Interprétation de la Matrice des Gains Relatifs**

-Si les éléments de la diagonale de la RGA *(* $\lambda_{ij}$  *: i = j)* sont proches de 1, alors le niveau d'interaction dans le système est très faible. Dans le cas contraire (inférieur ou supérieur à 1) les interactions sont fortes.

- -Pour  $\lambda_{ij} = I$ , la réponse pour le couple entrée-sortie  $[U_j - Y_i]$ , quand toutes les autres boucles sont ouvertes ou fermées sera la même, c'est-à-dire que les autres boucles n'ont pas d'influence sur la boucle  $[U_j - Y_i]$
- -Si  $\lambda_{ii}$  est négatif, la réponse de la boucle correspondante peut changer de sens de variation (système à réponse inverse), si les autres boucles sont fermées, en plus la boucle elle-même peut être instable ou le système global devient instable, si jamais la boucle considérée s'ouvre, d'où le couple correspondant ne doit être choisi dans la configuration de commande.
- Le choix de la configuration de commande porte sur les couples ayant un gain relatif *λij* proche de 1.

# **Remarques II.3**

- - La RGA peut être généralisée pour un système ayant un nombre d'entrée m différent de celui de sortie r, par l'utilisation de la pseudo-inverse de la matrice *Ks* désigné par  $K_s^+$ , et les interprétations de la RGA restent toujours valables.
- -Pour un système  $(2 \times 2)$  dont la RGA est égale :

$$
RGA = \begin{bmatrix} 0.5 & 0.5 \\ 0.5 & 0.5 \end{bmatrix}
$$
 (II.19)

Celui-ci présente de fortes interactions.

- La RGA n'est valable que pour les systèmes fonctionnant autour du régime statique.
- La relation entre IQ et la RGA est :

$$
\lambda_{ij} = \frac{1}{1 - K_{s_i}}\tag{II.20}
$$

• Si la RGA d'un système  $(2 \times 2)$  est :

$$
RGA = \begin{bmatrix} 0.3 & 0.7 \\ 0.7 & 0.3 \end{bmatrix}
$$

Alors la meilleure configuration de commande est  $[U_1 - Y_2]$ ,  $[U_2 - Y_1]$ .

Lorsque la boucle  $[U_1 - Y_2]$  est fermée, le gain de la  $2<sup>eme</sup>$  boucle changera avec un facteur de 1/0.7 = 1.43, c'est-à-dire une variation de *43%.* 

• Pour un système à deux entrées et deux sorties, on a :

$$
\lambda_{11}=\lambda_{22} \text{ et } \lambda_{12}=\lambda_{21}
$$

## **II.4.1.3. Matrice des Gains Relatifs Dynamique(RDGA)**

 La matrice des gains relatifs (RGA) néglige les moyennes et les hautes fréquences qui peuvent être importantes dans certains systèmes. En remplaçant le gain statique  $K_{S_{ij}}$  par la fonction de transfert correspondante  $G_{ij}(s)$ ; Wither, McAvoy et Bristol ont proposé une extension dynamique [2][6], de la RGA appelée Matrice des Gains Relatifs Dynamique (RDGA). Définie par :

$$
RDGA = G(s). * [G^{-1}(s)]^T
$$
 (II.21)

avec :

$$
RDGA = [\lambda_{ij}(s): i, j = 1, ..., m],
$$

L'examen des lieux de Nyquist des éléments  $\lambda_{ij}(s)$  permet d'analyser les interactions existantes entres les variables des systèmes et déterminer la configuration de commande.

## **II.4.1.3.1. Formulation du problème de l'extension dynamique**

Soit la matrice fonction de transfert à deux entrées et deux sorties suivante :

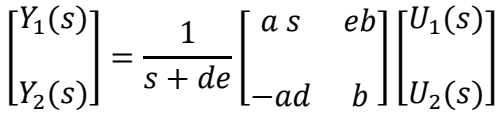

Où a, b, d, et e sont des constantes positives. On peut montrer simplement que :

$$
\lambda_{11}(s) = \frac{s}{s + ed}
$$

Par conséquent, nous avons les deux cas distincts suivants :

- 1.  $\lim_{s\to 0} \lambda_{11}(s) = 0$ , qui propose la configuration de commande  $(U_1 \to Y_2, U_2 \to Y_1)$ .
- 2.  $\lim_{s\to\infty} \lambda_{11}(s) = 1$ , qui propose la configuration de commande  $(U_1 \to Y_1, U_2 \to Y_2)$ . Il est revendiqué dans [6] que la paire  $(U_1 \rightarrow Y_1, U_2 \rightarrow Y_2)$  est utilisée pratiquement, ce qui contredit la méthode des RGA.

## **II.4.1.3.2. Interprétation de la Matrice des Gains Relatifs Dynamique (RDGA)**

Les interactions dans le système sont faibles si le module de chaque élément  $\lambda_{ij}(s)$  avec  $i = j$  (éléments de la diagonale) est proche de 1 et les modules des autres éléments  $\lambda_{ij}(s)$ avec  $i \neq j$  (éléments hors diagonale) sont proches de zéro dans la bande de fréquences  $(s = j\omega)$  de travail du système, pour déterminer la configuration de commande, on choisit les couples correspondants à des éléments  $\lambda_{ij}(s)$  dont le module est proche de 1 dans la bande de fréquences dans laquelle le système travaille.

## **Remarques II.4**

- La RDGA est applicable même dans le cas d'un système dont  $m \neq r$ , en utilisant le pseudo-inverse de *G(s).*
- Pour un système à deux entrées et deux sorties, on a :

$$
\lambda_{11}(s) = \lambda_{22}(s)
$$
 et  $\lambda_{12}(s) = \lambda_{21}(s)$ .

Pour  $s = 0$ , la RDGA se réduit à la RGA.

 Deux exemples d'illustration (McAvoy 1983) sont présentés pour obtenir un meilleur aperçu des difficultés mentionnées plus haut, rencontrées avec la méthode des RGA.

# **Exemple :**

Pour illustrer la méthode des RDGA considérons les deux systèmes (2×2) suivants :

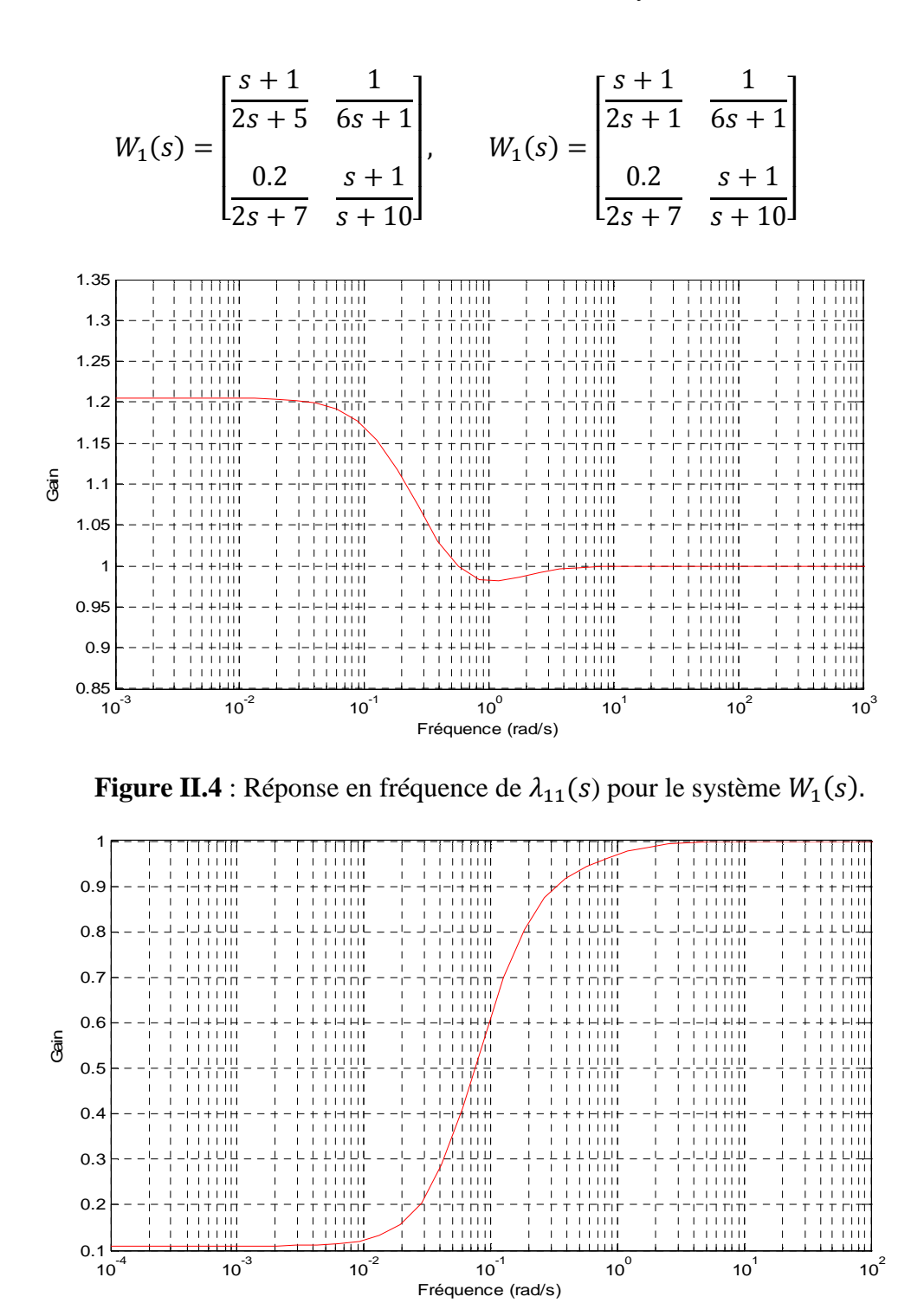

**Figure II.5** : Réponse en fréquence de  $\lambda_{11}(s)$  pour le système  $W_2(s)$ .

On peut constater pour le système  $W_1(s)$  de la figure (II.4), l'existence de faibles interactions en basses fréquences ( $\lambda_{11}(s) \approx 1$ ). Par contre, en haute fréquence, il n'y a pas d'interactions. Pour le système  $W_2(s)$  de la figure (II.5), on constate que  $\lambda_{11}(j\omega)$  change considérablement en fonction de la fréquence, car il transite d'un état de fortes interactions en basses fréquences ( $\lambda_{11}(s) \approx 0$ ) à un état d'absence d'interactions ( $\lambda_{11}(s) = 1$ ) en hautes fréquences. Ce qui nous permet de dire qu'en basses fréquences les commandes  $U_1$  et  $U_2$  affectent fortement les sorties  $Y_1$  et  $Y_2$  respectivement et affectent très faiblement les sorties  $Y_2$  et  $Y_1$ . Cependant, en hautes fréquences les commandes  $U_1$ et  $U_2$  n'affectent les sorties  $Y_1$  et  $Y_2$  respectivement, mais affectent fortement  $Y_2$  et  $Y_1$  respectivement. En conclusion les deux configurations de commande sont alternativement fortement interactives.

#### **II.4.1.4. Matrice Directe de Nyquist (DNA)**

 La Matrice Directe de Nyquist [7], est une méthode graphique dont le principe est le suivant :

- Construire le lieu de Nyquist de chaque élément  $G_{ij}(s)$  de la diagonale de la matrice de transfert  $G(s)$  pour  $\omega$  variant de 0 à + $\infty$ .
- Superposer chaque lieu avec les cercles de Geshgorin obtenus pour  $\omega$  variant de 0 à + *∞*.
- Les coordonnées du centre d'un cercle sont la partie réelle est imaginaire de  $G_{ij}(s)$  et le rayon  $R_{ii}(\omega)$  du cercle est la somme des modules des éléments de la colonne sauf le module de l'élément  $G_{ij}(s)$  considéré. Le rayon  $R_{ii}(\omega)$  est donné par la formule suivante :

$$
R_{ii}(\omega) = \sum_{j=1, j \neq i}^{m} |G_{ji}(s)|
$$
\n(II.22)

#### **II.4.1.5. Matrice Inverse de Nyquist (INA)**

 Contrairement à la DNA, la Matrice Inverse de Nyquist [7] utilise l'inverse de la matrice de transfert du système  $G(s)$  désignée par  $\hat{G}(s)$ . Le principe de INA, [42] est le suivant :

Calculer  $\hat{G}(s)$  qui est l'inverse de  $G(s)$ ,  $\hat{G}(s) = G^{-1}(s)$ .

- Construire le lieu de nyquist de chaque élément  $\hat{G}_{ii}(s)$  de la diagonale de la matrice de transfert  $\hat{G}(s)$  pour  $\omega$  variant de 0 à +∞.
- Superposer chaque lieu avec les cercles de Gershgorin obtenus pour  $\omega$  variant de 0 à +∞.

Les coordonnées du centre d'un cercle sont la partie réelle et imaginaire de  $\hat{G}_{ii}(s)$  et le rayon  $\hat{R}_{ii}(s)$  du cercle est la somme des modules des éléments de la *i<sup>ème</sup>* colonne sauf le module de l'élément  $\hat{G}_{ii}(s)$  considéré. Le rayon  $\hat{R}_{ii}(s)$  est donné par la formule suivante :

$$
\hat{R}_{ii}(s) = \sum_{j=1, j \neq i}^{m} |\hat{G}_{ji}(s)|
$$
\n(II.23)

# **II.4.1.5.1. Interprétation de la DNA et INA**

 Les deux méthodes présentées permettent d'analyser les interactions entre les boucles de la configuration définie par les éléments de la diagonale de la matrice de transfert. Cette configuration présente des faibles interactions, si les cercles de Geshgorin de chaque élément de la diagonale du système  $G(s)$  ou  $\hat{G}(s)$  selon la méthode d'analyse considérée, n'encerclent pas l'origine du plan complexe dans la bande de fréquences de travail du système.

# **Remarques II.5**

- Pour déterminer la configuration de commande adéquate pour la commande multiboucle, il faut appliquer la méthode pour chaque configuration possible ; donc il faut modifier la matrice de transfert du système d'une façon à avoir les éléments de la configuration candidate dans la diagonale.
- En construisant la Matrice Directe de Nyquist de  $G(s)$ , on peut analyser directement les interactions dans un système, car le lieu de Nyquist d'un élément  $G_{ij}(s)$  montre bien l'effet de l'entrée  $U_j$  sur la sortie  $Y_i$ .

# **Exemple**

 Considérons le système multivariable dont la matrice de fonction de transfert est la suivante :

$$
\begin{bmatrix} Y_1 \\ Y_2 \end{bmatrix} = \begin{bmatrix} \frac{s+41}{s^2+2s+1} & \frac{-10s-2}{s^2+2s+1} \\ \frac{20}{s+1} & \frac{4}{s+1} \end{bmatrix} \begin{bmatrix} U_1 \\ U_2 \end{bmatrix}
$$
 (II.24)

 Pour analyser les interactions présentes dans le système (II.24), nous utilisons la matrice directe de Nyquist (**DNA**). Les figures (II.4) et (II.5) montrent respectivement la DNA correspondante au système (II.24) et les éléments de la diagonale de la matrice de fonction de transfert superposées de cercles de Gershgorin.

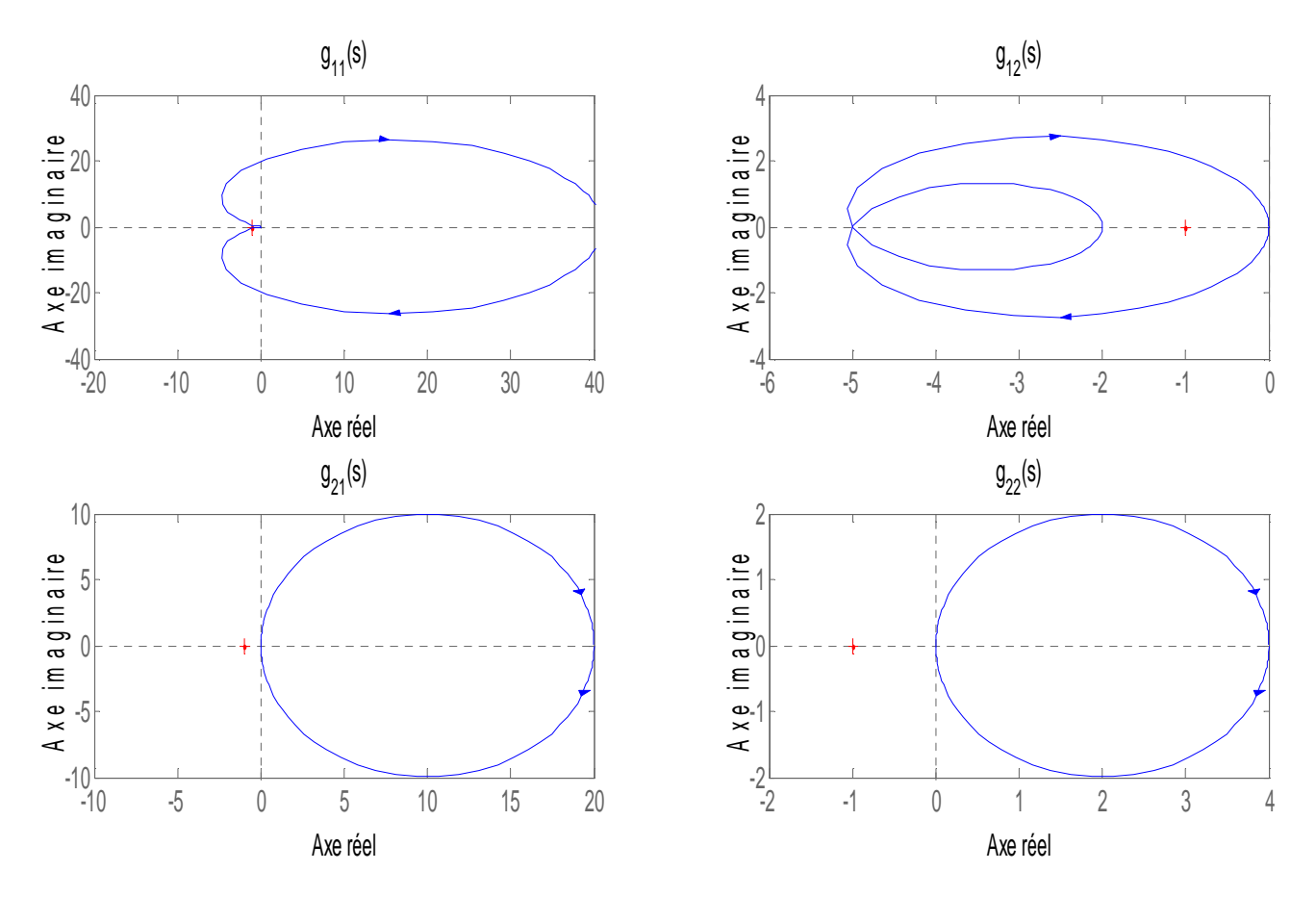

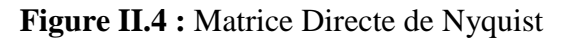

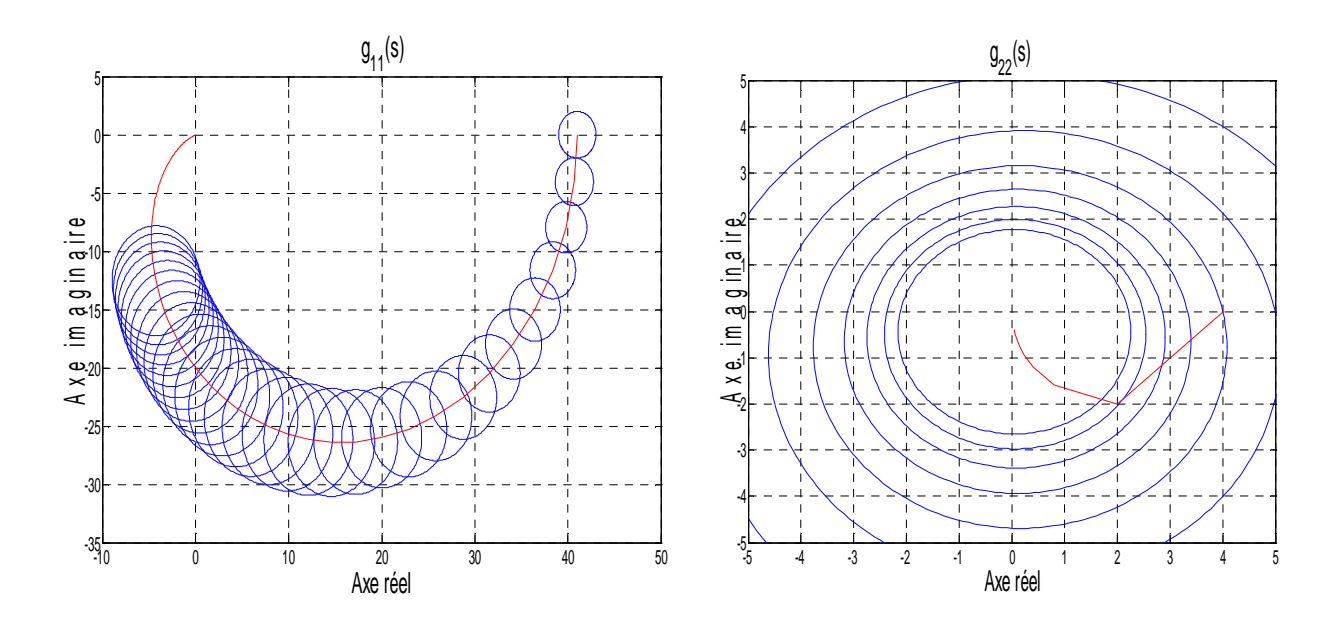

**Figure II.5 :** Elément de la diagonale (*g11(s) et g22(s)*) superposée de cercles de Gershgorin

L'examen de la figures (II.4) montre que la commande  $U_1$  affecte fortement les deux sorties du système  $Y_1$  et  $Y_2$ . La commande  $U_1$  influence fortement la sortie  $Y_2$  car les cercles de Gershgorin correspondants à  $g_{22}(s)$  encerclent l'origine du plan complexe. Cependant, les cercles correspondants à  $g_{11}(s)$  n'encerclent pas l'origine du plan complexe, ce qui signifie que la commande  $U_2$  affecte faiblement la sortie  $Y_1$  comme le prouve le lieu de Nyquist de  $g_{12}(s)$  (figure (II.4)). En conclusion, les deux solutions de commande sont interactives.

# **II.4.2. Comparaison entre les différentes méthodes d'analyse d'interaction**

 Après avoir passé en revue quelques méthodes d'analyse directe des interactions, il est facile de constater que la méthode des gains relatifs dynamiques est la meilleure, car cette dernière couvre les hautes fréquences contrairement à la méthode des RGA qui ne prend en compte que le régime statique. En plus, la méthode des RDGA nous permet de déterminer la configuration de commande adéquate en appliquant la méthode pour une seule configuration, contrairement aux méthodes de la matrice de nyquist (DNA et INA), où il est impératif à chaque fois de modifier la matrice de transfert du système d'une façon à avoir les éléments de la configuration candidate dans la diagonale.

## **II.5. Conclusion**

 L'analyse des interactions est une étape d'extrême importance dans la synthèse d'un système de commande décentralisée. Les méthodes d'analyse des interactions vues au cours de ce chapitre constituent un outil puissant pour l'étude du phénomène d'interaction fréquemment présent dans les systèmes multivariables. Ces méthodes ont donné lieu à d'importantes applications de la commande multiboucle dans l'industrie avec des résultats concluants. Parmi ces techniques, la matrice des gains relatifs qui se limite au régime permanent et qui est caractérisée aussi par sa facilité de mise en œuvre .Cette technique nous permet de choisir la meilleure configuration de commande et/ou de juger le niveau d'interaction entre les boucle de régulation.

 Dans le chapitre suivant, nous allons découvrir les différentes méthodes développées pour le découplage entrée / sortie des systèmes multivariables, ainsi que la synthèse des réseaux correcteurs.

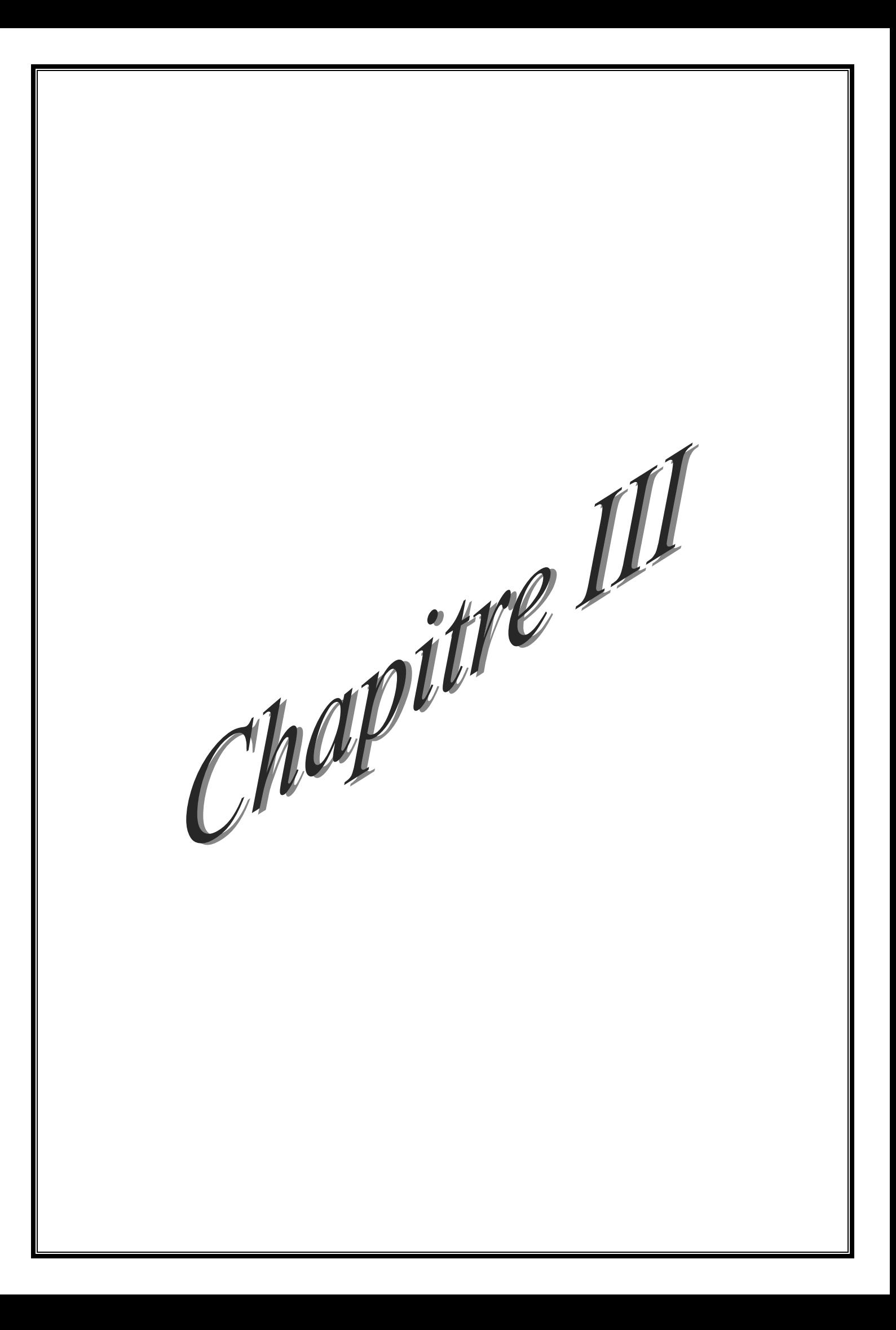

#### **III.1. Introduction**

 Le réglage des régulateurs distribués et la sélection des bons couples de variables, étudiés dans le chapitre précédent sont loin d'être toujours évidents et ont donné lieu au développement de la commande multivariable algébrique, qui nécessite l'introduction d'un découpleur entrées / sorties en cascade avec le processus à commander et ce, afin de faciliter le réglage des correcteurs monovariables.

 Pour améliorer les performances d'un processus en termes de stabilité, rapidité, et précision on utilise un réseau correcteur qu'est en général un correcteur Proportionnel Intégral Dérivée *(PID)* ou ses variantes. Le correcteur *PID* répond à plus de *90%* aux besoins industriels grâce à sa structure simple et à la simplicité de réglage de ses paramètres.

 Ce chapitre se consacre aux concepts les plus courants du découplage et de la correction classique; par la suite, il présente une méthode de calcul des paramètres du correcteur proportionnel-intégral, qui est basée sur le tracé du diagramme de Bode.

## **III.2. Découplage dans les systèmes multivariables**

Dans un processus multivariable, l'ensemble des entrées est en général susceptible d'influer sur l'évolution de l'ensemble des sorties. Les méthodes d'analyse des interactions permettent de quantifier l'effet de chaque entrée sur l'ensemble de sorties et de localiser les transmittances fortes. Lors du choix de la configuration de commande, l'existence d'une seule transmittance forte entre les boucles de commande conduit à des performances médiocres. L'intérêt du découplage est de conférer à la commande multivariable algébrique l'atout d'avoir un régulateur moins sensible aux choix des couples entrée / sortie ; ce qui facilite le réglage des régulateurs.

# **III.2.1. Principe**

 Pour les systèmes ayant un nombre égal d'entrées et de sorties, il est souvent naturel de vouloir utiliser une entrée spécifique pour régler une sortie donnée en raison des couplages dynamiques internes intrinsèques à tout système multivariable. Une action sur une entrée induit généralement un effet sur toutes les sorties. L'objectif de l'introduction d'un découpleur est de générer une combinaison subtile qui, appliquée conjointement, a pour effet de ne produire un ajustement que de la sortie souhaitée.

 Le découpleur est un système dynamique linéaire connecté en amont du système à régler. Le nombre de sorties du découpleur est égal au nombre d'entrées au système à régler. Le nombre d'entrée artificielles du découpleur est égal au nombre de sorties du système à régler. Sa représentation pour un système  $(2 \times 2)$  est donnée à la figure (III.1)

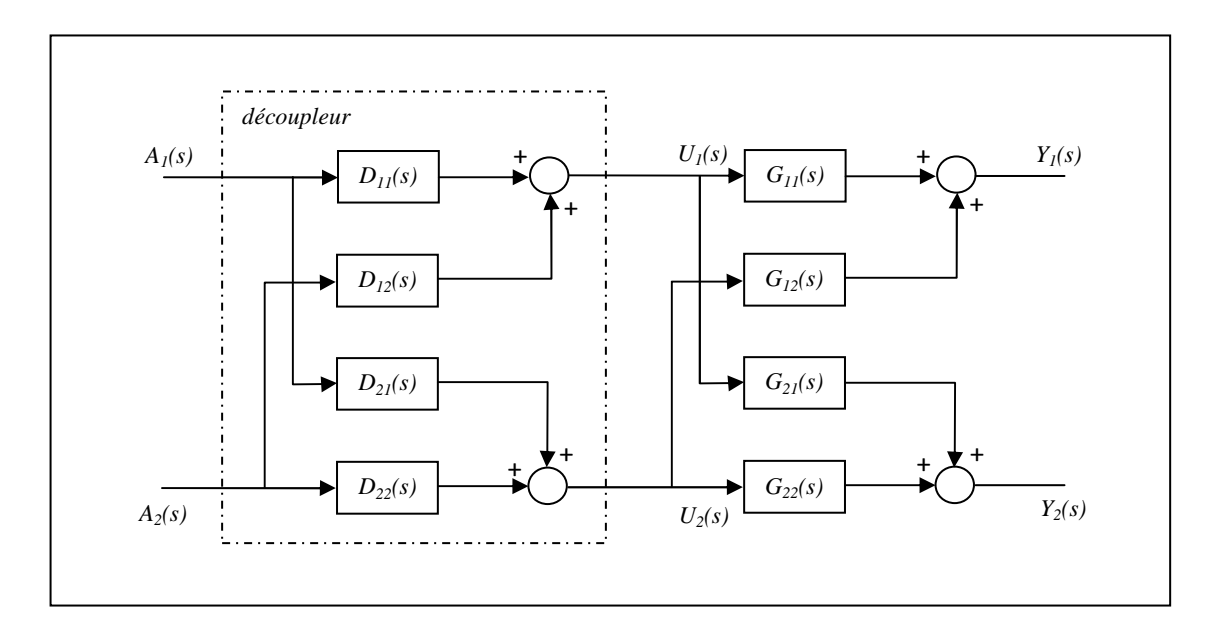

**Figure III.1** : Combinaison d'un découpleur et d'un système à régler

Les entrées  $A_i(s)$  ( $i = 1,2$ ) sont fournies par les correcteurs monovariables et constituent les entrées du découpleur. Dans une telle structure, c'est le découpleur qui fournit les signaux appliqués au système réel.

 Les matrices fonctions de transfert du système et du découpleur sont données comme suit :

$$
G(s) = \begin{bmatrix} G_{11}(s) & G_{12}(s) \\ \vdots & \vdots \\ G_{21}(s) & G_{22}(s) \end{bmatrix}, \ D(s) = \begin{bmatrix} D_{11}(s) & D_{12}(s) \\ \vdots & \vdots \\ D_{21}(s) & D_{22}(s) \end{bmatrix}
$$

Le but est de choisir  $D(s)$  de sorte que :

$$
G(s)D(s) = T(s) = \begin{bmatrix} T_{11}(s) & 0 \\ 0 & T_{22}(s) \end{bmatrix}
$$

Ce qui permet d'obtenir :

$$
D(s) = G^{-1}(s)T(s)
$$
  
= 
$$
\frac{1}{G_{11}(s)G_{22}(s) - G_{12}(s)G_{21}(s)} \begin{bmatrix} G_{22}(s)T_{11}(s) & -G_{12}(s)T_{22}(s) \\ -G_{21}(s)T_{11}(s) & G_{11}(s)T_{22}(s) \end{bmatrix}
$$

Où  $T_{11}(s)$  et  $T_{22}(s)$  sont les fonctions de transfert du système découplé en boucle ouverte désirées. C'est sur ces fonctions de transfert que les régulateurs  $G_{c1}(s)$  et  $G_{c2}(s)$ seront réglés.

# **III.2.2. Méthodes de découplages linéaires**

Différentes méthodes du découplage des systèmes linéaires sont possibles, on cite [2] :

#### • **Le découplage idéal**

La forme du découpleur idéal pour un système  $(2 \times 2)$  est illustrée sur la figure (III.2).

Les deux signaux de commande  $U_1(s)$ ,  $U_2(s)$  sont décrits par les équations suivantes :

$$
U_1(s) = D_{11}(s)A_1(s) + D_{12}(s)A_2(s)
$$
  

$$
U_2(s) = D_{21}(s)A_1(s) + D_{22}(s)A_2(s)
$$

En remplaçant, on obtient :

$$
Y_1(s) = [D_{11}(s)G_{11}(s) + D_{21}(s)G_{12}(s)] A_1(s)
$$
  
+ [D\_{22}(s)G\_{12}(s) + D\_{12}(s)G\_{11}(s)] A\_2(s)  

$$
Y_2(s) = [D_{11}(s)G_{21}(s) + D_{21}(s)G_{22}(s)] A_1(s)
$$
  
+ [D\_{22}(s)G\_{22}(s) + D\_{12}(s)G\_{21}(s)] A\_2(s)

Comme l'objectif est d'avoir  $Y_2(s)$  indépendant de  $A_1(s)$  et  $Y_1(s)$  indépendant de  $A_2(s)$ , on a :

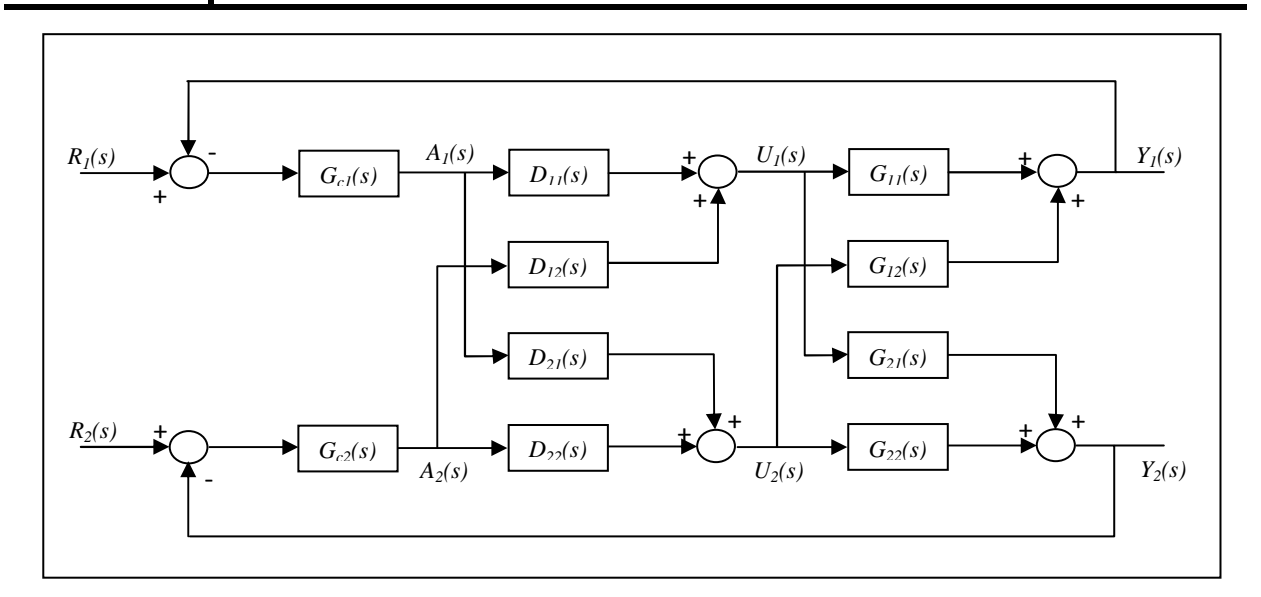

**Figure III.2** : découpleur idéal.

$$
Y_1(s) = T_{11}(s) A_1(s)
$$
  

$$
Y_2(s) = T_{22}(s) A_2(s)
$$

Où :

$$
D_{11}(s)G_{11}(s) + D_{21}(s)G_{12}(s) = T_{11}(s)
$$
  
\n
$$
D_{22}(s)G_{12}(s) + D_{12}(s)G_{11}(s) = 0
$$
  
\n
$$
D_{11}(s)G_{21}(s) + D_{21}(s)G_{22}(s) = 0
$$
  
\n
$$
D_{22}(s)G_{22}(s) + D_{12}(s)G_{21}(s) = T_{22}(s)
$$

et le calcul de la matrice de fonction de transfert du découpleur se fait par :

$$
D(s) = G^{-1}(s)T(s).
$$

 L'avantage de ce découpleur est la simplicité de réglage des régulateurs .Cependant, son inconvénient est la difficulté de l'implanter à cause de sa complexité (matrice  $D(s)$ ).

# • **Le découplage simplifié**

Le découpleur est de la forme suivante :

$$
D(s) = \begin{bmatrix} 1 & -\frac{G_{12}(s)}{G_{11}(s)} \\ -\frac{G_{21}(s)}{G_{22}(s)} & 1 \end{bmatrix}
$$

 Puis on obtient par manipulation algébrique la matrice fonction de transfert *T(s)* suivante :

$$
T(s) = \begin{bmatrix} G_{11}(s) - \frac{G_{12}(s)G_{21}(s)}{G_{22}(s)} & 0 \\ 0 & G_{22}(s) - \frac{G_{12}(s)G_{21}(s)}{G_{11}(s)} \end{bmatrix}
$$

 L'avantage de ce découpleur est la facilité de sa réalisation. Cependant, il est trop difficile de régler les régulateurs et ce, à cause de la complexité de la matrice de transfert du système découplé  $T(s)$ .

## • **Découplage inversé**

La forme du découpleur inversé pour un système  $(2 \times 2)$  est illustrée sur la figure (III.3). Les deux signaux de commande  $U_1(s)$ ,  $U_2(s)$  sont décrits par les équations suivantes :

$$
U_1(s) = A_1(s) - \frac{G_{12}(s)}{G_{11}(s)} U_2(s)
$$

$$
U_2(s) = A_2(s) - \frac{G_{21}(s)}{G_{22}(s)} U_1(s)
$$

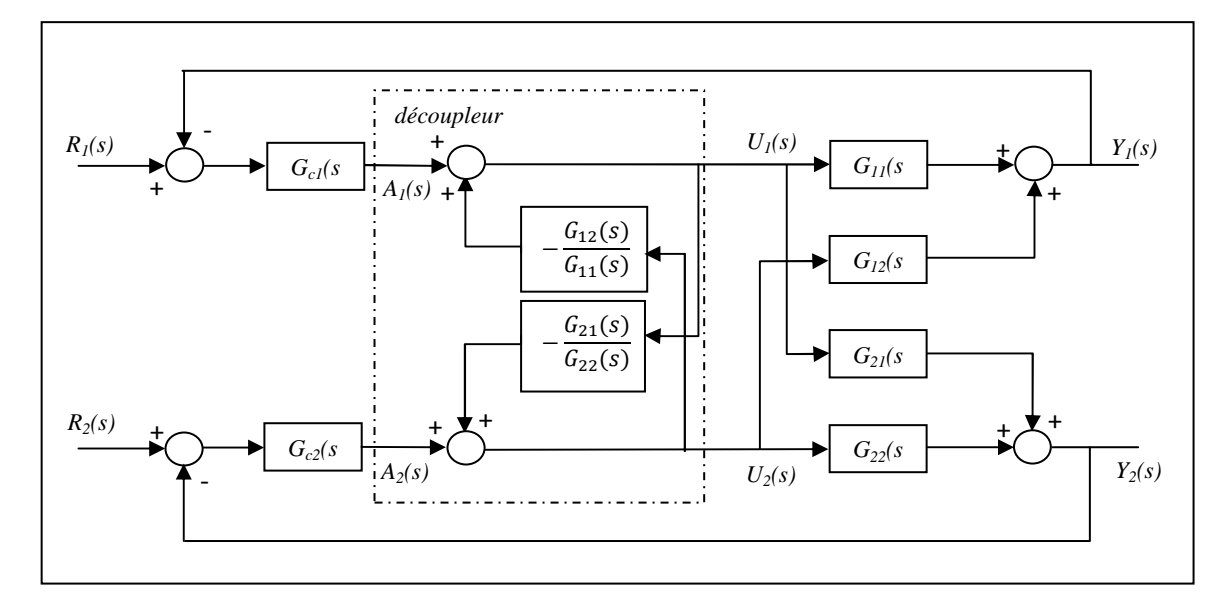

 **Figure III.3** : découpleur inversé.

 La notion du découplage est très importante pour la commande des systèmes multivariables. Elle permet un réglage facile des régulateurs.

# **III .3. Objectifs de la correction**

 La correction d'un système asservi consiste en l'amélioration des performances en insérant dans la chaine d'asservissement un dispositif appelé correcteur. Les questions auxquelles on est confronté lors de la synthèse d'un correcteur sont entre autres :

- 1- Comment rendre stable un asservissement instable ?
- 2- Comment augmenter les marges de stabilité d'un asservissement « peu » stable (amélioration de la robustesse en stabilité) ?
- 3- Comment réduire ou annuler les écarts statiques de position, de vitesse ou d'accélération (amélioration de la précision statique) ?
- 4- Comment augmenter la rapidité d'un asservissement jugé trop lent ? (amélioration de la précision dynamique).
- 5- Comment diminuer les oscillations et les dépassements d'un asservissement mal amorti ?
- $6-$  Comment réduire ou annuler l'effet des perturbations ? (rejet de perturbations).

 D'autres performances peuvent aussi être considérées telles que : minimiser l'énergie du signal de commande, minimiser l'écart en poursuite de trajectoire, réduire l'effet du bruit de mesure sur la sortie et la commande.

 La synthèse d'un asservissement consiste à concevoir, calculer et réaliser le correcteur pour satisfaire les performances désirées consignées dans un cahier de charges. Les étapes de cette synthèse sont :

- 1. Choix de la structure (ou type du correcteur)
- 2. Calcul des éléments du correcteur, c'est-à-dire détermination de sa fonction de transfert  $G_c(s)$ .
- 3. Validation et vérification (par simulations) des performances de l'asservissement ainsi corrigé.
- 4. Réalisation et insertion réelle du correcteur dans la chaîne de l'asservissement.

## **III.4. Notations et définitions :**

 Le principe de la correction est d'insérer dans la chaîne d'asservissement un dispositif appelé correcteur ou compensateur (ou aussi régulateur). Il existe plusieurs manières d'insérer le correcteur dans la chaîne. Nous allons adopter la plus simple qui consiste à insérer le correcteur dans la chaîne directe en cascade avec le procédé à asservir tel qu'il est montré à la figure  $(III.4)$ .

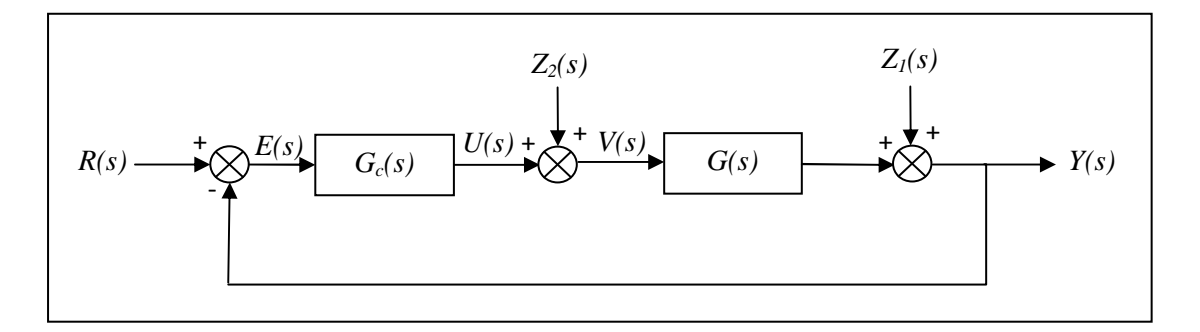

**Figure III.4 :** Configuration du système en boucle fermée.

Avec :

- *R(s)* : signal de référence.
- *E(s)* : signal d'erreur.
- *V(s)* : signal de commande appliqué au procédé.
- *U(s)* : signal de commande délivrée par le correcteur.
- *Z1(t)* : perturbations à la sortie.
- *Z2(t)* : perturbations à l'entrée.
- *Gc(s)* : fonction de transfert du régulateur.
- *G(s)* : fonction de transfert du procédé.

 La fonction de transfert en boucle ouverte du système corrigé sera sous la forme suivante :

$$
L(s) = G_c(s)G(s)
$$

On définit le signal d'erreur par  $E(s) = R(s) - Y(s)$ ;

 Le correcteur a pour charge de maintenir le signal d'erreur (l'écart) aussi proche que possible de la valeur zéro, afin qu'il puisse garder la sortie du procédé à une valeur constante en dépit des perturbations (régulation) et aussi amener la sortie à une valeur prédéterminée selon un certain profil (poursuite).

#### **III.5. Les actions correctrices**

Le correcteur *PID* comporte trois actions correctrices, l'action proportionnelle, l'action intégrale et l'action dérivée.

## **III.5.1. Action proportionnelle (P)**

 L'action proportionnelle corrige de manière instantanée, donc rapide, tout écart de la grandeur à régler. Elle permet de vaincre les grandes inerties du système. Afin de diminuer l'écart de réglage et rendre le système plus rapide, on augmente le gain (on diminue la bande proportionnelle) mais, on est limité par la stabilité du système.

Dans le cas d'un correcteur à action proportionnelle le signal de commande  $u(t)$  est proportionnel à l'écart  $\varepsilon(t)$ :

$$
u(t)=K_p\,\varepsilon(t)
$$

Où :

 $u(t)$  est le signal de commande délivrée par le correcteur.

 $K_p$  est le gain de l'action proportionnelle.

### **III.5.2. Action intégrale (I)**

 L'action intégrale complète l'action proportionnelle. Elle permet d'éliminer l'erreur résiduelle en régime permanent. Afin de rendre le système plus dynamique (diminuer le temps de réponse), on diminue l'action intégrale mais, ceci provoque l'augmentation du déphasage; ce qui provoque l'instabilité à l'état fermé.

 L'action intégrale est utilisée lorsqu'on désire avoir en régime permanent, une précision parfaite. En outre, elle permet de filtrer la variable à régler d'où l'utilité pour le réglage des variables bruitées.

Dans le cas d'un correcteur à action intégral le signal de commande  $u(t)$  est égal à l'intégrale de l'écart  $\varepsilon(t)$ *:* 

$$
u(t) = \frac{1}{T_i} \int\limits_0^t \varepsilon(\tau) d\,\tau
$$

Où :

 $T_i$  est la constante d'intégration (en secondes).

## **III.5.3. Action dérivée (D)**

 L'action dérivée, en compensant les inerties dues au temps mort, accélère la réponse du système et améliore la stabilité de la boucle, en permettant notamment un amortissement rapide des oscillations dues à l'apparition d'une perturbation ou à une variation subite de la consigne.

 Dans la pratique, l'action dérivée est appliquée aux variations de la grandeur à régler seule, et non de l'écart mesure-consigne afin d'éviter les à-coups dus à une variation subite de la consigne.

L'action *D* est utilisée dans l'industrie pour le réglage des variables lentes telles que la température. Elle n'est pas recommandée pour le réglage d'une variable bruitée ou trop dynamique (la pression). En dérivant un bruit, son amplitude risque de devenir plus importante que celle du signal utile.

Dans le cas d'un correcteur à action dérivée le signal de commande  $u(t)$  est égal à la dérivée de l'écart  $\varepsilon(t)$  :

$$
u(t) = T_d \frac{d\varepsilon(t)}{dt}
$$

Où :

*T<sup>d</sup>* est la constante de dérivation (en secondes).

### **Remarque III.1:**

 L'action dérivée sous la forme précédente est irréalisable physiquement. En général, elle est filtrée.

#### **III.6. Les différents types de correcteurs**

 Dans cette section, on rappelle la structure de quelque différents types de correcteurs classiques, en insistant sur l'amélioration apportée par le correcteur en question lorsqu'il est utilisé en cascade.

# **III.6.1. Le correcteur proportionnel (P)**

 Le correcteur proportionnel est le correcteur le plus simple, le signal produit par ce correcteur est proportionnel au signal d'erreur. La fonction de transfert est :

$$
G_c(s) = K_p
$$

 La réponse du correcteur proportionnel au signal d'erreur est instantanée. Le diagramme de Bode de ce correcteur est simple, la courbe d'amplitude est constante et indépendante de la fréquence. Celle de la phase est nulle quelle que soit la fréquence telle qu'il est montré sur la figure (III.5).

 En général, Les performances en régime permanent et la vitesse de la réponse de la grandeur de sortie du système peuvent être améliorées en augmentant le gain  $K_p$  du correcteur. L'augmentation du gain peut détériorer la marge de stabilité. Le correcteur *P* est utilisé en pratique dans des systèmes dont les variations des charges sont rapides. Le correcteur *P*, pour un type donné de système, est incapable d'annuler l'erreur en régime permanent.

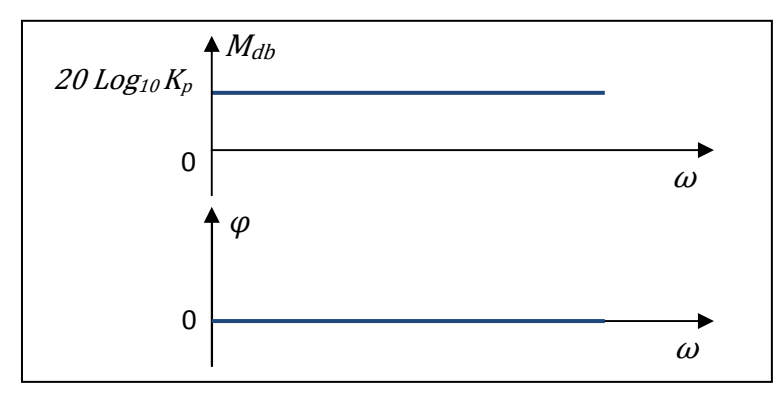

**Figure III.5 :** Diagramme de Bode du correcteur *P*.

# **III.6.2. Le correcteur proportionnel intégral (PI)**

 On peut pallier l'incapacité du correcteur P, à annuler l'erreur en régime permanent en utilisant le correcteur PI qui augmente le type du système commandé par l'ajout d'un pôle à

l'origine. La conséquence de cette augmentation est l'annulation possible de l'erreur en régime permanent. Ce type de correcteur admet la fonction de transfert suivante :

$$
G_c(s) = K_p \left( 1 + \frac{1}{T_i s} \right)
$$

Où :

 $K_p$  est le gain proportionnel

*T<sup>i</sup>* est al constante d'intégration

 Quand elle est associée en cascade, l'action proportionnelle intégrale se traduit par l'ajout d'un pôle à l'origine et d'un zéro à  $-\frac{1}{\tau}$  $T_i$  à la fonction de transfert en boucle ouverte du système compensé. Ceci se traduit par l'augmentation du type du système et permet ainsi d'améliorer le régime permanent.

 Un des problèmes de l'action intégrale est sa tendance d'augmenter les oscillations de la variable commandée. Le gain de l'action proportionnelle doit être réduit lorsqu'il est combiné à l'action intégrale. Ceci réduit l'habilité du correcteur *PI* à répondre à des variations de charges rapides. Le correcteur *PI* peut devenir nuisible si le système à commander possède un temps mort élevé. En effet, ce retard se traduit par un décalage entre les grandeurs de la sortie et les actions du correcteur. L'action intégrale continue à délivrer un signal de commande même si le signal d'erreur est réduit à zéro.

 Le diagramme de Bode associé à ce type de correcteur est illustré sur la figure (III.6). L'action intégrale agit en faible fréquence, elle ajoute ainsi du gain et réduit la phase.

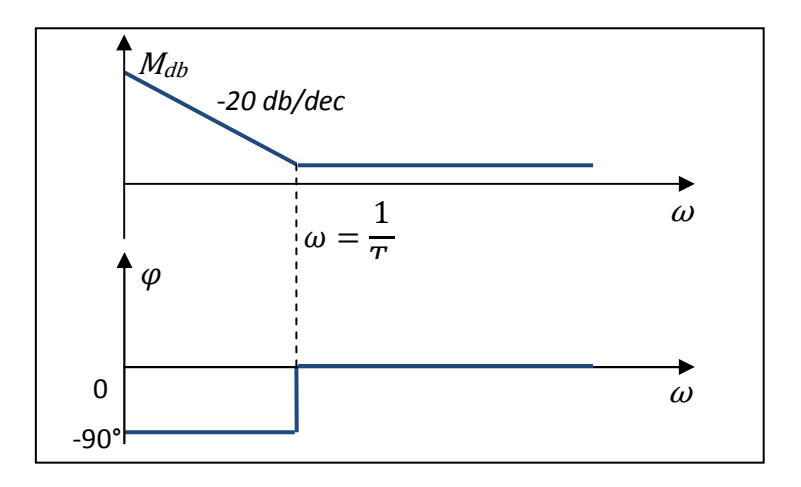

**Figure III.6 :** Diagramme de Bode du correcteur *PI.* 

## **III.6.3. Le correcteur proportionnel intégral dérivé (PID)**

 Le correcteur PID peut être considéré comme une combinaison des correcteurs *PD* et *PI.*  La fonction de transfert de ce type de correcteur est donnée par l'expression suivante :

$$
G_c(s) = K_p \left( 1 + \frac{1}{T_i} + T_d \, s \right)
$$

Où

- $K_p$  est le gain proportionnel.
- *T<sup>i</sup>* est la constante d'intégration.
- *Td* est la constante de dérivation.

 Ce type de correcteur offre beaucoup d'avantages (temps de montée rapide, un faible dépassement, l'erreur nulle en régime permanent). Il est très utilisé en pratique. Quand il est utilisé en cascade, le correcteur PID introduit un pôle à l'origine et deux zéros à la fonction de transfert en boucle ouverte du système compensé. Le correcteur a pour effet d'agir en même temps sur le régime permanent et sur le régime transitoire. Le diagramme de Bode associé à ce type de correcteur est illustré en figure (III.7).

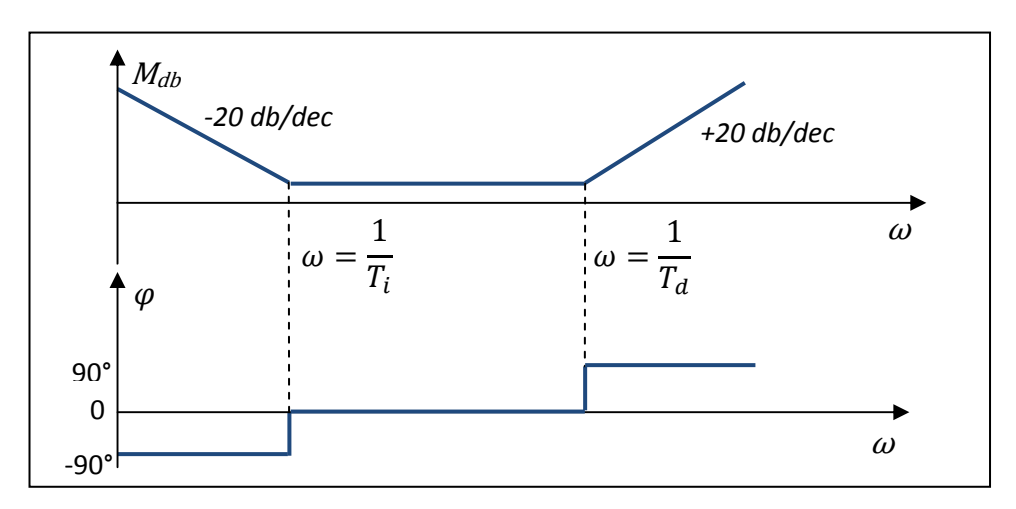

**Figure III.7 :** Diagramme de Bode du correcteur *PID.* 

#### **III.7. Design des correcteurs à l'aide du diagramme de Bode :**

 Le design des correcteurs à l'aide du diagramme de Bode présente un avantage [8]. En effet, il ne nécessite pas la connaissance de l'expression analytique de la fonction de transfert du système commandé, et seul le diagramme de Bode est suffisant. Un tel diagramme peut

être obtenu par voie expérimentale. En général, on a recours à cette technique lorsque les spécifications sont formulées dans le domaine fréquentiel, telles que la marge de phase, la marge de gain.

 Dans cette section, nous allons principalement nous attarder au design du correcteur proportionnel intégral qui sera utilisé au **chapitre 4**.

 En général, le correcteur *PI* entraine une diminution de la bande passante du système compensé, ce qui entraîne une augmentation du temps de réponse. Un autre effet bénéfique est l'augmentation du type du système d'une unité, ce qui se traduit par l'annulation de l'erreur en régime permanent. La fonction de transfert du correcteur *PI* est donnée par :

$$
G_c(s) = K_p \left( 1 + \frac{1}{T_i s} \right) = \frac{K_p (1 + T_i s)}{T_i s}
$$

La fonction de transfert d'un système à corriger est donnée comme suit :

$$
G(s) = k \frac{b_m s^m + \dots + 1}{s^l (a_n s^n + \dots + 1)}
$$

Donc la matrice de transfert du système compensé est de la forme suivante :

$$
C(s) = G_c(s)G(s) = K \frac{(1 + T_i s)(b_m s^m + \dots + 1)}{s^{l+1}(a_n s^n + \dots + 1)}
$$

Où

$$
K = \frac{K_p k}{T_i}
$$

 L'effet principal du correcteur PI est l'imposition d'un temps de réponse donné et l'annulation de l'erreur en régime permanent du système en boucle fermée.

 Nous présentons une procédure qui permet de concevoir ce type de correcteur. Elle est basée sur l'annulation du pôle le plus défavorable. Cette procédure se résume comme suit :

1. Déterminer le pôle le plus défavorable du point de vue stabilité. Ce pôle correspond à la constante de temps la plus élevée. L'annulation de ce pôle par le zéro du correcteur permet de déterminer la constante d'intégration *Ti .* 

- 2. Déterminer le gain *Kd* de la fonction de transfert en boucle ouverte du système compensé en tenant compte de l'annulation pôle-zéro et en utilisant la méthode de Bode. La procédure de calcul par cette méthode est la suivante :
	- Tracer le diagramme de Bode de  $C(s)$  pour  $K = 1$ .
	- Relever la pulsation *ωc* à laquelle la marge de phase vaut celle donnée au cahier de charges (généralement en pratique  $\varphi = 45^\circ$ )
	- Déduire la valeur du gain  $K_d$  qui correspond à la pulsation  $\omega_c$ . Puis calculer la valeur du gain proportionnel  $K_p$  en utilisant la relation :

$$
K_p = \frac{K_d T_i}{k}
$$

3. Vérifier si les marges de phase et de gain sont acceptables.

 Cette méthode est très pratique pour le design du correcteur *PI*, et offre les performances désirées pour un système asservi.

#### **III.8. Conclusion**

 Dans ce chapitre, on a présenté brièvement, des notions sur le découplage linéaire et son intérêt pour la commande des systèmes multivariables. A savoir le découplage idéal qui offre un degré de couplage très faible. On a décrit aussi différents types de correcteurs, en faisant ressortir les avantages et les inconvénients de chacun, plus particulièrement le correcteur proportionnel-intégral sur lequel on a exposé une méthode fréquentielle de calcul de ces paramètres qui est basée sur le diagramme de Bode.

 Dans le chapitre qui va suivre, nous allons appliquer les notions théoriques présentées dans les chapitres précédents sur une station hydraulique à trois cuves *DTS-200*.

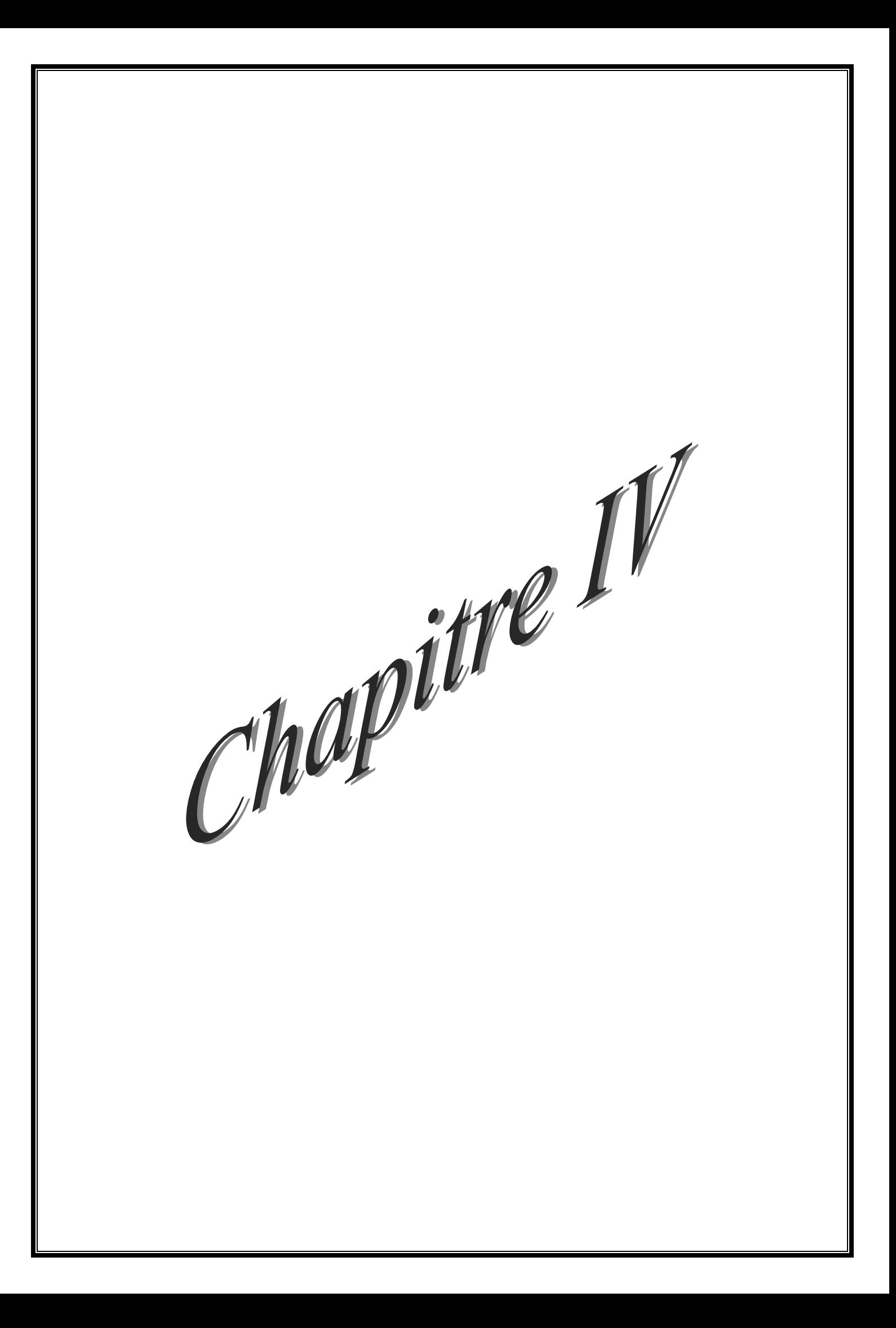
### **IV.1. Introduction**

 Le présent chapitre est consacré à une application des méthodologies présentées dans les chapitres précédents sur un modèle non linéaire multivariables d'un procédé hydraulique expérimental, appelé station *DTS-200* illustré sur la figure (*IV.1).* 

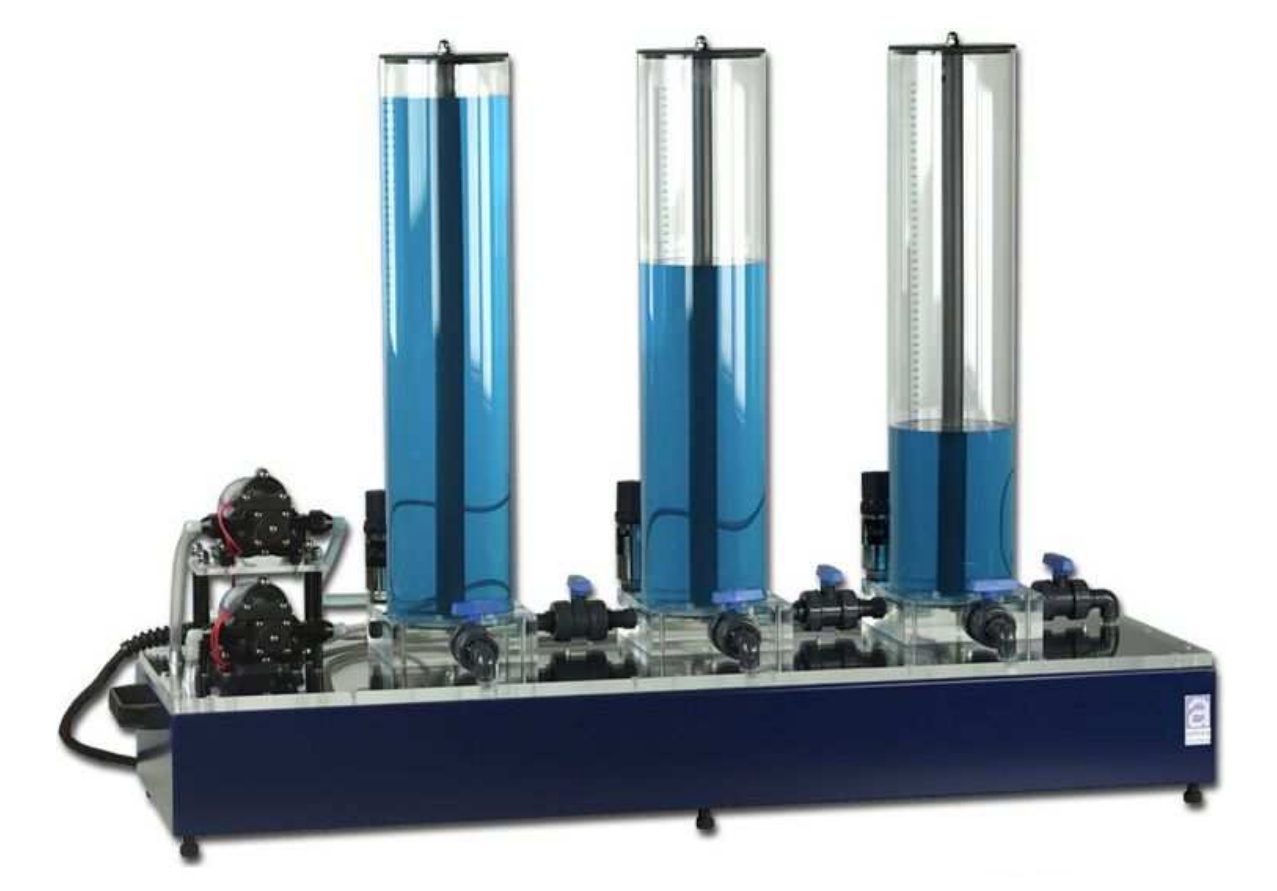

**Figure IV.1** : Station *DTS-200*

### **IV.2. Description du système**

 Le système hydraulique représenté sur la figure (IV.2)*,* est composé de trois réservoirs cylindriques verticaux identiques de section *S* numérotés de gauche à droite par réservoir *1* noté *T*1, réservoir *3* noté *T*3 et réservoir *2* noté *T*2, et d'un réservoir tampon noté *T0,* qui constitue le socle de ce dispositif.

 Le liquide s'écoulant de ces cuves est recueilli dans le réservoir de rétention *T0* qui approvisionne deux pompes *P*1 et *P*2 commandées par des moteurs à courant continu. Ces deux pompes alimentent les réservoirs *1* et *2* avec les débits *q1(t)* et *q2(t).*

 Les trois réservoirs sont reliés entre eux par des conduites de communication de sections identiques *Sc*. Ces derniers sont équipées d'un système de vannes à billes *ν13* et *ν<sup>32</sup>* manuellement réglables. L'écoulement de l'eau en dehors des réservoirs cylindriques vers le réservoir tampon est assuré par la sortie contrôlée par la vanne *ν20* située à l'extrémité du réservoir *T2*.

 En outre, le système est équipé de vannes *νf1*, *νf2* et *νf3* appelés vannes de fuites dont le rôle est de simuler des fuites dans les réservoirs correspondants. Ces vannes de fuites peuvent être utilisées pour introduire des perturbations ou produire des défauts. L'ensemble des six vannes peut être utilisé pour changer la configuration du processus ce qui nous permet donc de travailler avec un dispositif formé d'un, de deux, ou de trois réservoirs.

 Par ailleurs, Les cuves sont équipées de capteurs de pression piézo-résistifs pour mesurer les niveaux du liquide dans  $T_1$ ,  $T_2$  et  $T_3$ , respectivement notés  $h_1(t)$ ,  $h_2(t)$  et  $h_3(t)$ .

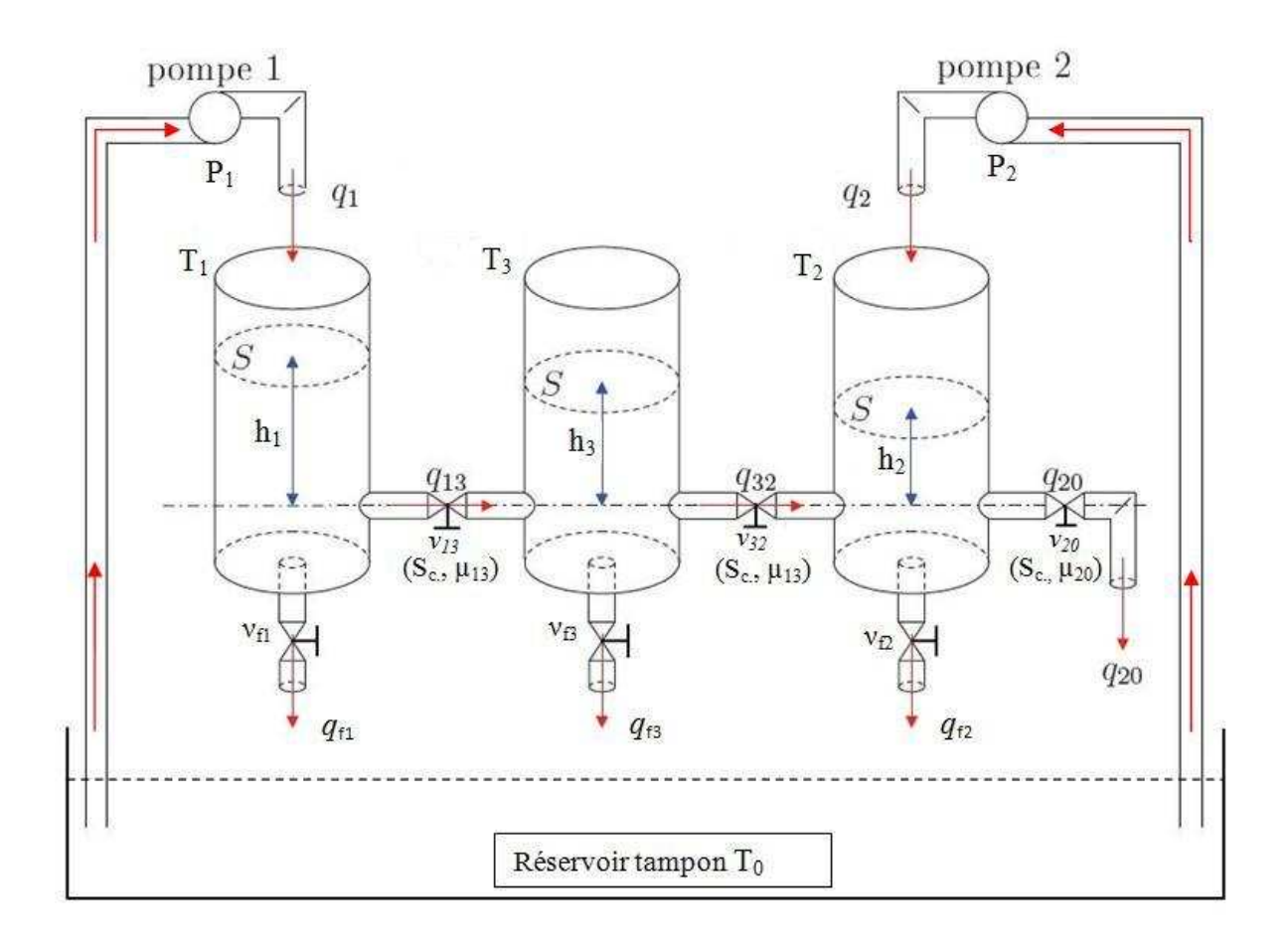

**Figure IV.2 :** Schéma synoptique du système hydraulique

#### **Avec :**

*T0* : Réservoir tampon.

- *Ti* : Réservoir *i*.
- *P<sup>i</sup>* : Pompe d'alimentation du réservoir *i*.
- *h<sup>i</sup>* : Hauteur d'eau dans le réservoir *i [cm].*
- *νf i* : Vannes de fuite du réservoir i vers le réservoir tampon.
- *νij* : Vannes de communication entre le réservoir i et le réservoir *j*.
- *µij* : coefficient de viscosité de la vanne de communication entre le réservoir *i* et le réservoir *j*
- *qi* : Débit de la pompe *i*.
- *qfi* : Débit de fuite dans la vannes *νf i*.
- *qij* : Débit circulant dans la vanne de communication *νij.*
- *S* : Section du Réservoir cylindrique *[m<sup>2</sup> ].*
- *S<sub>c</sub>* : Section de vannes de communication et des vannes de fuite  $[m^2]$ .

### **IV.3. Modélisation**

 Dans le cadre de notre application on a choisi la configuration du processus schématisée sur la figure (IV.3). Cette dernière nous permet de travailler avec un dispositif formé de trois réservoirs, l'écoulement de l'eau en dehors des réservoirs cylindriques vers le réservoir tampon sera assuré par la sortie située à l'extrémité du réservoir *T2*, ce qui nécessite l'ouverture complète des vannes de communication *v13 , v<sup>32</sup>* et *v<sup>20</sup>* , et la fermeture complète des vannes de fuite  $v_{f1}$ ,  $v_{f2}$  et  $v_{f3}$ .

Les trois réservoirs sont des cylindres de révolution, de section *S* = 0.0154 m<sup>2</sup>. Selon la loi fondamentale de conservation de la matière, la variation de volume d'eau emmagasiné par unité de temps par un réservoir est donnée par la différence entre le débit entrant au réservoir et le débit sortant de ce dernier, soit :

I<sup>'</sup>accumulation de l'eau accumulation de l'eau] = [débit d'eau entrant] - [débit d'eau sortant ]<br>dans le réservoir " i " ] = [ au réservoir" i " ] - [ du réservoir" i " ]

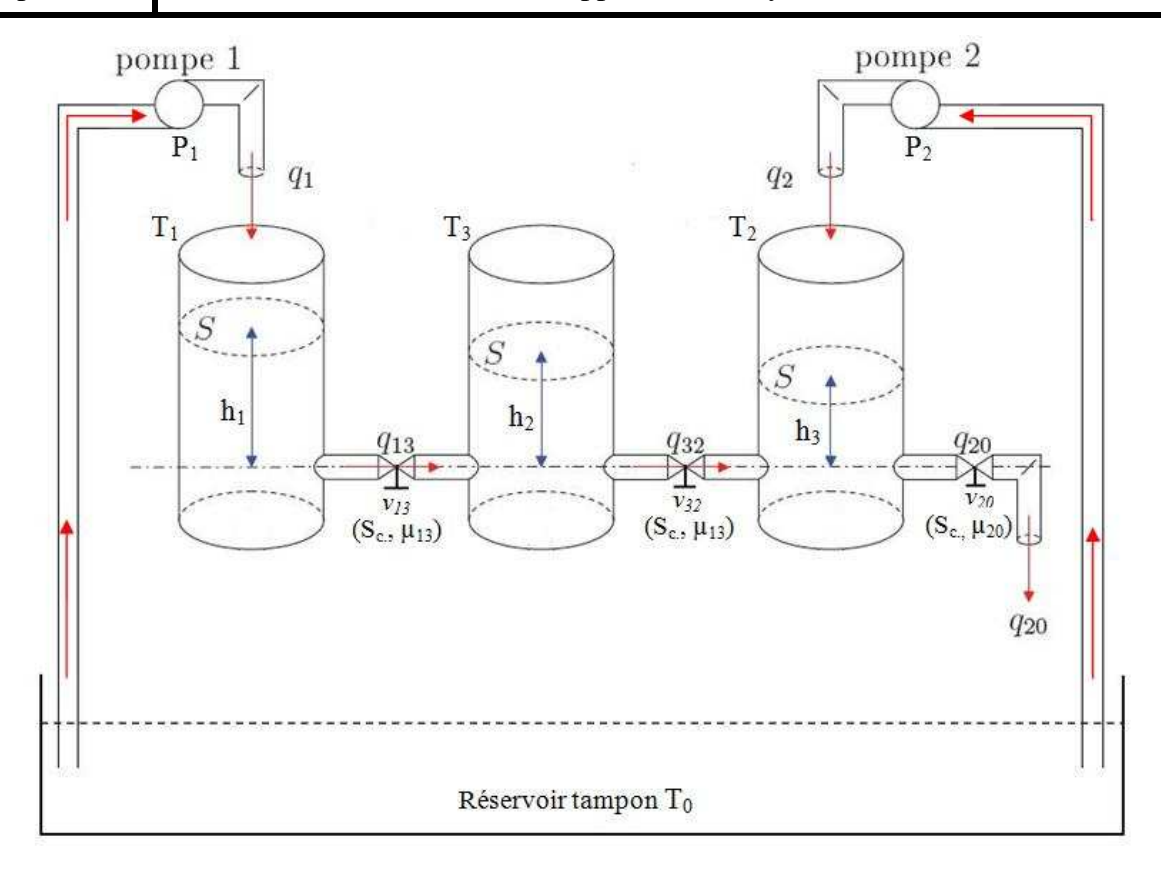

**Figure IV.3** : Schéma synoptique de la configuration expérimentale choisie pour notre application.

■ Le bilan de masse dans le réservoir *1* donne la relation suivante :

$$
S.\frac{dh_1}{dt} = q_1 - q_{13}
$$

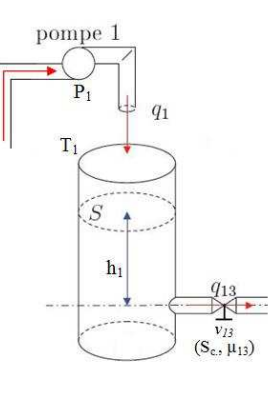

 $\,$  pompe $\,2$ ■ Le bilan de masse dans le réservoir 2 donne la relation suivante :  $q_2$  $T<sub>2</sub>$  $\frac{dn_2}{}$  $S$ .  $\frac{1}{dt} = q_2 + q_{32} - q_{20}$  $\overline{S}$  $h_3$ 

 $q_{20}$ 

 $\begin{matrix} - & -\sqrt{1 - 20} \\ V_{20} \\ (S_{c_1} \mu_{20}) \end{matrix}$ 

 $V_{32}$ <br>(S<sub>c.</sub>,  $\mu_{13}$ )

■ Le bilan de masse dans le réservoir *3* donne la relation suivante :

$$
S.\frac{dh_3}{dt} = q_{13} - q_{32}
$$

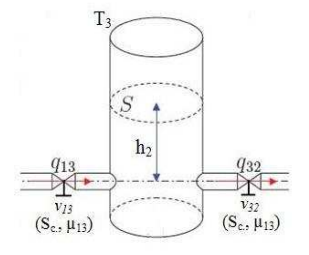

 En explicitant le fonctionnement de chaque réservoir, on obtient alors un modèle analytique du système représenté par trois équations différentielles non linéaires de premier ordre selon les équations d'état suivantes :

$$
\sum_{NL:} \begin{cases} S \cdot \frac{dh_1}{dt} = q_1 - q_{13} \\ S \cdot \frac{dh_2}{dt} = q_2 + q_{32} - q_{20} \\ S \cdot \frac{dh_3}{dt} = q_{13} - q_{32} \end{cases}
$$
 (IV.1)

Où  $q_{ij}(t)$  représente le débit de liquide de la *i<sup>ème</sup>* cuve vers la  $j^{eme}$  (*i*, *j* = 1,2,3  $\forall i \neq j$ ), qui peut être exprimé en utilisant la loi de TORRICILI par :

$$
q_{ij}(t) = \mu_{ij} S_c \, sign\left(h_i(t) - h_j(t)\right) \cdot \sqrt{2g\left|h_i(t) - h_j(t)\right|} \tag{IV.2}
$$

et  $q_{20}(t)$  représente le débit de sortie, avec :

$$
q_{20}(t) = \mu_{20}. S_c. \sqrt{2g h_2(t)}
$$

 Sans restreindre notre étude, nous considérons le système tel que les niveaux vérifient les inégalités suivantes :  $h_1 > h_3 > h_2$ . En d'autres termes nous considérons un sens particulier des débits inter-cuves $(q_{ij}(t))$ .

$$
\begin{cases}\n q_{13} = S_c \cdot \mu_{13} \cdot sign(h_1 - h_3) \cdot \sqrt{h_1 - h_3} \\
 q_{32} = S_c \cdot \mu_{32} \cdot sign(h_3 - h_2) \cdot \sqrt{h_3 - h_2} \\
 q_{20} = S_c \cdot \mu_{20} \cdot \sqrt{h_2}\n\end{cases}
$$
\n(IV.3)

 En remplaçant les équations (IV.3) dans (IV.1), nous obtenons le modèle mathématique de ce procédé et qui est donné par les équations suivantes :

$$
\begin{cases}\n\dot{\mathbf{h}}_1 = \frac{1}{S} \left[ \mathbf{q}_1 - \mathbf{C}_{13} \cdot \sqrt{\mathbf{h}_1 - \mathbf{h}_3} \right] \\
\dot{\mathbf{h}}_2 = \frac{1}{S} \left[ q_2 + \left( \mathbf{C}_{32} \cdot \sqrt{\mathbf{h}_3 - \mathbf{h}_2} \right) - \left( \mathbf{C}_{20} \cdot \sqrt{\mathbf{h}_{20}} \right) \right] \\
\dot{\mathbf{h}}_3 = \frac{1}{S} \left[ \left( \mathbf{C}_{13} \cdot \sqrt{\mathbf{h}_1 - \mathbf{h}_3} \right) - \left( \mathbf{C}_{32} \cdot \sqrt{\mathbf{h}_3 - \mathbf{h}_2} \right) \right]\n\end{cases} \tag{IV.4}
$$

L'équation (IV.4) peut se réécrire dans l'espace d'état de la façon suivante :

$$
\begin{cases}\n\dot{x}_1 = \frac{1}{S} \left[ u_1 - C_{13} \cdot \sqrt{x_1 - x_3} \right] \\
\dot{x}_2 = \frac{1}{S} \left[ u_2 + (C_{32} \cdot \sqrt{x_3 - x_2}) - (C_{20} \cdot \sqrt{x_2}) \right] \\
\dot{x}_3 = \frac{1}{S} \left[ (C_{13} \cdot \sqrt{x_1 - x_3}) - (C_{32} \cdot \sqrt{x_3 - x_2}) \right] \\
\begin{cases}\ny_1 = x_1 \\
y_2 = x_2\n\end{cases}
$$
\n(IV.5)

Où  $x = [x_1, x_2, x_3]^T = [h_1, h_2, h_3]^T$  représente le vecteur d'état et  $u = [u_1, u_2]^T = [q_1, q_2]^T$ est le vecteur de commande. Les sorties à commander sont données par  $y_1(t)$  *et*  $y_2(t)$ .

Les paramètres *C13*, *C32* et *C<sup>20</sup>* sont déterminés à partir des mesures expérimentales.

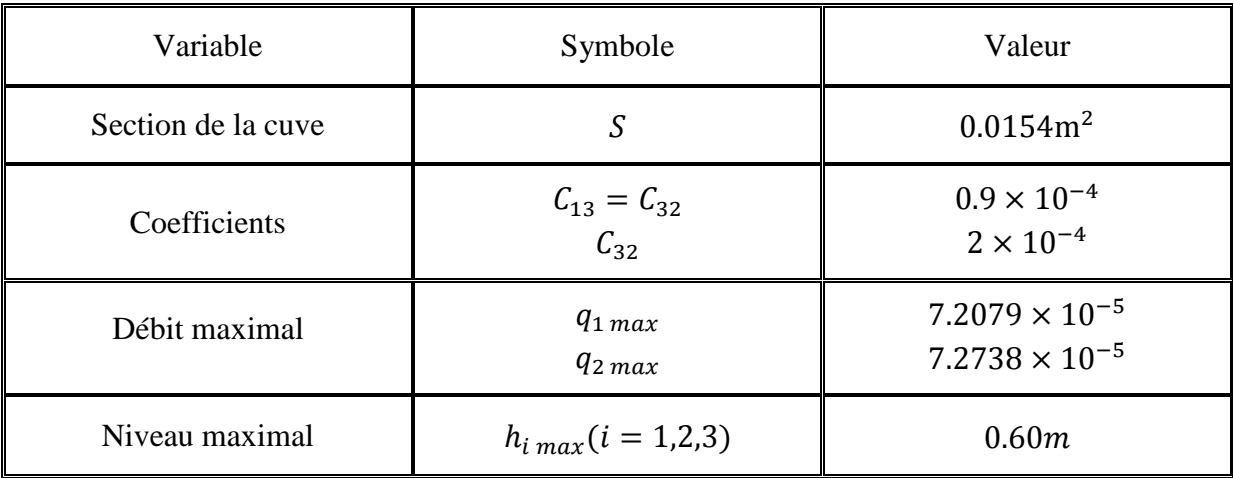

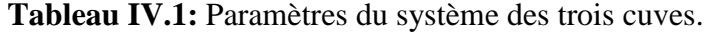

### **IV.4. Linéarisation du procédé non linéaire autour d'un point d'opération**

 Comme on peut le constater dans les équations (I.V.5) ci-dessus, le système est gouverné par des lois qui sont non linéaires. Il va falloir donc linéariser le système autour d'un point de fonctionnement comme suit :

$$
\dot{x} = f(x, u, t) \xrightarrow{\text{Linéarisation}} \dot{x} = Ax + Bu
$$
\n
$$
y = g(x, u, t) \xrightarrow{\text{Linéarisation}} y = Cx + Du
$$
\n(IV.6)

Avec :

$$
A = \frac{\partial f(x, u, t)}{\partial x} \big|_{\substack{x = x_0 \\ u = u_0}}
$$

$$
B = \frac{\partial f(x, u, t)}{\partial u}\Big|_{\substack{x = x_0 \\ u = u_0}}
$$

$$
C = \frac{\partial g(x, u, t)}{\partial x} \big|_{\substack{x = x_0 \\ u = u_0}}
$$

$$
D = \frac{\partial g(x, u, t)}{\partial u}|_{u=u_0}^{x=x_0}
$$

Pour linéariser, on a choisi le point de fonctionnement suivant :

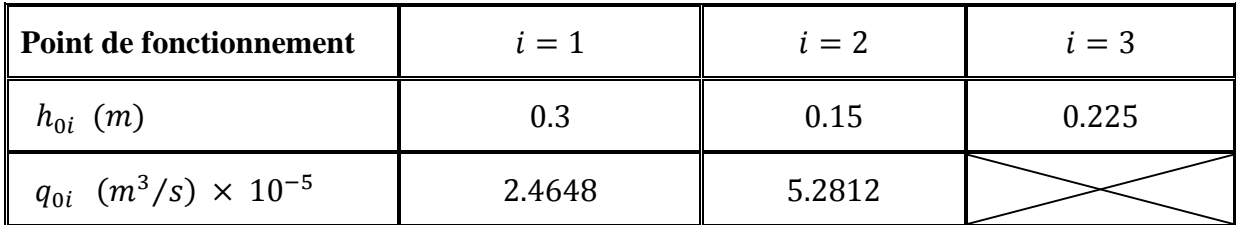

**Tableau IV.2 :** Valeur du point de fonctionnement.

On introduit les variables d'écart suivantes :

$$
\delta x = x - x_0 \qquad \Rightarrow \begin{cases} \delta x_1 = x_1 - x_{10} \\ \delta x_2 = x_2 - x_{20} \\ \delta x_3 = x_3 - x_{30} \end{cases} \tag{IV.7}
$$

$$
\delta u = u - u_0 \qquad \Rightarrow \begin{cases} \delta u_1 = u_1 - u_{10} \\ \delta u_2 = u_2 - u_{20} \end{cases} \tag{IV.8}
$$

$$
\begin{cases}\n\dot{x}_1 = \frac{1}{S} \left[ u_1 - C_{13} \cdot \sqrt{x_1 - x_3} \right] = f_1(x, u, t) \\
\dot{x}_2 = \frac{1}{S} \left[ u_2 + (C_{32} \cdot \sqrt{x_3 - x_2}) - (C_{20} \cdot \sqrt{x_2}) \right] = f_2(x, u, t) \\
\dot{x}_3 = \frac{1}{S} \left[ (C_{13} \cdot \sqrt{x_1 - x_3}) - (C_{32} \cdot \sqrt{x_3 - x_2}) \right] = f_3(x, u, t)\n\end{cases}
$$
\n(IV.9)

$$
\begin{cases}\ny_1 = x_1 = g_1(x, u, t) \\
y_2 = x_2 = g_2(x, u, t)\n\end{cases}
$$

$$
\begin{bmatrix} \delta \dot{x}_1 \\ \delta \dot{x}_2 \\ \delta \dot{x}_2 \\ \delta \dot{x}_3 \end{bmatrix} = \begin{bmatrix} \frac{\partial f_1}{\partial x_1} & \frac{\partial f_1}{\partial x_2} & \frac{\partial f_1}{\partial x_3} \\ \frac{\partial f_2}{\partial x_1} & \frac{\partial f_2}{\partial x_2} & \frac{\partial f_2}{\partial x_3} \\ \frac{\partial f_3}{\partial x_1} & \frac{\partial f_3}{\partial x_2} & \frac{\partial f_3}{\partial x_3} \end{bmatrix}_{x=x_0} \begin{bmatrix} \delta x_1 \\ \delta x_2 \\ \delta x_3 \end{bmatrix} + \begin{bmatrix} \frac{\partial y_1}{\partial u_1} & \frac{\partial y_1}{\partial u_2} \\ \frac{\partial y_2}{\partial u_1} & \frac{\partial y_2}{\partial u_2} \\ \frac{\partial y_3}{\partial u_1} & \frac{\partial y_3}{\partial u_2} \end{bmatrix}_{x=x_0} \begin{bmatrix} \delta u_1 \\ \delta u_2 \end{bmatrix}
$$
\n(IV.10)

$$
\begin{bmatrix} \delta y_1 \\ \delta y_2 \end{bmatrix} = \begin{bmatrix} \frac{\partial g_1}{\partial x_1} & \frac{\partial g_1}{\partial x_2} & \frac{\partial g_1}{\partial x_3} \\ \frac{\partial g_2}{\partial x_1} & \frac{\partial g_2}{\partial x_2} & \frac{\partial g_2}{\partial x_3} \end{bmatrix}_{x = x_0} \begin{bmatrix} \delta x_1 \\ \delta x_2 \\ \delta x_3 \end{bmatrix} + \begin{bmatrix} \frac{\partial g_1}{\partial u_1} & \frac{\partial g_1}{\partial u_2} \\ \frac{\partial g_2}{\partial u_1} & \frac{\partial g_2}{\partial u_2} \end{bmatrix}_{x = x_0} \begin{bmatrix} \delta u_1 \\ \delta u_2 \end{bmatrix}
$$
(IV.11)

$$
A = \begin{bmatrix} -\frac{C_{13}}{2S\sqrt{x_{10} - x_{30}}} & 0 & \frac{C_{13}}{2S\sqrt{x_{10} - x_{30}}} \\ 0 & -\frac{C_{32}}{2S\sqrt{x_{30} - x_{20}}} - \frac{C_{20}}{2S\sqrt{x_{20}}} & \frac{C_{32}}{2S\sqrt{x_{30} - x_{20}}} \\ \frac{C_{13}}{2S\sqrt{x_{10} - x_{30}}} & \frac{C_{32}}{2S\sqrt{x_{30} - x_{20}}} & -\frac{C_{13}}{2S\sqrt{x_{10} - x_{30}}} - \frac{C_{32}}{2S\sqrt{x_{30} - x_{20}}} \end{bmatrix}
$$

$$
B = \begin{bmatrix} \frac{1}{S} & 0 \\ 0 & \frac{1}{S} \\ 0 & 0 \end{bmatrix} \qquad \qquad C = \begin{bmatrix} 1 & 0 & 0 \\ 0 & 1 & 0 \end{bmatrix} \qquad \qquad D = \begin{bmatrix} 0 & 0 \\ 0 & 0 \end{bmatrix}
$$

## **Application numérique**

On trouve les résultats suivants :

$$
A = \begin{bmatrix} -0.0107 & 0 & 0.0107 \\ 0 & -0.0274 & 0.0107 \\ 0.0107 & 0.0107 & -0.0213 \end{bmatrix} \qquad ; B = \begin{bmatrix} 64.9351 & 0 \\ 0 & 64.9351 \\ 0 & 0 \end{bmatrix}
$$

$$
C = \begin{bmatrix} 1 & 0 & 0 \\ 0 & 1 & 0 \end{bmatrix} \qquad ; \ D = \begin{bmatrix} 0 & 0 \\ 0 & 0 \end{bmatrix}
$$

#### **IV.4.1. Représentation par matrice fonction de transfert**

Pour calculer la matrice fonction de transfert on utilise la loi suivante :

$$
G(s) = \frac{h(s)}{q(s)} = C(s I_n - A)^{-1}B + D
$$
 (IV.12)

Donc:

$$
G(s) = \begin{bmatrix} \frac{64.94 s^2 + 3.167 s + 0.03063}{s^3 + 0.05945 s^2 + 0.0008782 s + 1.909e - 006}} & \frac{0.007393}{s^3 + 0.05945 s^2 + 0.0008782 s + 1.909e - 006} \\ \frac{0.007393}{s^3 + 0.05945 s^2 + 0.0008782 s + 1.909e - 006}} & \frac{64.94 s^2 + 2.079 s + 0.007393}{s^3 + 0.05945 s^2 + 0.0008782 s + 1.909e - 006} \end{bmatrix}
$$

#### **IV.4.2. Etude de la stabilité du système**

La notion de stabilité est très importante dans la commande des systèmes multivariables, d'après ce qui a été vu précédemment, pour qu'il y ait stabilité, il faut que les valeurs propres de la matrice A soient à partie réelle strictement négative.

$$
\det(\lambda I_n - A) = 0 \Longrightarrow \begin{cases} \lambda_1 = -0.0372 \\ \lambda_2 = -0.0196 \\ \lambda_3 = -0.0026 \end{cases}
$$
 (IV.13)

 On constate que les valeurs propres sont réelles négatives ce qu'implique que le système est stable en boucle ouverte.

### **IV.5. Mesure de la directionalité et son influence sur le gain**

#### **IV.5.1. Réponse à l'échelon généralisé**

En faisant varier  $q_1$  et  $q_2$  de façon à ce que le vecteur  $q_T$  parcoure  $2\pi$  radians tout en gardant son module constant, on obtient une mesure de l'amplification du procédé en fonction de la direction de l'entrée tel qu'il est montré à la figure (IV.4).

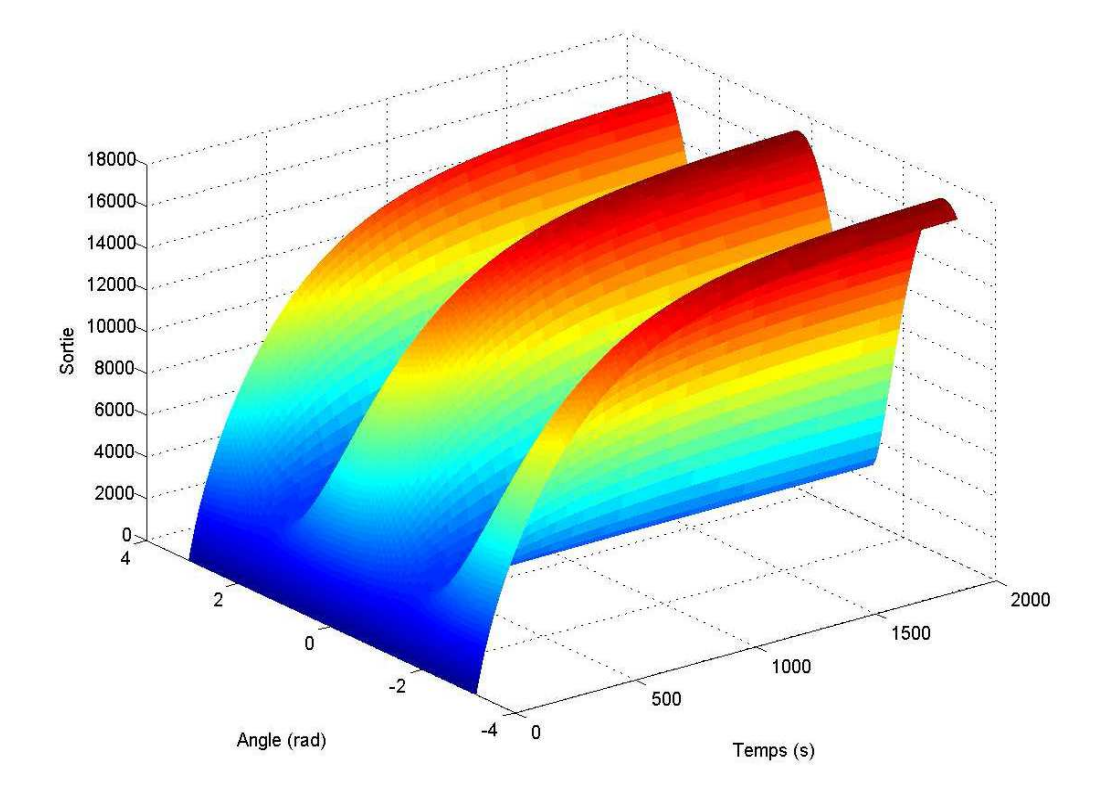

**Figure IV.4** : Réponse à l'échelon généralisé

 On constate en régime permanent que le gain est maximal lorsque la direction du vecteur d'entrée est de -170° et qu'il est minimal lorsque sa direction est de -90°. Les gains dans ces directions respectives sont approximativement 17100 et 2700.

### **IV.5.2. Réponse en fréquences**

La figure (IV.5) donne les valeurs singulières minimale et maximale de notre procédé.

La figure ci-dessous montre qu'en régime permanent :

$$
\overline{\sigma}(G(j\omega))_{dB} = 87.4dB \xrightarrow{arithmeticique} \overline{\sigma}(G(j\omega)) = 17179.08
$$

$$
\underline{\sigma}(G(j\omega))_{dB} = 68.77dB \xrightarrow{arithmeticque} \overline{\sigma}(G(j\omega)) = 2744.73
$$

On constate que les amplifications minimales et maximales à  $\omega = 0$  sont les mêmes que celles retrouvées pour la réponse à l'échelon généralisé en régime permanent.

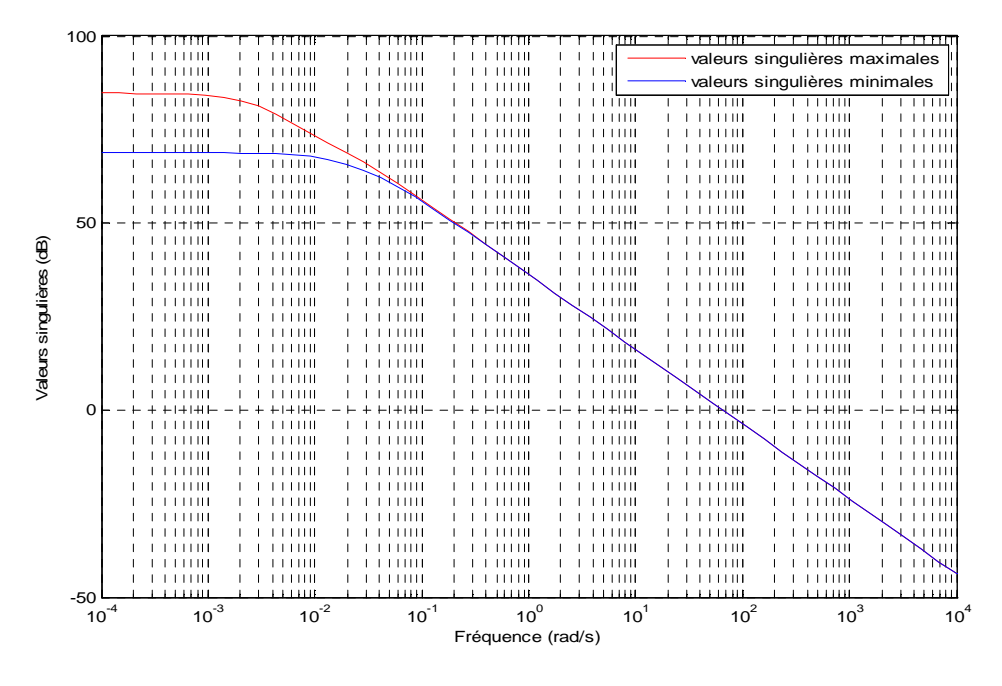

**Figure IV.5** : Valeurs singulières du procédé.

### **IV.5.3. Nombre de conditionnement**

 La figure IV.6 donne le nombre de conditionnement de notre procédé en fonction de la pulsation.

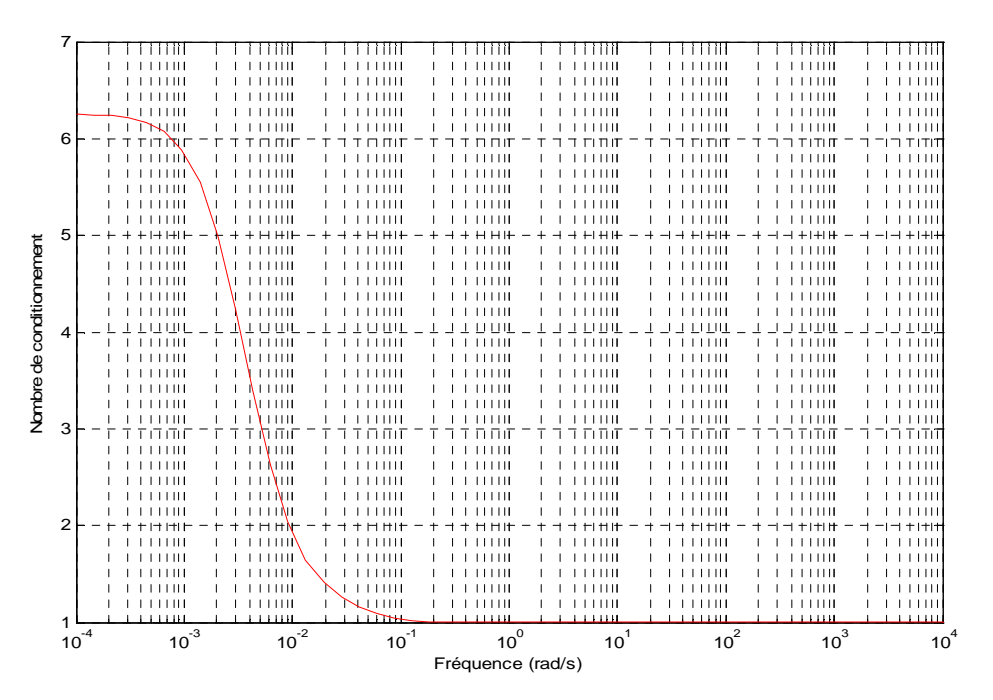

Figure IV.6 : Nombre de conditionnement du procédé.

On constate que pour  $\omega > 0.1$  rad/s le nombre de conditionnement  $\gamma(G) \approx 1$ , ce qui explique que notre procédé est bien conditionné; donc le gain du procédé dépend faiblement de la direction de l'entrée dans cette plage de fréquence. En revanche, à l'approche des fréquences nulles  $\left(\omega < 0.1 \frac{rad}{s}\right)$ , le nombre de conditionnement est compris entre 1 et 6  $(1 < \gamma(G) < 6$ ) .Ce qui prouve que le procédé n'est pas aussi bien conditionné que le premier cas, donc le gain en régime permanent dépend un peu plus de la direction de l'entrée et le procédé peut être plus difficile à contrôler dans cette plage de fréquence.

### **IV.6. Analyse des interactions par la méthode des RGA**

 Afin d'analyser les interactions présentes entre les variables du système, on utilise la matrice des Gains Relatifs (**RGA**) décrite dans le paragraphe (II.4.1.2). Cette méthode nous permet de calculer les éléments de la **RGA** du système.

Pour ce système deux configurations de commande sont possibles :

$$
\begin{aligned} \n1 &= [q_1 - h_1][q_2 - h_2] \, . \\ \n2 &= [q_1 - h_2][q_2 - h_1] \, . \n\end{aligned}
$$

- **La matrice des gains statiques :**

$$
K_{s} = \lim_{s \to 0} G(s)
$$

$$
K_{s} = \begin{bmatrix} 1.6045 & 0.3873 \\ 0.3873 & 0.3873 \end{bmatrix}
$$

- **L'inverse de la matrice** *Ks* **:** 

$$
K_s^{-1} = \begin{bmatrix} 0.0822 & -0.0822 \\ -0.0822 & 0.3404 \end{bmatrix}
$$

 $\mathbf{\hat{P}}$  La transposée de la matrice  $(K_s)^{-1}$ :

$$
(K_s^{-1})^T = \begin{bmatrix} 0.0822 & -0.0822 \\ 0.0822 & 0.3404 \end{bmatrix}
$$

- **La matrice des gains relatifs :**

$$
RGA = K_s \sqrt[k]{(K_s)^{-1}}T
$$

$$
RGA = \begin{bmatrix} 1.3182 & -0.3182 \\ -0.3182 & 1.3182 \end{bmatrix}
$$

 L'examen de la RGA obtenue, montre que le système est faiblement interactif. On constate aussi que *λ<sup>12</sup>* est négatif d'où le couple correspondant ne doit pas être choisi dans la configuration de commande.

### - **La meilleure configuration de commande :**

D'après la RGA, la meilleure configuration de commande est définie comme suit :

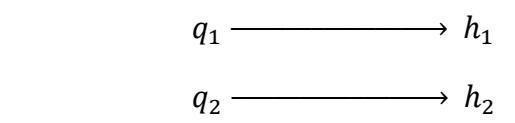

Cette configuration assure :

- $\checkmark$  un niveau d'interaction faible, puisque les RGA correspondants aux couples de la configuration considérée appartiennent à l'intervalle [0.5 ; 1.5].
- $\checkmark$  la stabilité du système, qui ne sera pas affecté car les RGA correspondants aux couples de la configuration choisie sont positifs  $(\lambda_{11} > 0 \text{ et } \lambda_{22} > 0)$ .

L'examen des tracés des modules des fonctions de transfert  $G_{12}(s)$  et  $G_{21}(s)$ , sur la figure (IV.7), permet de constater que les faibles interactions retrouvées par la méthode des RGA sont atténuées en hautes fréquences et n'agissent qu'en basses fréquences.

 On constate aussi que les deux tracés sont semblables, ce qui prouve que les interactions sont les mêmes dans les deux directions.

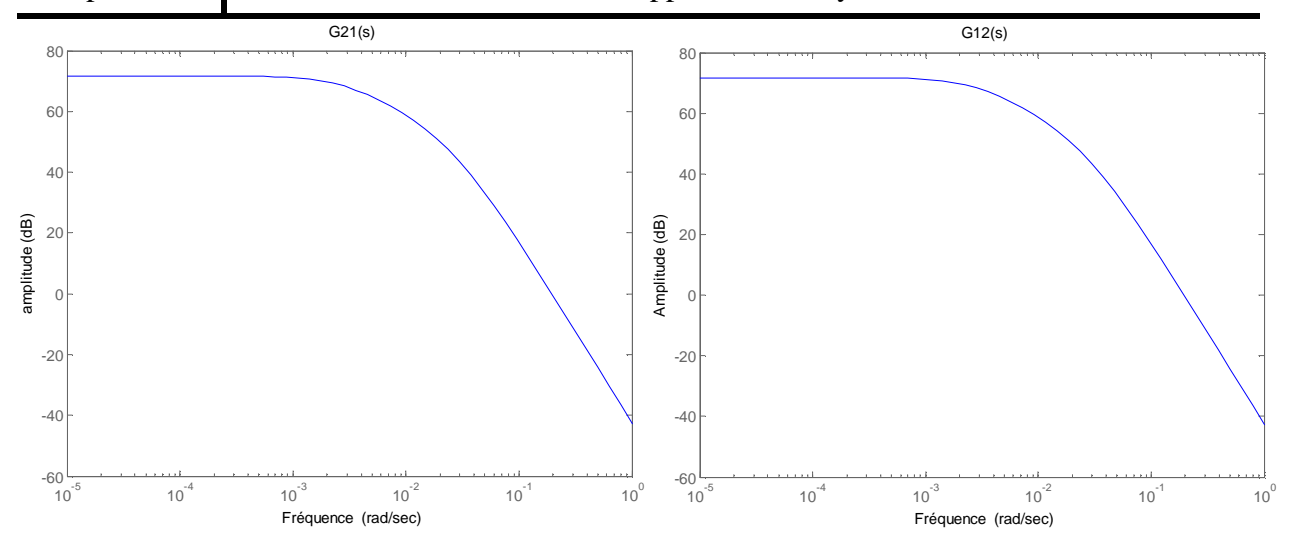

**Figure IV.7** : Tracés des modules des transferts  $G_{12}(s)$  *et*  $G_{21}(s)$ .

### **Remarque IV.1**

- Vu que notre système hydraulique présente un niveau faible d'interaction, deux solutions de commande peuvent êtres appliquées afin de contrôler notre procédé. Soit on néglige carrément les interactions, en négligeant les termes  $G_{12}(s)$  et  $G_{21}(s)$  de la matrice fonction de transfert  $G(s)$ . Ensuite on procède à l'élaboration d'une commande décentralisée composée de deux boucles de réglage, où le design des deux régulateurs sera basé respectivement sur  $G_{11}(s)$  et  $G_{22}(s)$ . Soit on calcule un découpleur qu'on insère en série avec le procédé afin d'affaiblir encore plus ou d'annuler les interactions. Dans ce cas on procède à l'élaboration d'une commande multivariable algébrique dont les deux correcteurs seront synthétisés de la même façon que la commande multiboucle.
- En présence de fortes interactions la commande multivariable algébrique est fortement conseillée, car elle est insensible au choix de configuration de commande.

### **IV.7. Commande multivariable algébrique (par découplage)**

### **IV.7.1. Calcul du découpleur**

 Dans notre application on se limitera à calculer le découpleur idéal qu'est illustré dans le paragraphe *(III.2.2).*

La matrice fonction de transfert désirée avoir en boucle ouverte est de la forme suivante :

$$
G(s)D(s) = T(s) = \begin{bmatrix} G_{11}(s) & 0 \\ 0 & G_{22}(s) \end{bmatrix}
$$
 (IV.14)

Pour trouver la matrice du découpleur *D(s)* il suffit de calculer :

$$
D(s) = G^{-1}(s)T(s)
$$
  
= 
$$
\frac{1}{G_{11}(s)G_{22}(s) - G_{12}(s)G_{21}(s)} \begin{bmatrix} G_{22}(s)G_{11}(s) & -G_{12}(s)G_{22}(s) \\ -G_{21}(s)G_{11}(s) & G_{11}(s)G_{22}(s) \end{bmatrix}
$$
 (IV.15)

Par manipulation algébrique on obtiendra :

 $D_{11}(s) = \frac{s^7 + 0.1402 s^6 + 0.007827 s^5 + 0.0002211 s^4 + 3.321e - 006 s^3 + 2.543e - 008 s^2 + 8.658e - 011 s + 1.025e - 013 s^2 + 0.007827 s^5 + 0.0002211 s^4 + 3.308e - 006 s^3 + 2.466e - 008 s^2 + 7.52e - 011 s + 7.776e - 014 s^2 + 0.007827 s^5 + 0.00$  $s^7 + 0.1402 s^6 + 0.007827 s^5 + 0.0002211 s^4 + 3.321e^{\frac{3}{2}} - 0.008 s^4 + 2.466e^{\frac{3}{2}} + 0.036e^{\frac{3}{2}} - 0.11 s^4 + 0.23e^{\frac{3}{2}} - 0.1462 s^6 + 0.007827 s^5 + 0.0002211 s^4 + 3.308e^{\frac{3}{2}} - 0.06 s^3 + 2.466e^{\frac{3}{2}} + 0.52e^{\frac{3}{2}} - 0$ 

 $D_{12}(s) = \frac{-0.0001138 s^5 - 1.232e - 005 s^4 - 4.837e - 007 s^3 - 8.285e - 009 s^2 - 5.775e - 011 s - 1.025e - 013 s^2 + 0.1402 s^6 + 0.007827 s^5 + 0.0002211 s^4 + 3.308e - 006 s^3 + 2.466e - 008 s^2 + 7.52e - 011 s + 7.776e - 0.0002211 s^4 + 3.308e - 006 s$  $-0.0001158$   $\bar{s}$   $-1.252e-005$   $\bar{s}$   $-4.65e-007$   $\bar{s}$   $-6.265e-009$   $\bar{s}$   $-5.775e-011$   $\bar{s}$   $-1.025e-015$ <br> $\bar{s}$ <sup>7</sup> + 0.1402  $\bar{s}$ <sup>6</sup> + 0.007827  $\bar{s}$  + 0.0002211  $\bar{s}$ <sup>4</sup> +3.308*e* -006  $\bar{s}$ <sup>3</sup> +2.466*e*

 $D_{21}(s) = \frac{-0.0001138 s^5 - 1.041e - 005 s^4 - 3.296e - 007 s^3 - 4.189e - 009 s^2 - 1.834e - 011 s - 2.474e - 014s^2}{s^7 + 0.1402 s^6 + 0.007827 s^5 + 0.0002211 s^4 + 3.308e - 006 s^3 + 2.466e - 008 s^2 + 7.52e - 011 s + 7.776e - 0.0002211 s^4 + 3.308e -$  $-0.00011363 - 1.041e - 0.035 - 3.256e - 0.073 - 4.165e - 0.053 - 1.634e - 0.113 - 2.474e - 0.14$ <br> $s^7 + 0.1402s^6 + 0.007827s^5 + 0.0002211s^4 + 3.308e - 0.06 s^3 + 2.466e - 0.08 s^2 + 7.52e - 0.11 s + 7.776e - 0.14$ 

 $D_{22}(s) = \frac{s^7 + 0.1402 s^6 + 0.007827 s^5 + 0.0002211 s^4 + 3.321e - 006 s^3 + 2.543e - 008 s^2 + 8.658e - 011 s + 1.025e - 013 s^2 + 0.1402 s^6 + 0.007827 s^5 + 0.0002211 s^4 + 3.308e - 006 s^3 + 2.466e - 008 s^2 + 7.52e - 011 s + 7.776e - 014$  $s^7 + 0.1402 s^6 + 0.007827 s^5 + 0.0002211 s^4 + 3.308e - 006 s^3 + 2.466e - 008 s^2 + 7.52e - 011 s + 7.776e - 014$ 

### **IV.7.2. Calcul de la matrice des gains relatifs**

Pour tester l'efficacité du découplage idéal vis-à-vis des faibles interactions qu'on a constaté dans le procédé, on calcule la matrice des *RGA* pour le nouveau système découplé composé du découpleur et du procédé disposés en série.

Après calcul, la nouvelle matrice des gains relatifs *(RGA)* est la suivante :

$$
RGA = \begin{bmatrix} 1 & 0 \\ 0 & 1 \end{bmatrix}
$$

 L'examen de la RGA, montre que le nouveau système ne présente pas de couplage dans les deux directions. Il s'agit de la meilleure situation, du fait que notre procédé a été parfaitement découplé.

La matrice fonction de transfert du système découplé se présente comme suit :

$$
T(s) = \begin{bmatrix} G_{11}(s) & 0 \\ 0 & G_{22}(s) \end{bmatrix}
$$
 (IV.16)

### **Remarque IV.1**

La matrice de découplage calculée est complexe d'où la difficulté de l'implémenter.

#### **IV.8. Réglage par multiboucle**

 Afin de commander le système des trois cuves, on a procédé auparavant au choix des paires de réglage, ce qui nous a permis de décomposer notre système multivariable en deux sous systèmes monovariable nécessitant chacun une boucle de réglage.

Une première boucle qui a pour référence  $R_I(t)$  (niveau désiré dans le réservoir  $T_I$ ), elle sert au réglage de  $h_1(t)$  (niveau mesuré dans le réservoir  $T_1$ ).

 Une deuxième boucle qui a pour référence *R2(t)* (niveau désiré dans le réservoir *T<sup>2</sup>* ), elle sert au réglage de *h2(t)* (niveau mesuré dans le réservoir *T2*).

 Le calcul des lois de commande des deux boucles de réglage sera basé respectivement sur  $G_{11}(s)$  et  $G_{22}(s)$ .

### **IV.8.1. Étude des performances de la boucle ouverte**

 Afin de caractériser le comportement temporel des deux sous systèmes, on procède à la simulation des réponses indicielles de ces derniers. Avant la simulation, nous pouvons déjà tirer des conclusions sur les performances des deux sous systèmes en boucle ouverte par un simple examen des fonctions de transfert  $G_{11}(s)$  et  $G_{22}(s)$ . Nous constatons que les trois pôles sont des réels strictement négatifs et que l'ordre de grandeur de deux d'entre eux est d'un facteur de 10 au moins par rapport au troisième qui est le pôle dominant (ce pôle est extrêmement lent). Dès lors, nous pouvons conclure que nous sommes en présence de deux sous systèmes présentant une dynamique dominante du premier ordre. Les réponses des deux sous systèmes en boucle ouverte à un échelon de commande unitaire sont données dans les figures  $(IV.8)$  et  $(IV.9)$ .

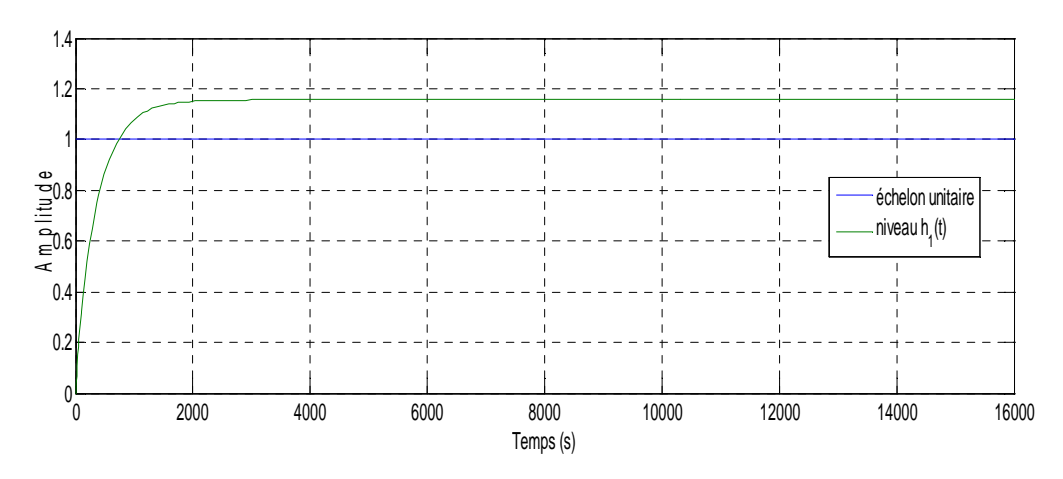

**Figure IV.8** : Réponse indicielle système monovariable  $(G_{11}(s) + \text{pompe1})$ 

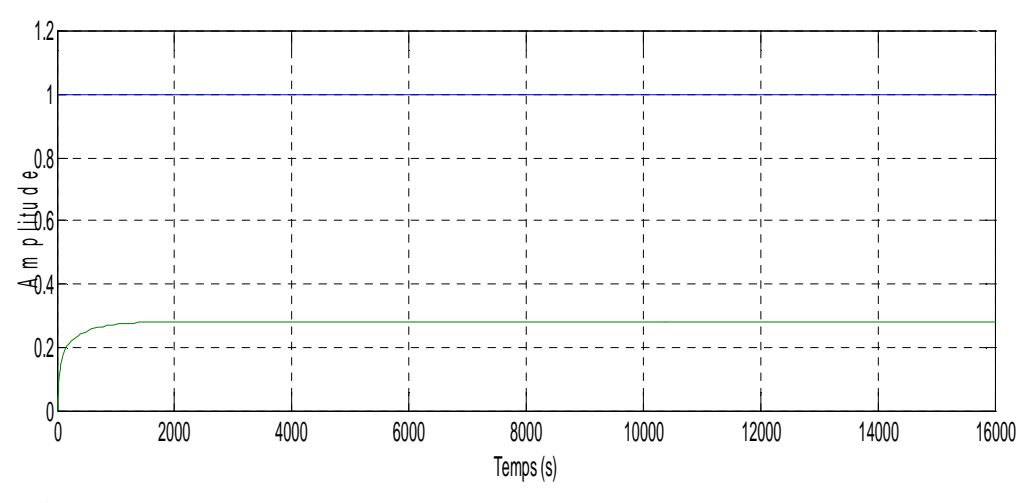

**Figure IV.9** : Réponse indicielle système monovariable  $(G_{22}(s) + \text{pompe 2})$ 

### **Remarque IV.2**

Nous obtenons bien deux réponses apériodiques du premier ordre. De plus, une mesure de temps de réponse nous indique que celui-ci est de l'ordre de 1080 sec pour le premier sous système et 825 sec pour le second. Les réponses indicielles révèlent aussi deux valeurs finales  $h_1(\infty) = 1.15$  et  $h_2(\infty) = 0.28$ , qui correspondent aux gains statiques des deux sous systèmes.

### **Conclusion**

On retiendra de l'étude de la boucle ouverte que :

• D'une part, les sous systèmes présentent de mauvaises performances : ils sont des systèmes dominants du premier ordre, lents et ayant un gain statique différent de l'unité.

• D'autre part, le modèle dérivé pour notre système est incertain à cause de l'étape de linéarisation. En effet, il est évident que si nous avions choisi un autre point de

fonctionnement, notre dynamique aurait été différente. On comprend qu'il sera dès lors nécessaire de tenir compte de ces changements de dynamique si nous voulons un régulateur efficace sur une certaine plage de hauteur. Néanmoins, tout laisse à croire que si l'identification expérimentale des paramètres intervenant dans le modèle est correcte, le modèle développé autour de notre point de fonctionnement est également correcte.

### **IV.8.2. Cahier des charges**

 Nous allons synthétiser deux correcteurs pour les deux sous systèmes afin que les systèmes asservis résultants puissent satisfaire les spécifications décrites en dessous.

- **Précision statique :** On souhaite que la grandeur réglée rejoigne sans erreur l'entrée de consigne en échelon de position.
- **Stabilité:** le système non perturbé doit être stable (asymptotiquement stable). On accepte 5% de dépassement transitoire au maximum en réponse échelon de consigne.
- **Robustesse:** Le système doit rester stable malgré les perturbations. Les marges doivent être au moins 10dB en gain et 45° en phase.
- **Rapidité:** On veut que le temps de réponse du système bouclé soit 100 fois plus petit que celui du processus.

 Pour satisfaire aux spécifications imposées par le cahier des charges on devra concevoir un correcteur qui, une fois ajouté au système à commander, permettra au système asservi obtenu de répondre à ces spécifications. Notre choix s'est porté sur le régulateur PI, dont le rôle principal est d'éliminer l'erreur en régime permanent, qui est un des critères les plus recherchés dans une régulation de niveau.

### **IV.8.3. Design du correcteur**  $G_{c1}(s)$

La fonction de transfert du correcteur  $G_{c1}(s)$  est donnée par :

$$
G_{c1}(s) = \frac{K_{c1}(1 + T_{i1})}{T_{i1}} \tag{IV.17}
$$

Le calcul du correcteur  $G_{c1}$  revient à trouver les valeurs des paramètres  $K_{c1}$  et  $T_{i1}$  afin de satisfaire les performances requises.

 Considérons le premier sous système dont la fonction de transfert en boucle ouverte est donnée par :

$$
T_1(s) = G_{11}(s) = \frac{64.9351 (s + 0.0354) (s + 0.01329)}{(s + 0.0372) (s + 0.0195) (s + 0.00261)}
$$
(IV.18)

La fonction de transfert en boucle ouverte du système asservi corrigé s'écrit :

$$
T_{c1}(s) = \frac{K_{c1}(1+T_{i1})}{T_{i1}} \frac{64.93 (s + 0.0354) (s + 0.0132)}{(s + 0.03724) (s + 0.01959) (s + 0.002616)}
$$
 (IV.19)

# **❖** Détermination de  $T_{i1}$

 $G_{11}(s)$  possède trois constantes de temps  $\tau_1 = 26.88$  s,  $\tau_2 = 51.28$  s  $\tau_3 = 384.61$  s correspondants aux pôles  $p_1 = -0.0372$  et  $p_2 = -0.01959$  et  $p_3 = -0.0026$ respectivement.  $\tau_3$  est la constante de temps dominante (la plus lente) correspondant au pôle  $p_3$  le plus proche de l'axe imaginaire. On élimine la constante de temps dominante, pour améliorer la rapidité, donc on choisit  $T_{i1} = 384.61$  sec. Avec ce choix nous aurons :

$$
T_{c1}(s) = \frac{K_{c1}(1+384.61s)}{384.61s} \frac{1.6224 \, 10^4 (s+0.0354) \, (s+0.0132)}{(1+384.61s) \, (1+51.28s) \, (1+26.88s)}
$$
 (IV.20)

Après simplification :

$$
T_{c1}(s) = \frac{42.18k_{c1}(1+28.16s)(1+75.18s)}{s(1+384.61s)(1+51.28s)(1+26.88s)}
$$
(IV.21)

# $\div$  Détermination de  $K_{c1}$

Il reste à déterminer  $K_{c1}$  pour avoir une marge de phase de 45°. On procède de la manière suivante :

La phase de la réponse en fréquences de  $T_{c1}(j\omega)$  est égale :

$$
\varphi_{c1}(\omega) = \arctg(28.16\omega) + \arctg(75.18\omega) - \frac{\pi}{2} - \arctg(384.61\omega) - \arctg(51.28\omega)
$$

$$
-\arctg(26.88\omega)
$$

La marge de phase du système corrigé est :  $\Delta \varphi_{c1} = 180^\circ + \varphi_{c1}(\omega_0)$ , où  $\omega_0$  est la pulsation de passage à 0 dB, c'est-à-dire vérifiant la relation  $||T_{c1}(j\omega)|| = 1$ . Pour avoir une marge de phase de 45°, il faut que :

$$
\varphi_{c1}(j\omega)=-135^{\circ}
$$

Cette équation n'a pas de solution comme le démontre le digramme de bode de  $T_{c1}(s)$ (avec  $K_{c1} = 1$ ) représenté sur la figure (IV.10)

### **Remarque IV.3**

En analysant le diagramme de bode ci-dessous on constate que :  $\varphi_{c1}(\omega) > -90^\circ$   $\forall \omega$ . Par conséquent la pulsation  $\omega_0$  pour laquelle  $\varphi_{c1}(\omega_0) = -135^\circ$  n'existe pas. De ce fait nous aurons  $\Delta \varphi_{c1} > 90^\circ$   $\forall \omega$ .

La marge de gain Δ $G = ∞$ , car  $φ_{c1}(ω) > -90°$  ∀ω. Donc on peut augmenter  $k_{c1}$  afin d'améliorer la rapidité sans risque de déstabiliser le système.

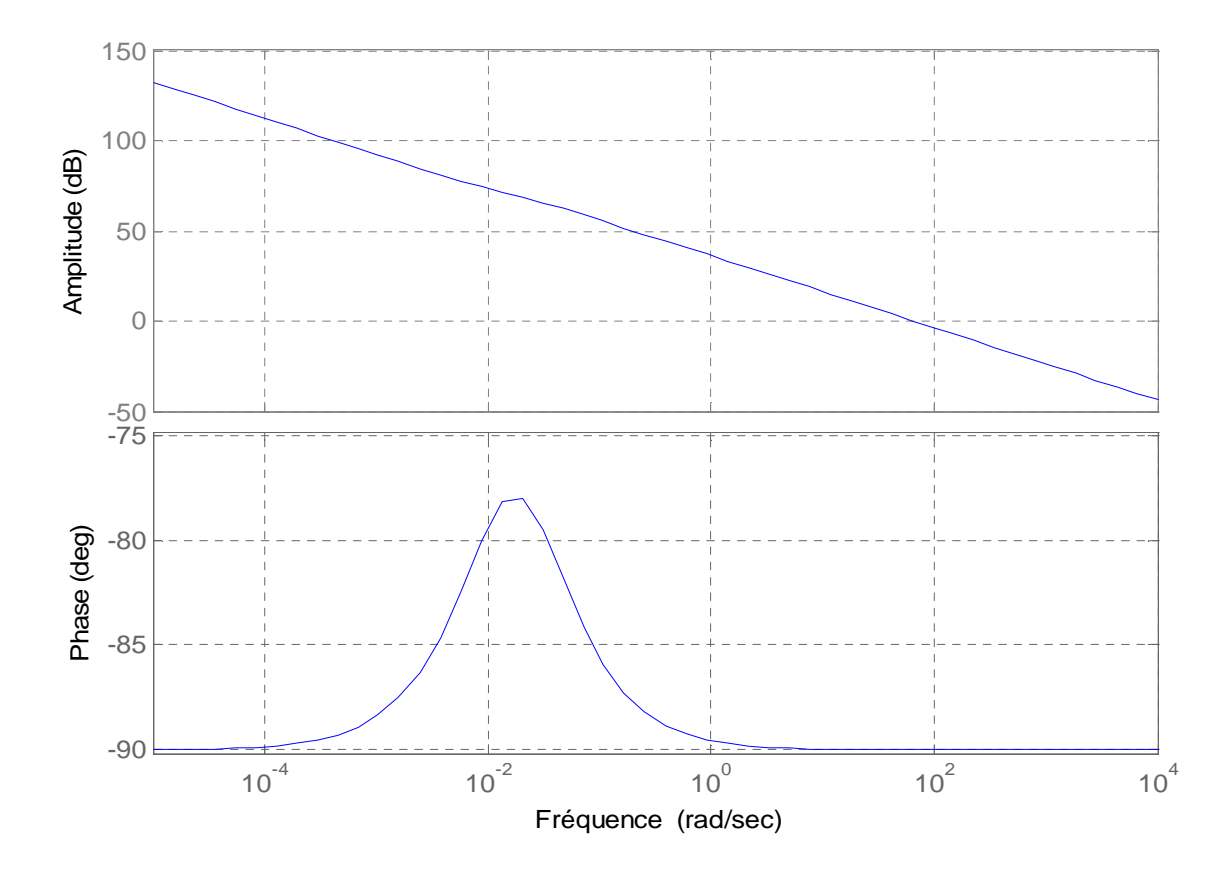

**Figure IV.10 :** Diagramme de bode de *Tc1*

### **IV.8.4. Design du correcteur**  $G_{c2}(s)$

La fonction de transfert du correcteur  $G_{c2}(s)$  est donnée par :

$$
G_{c2}(s) = \frac{K_{c2}(1 + T_{i2})}{T_{i2}}\tag{IV.22}
$$

La fonction de transfert en boucle ouverte est donnée par :

$$
T_2(s) = G_{22}(s) = \frac{64.9351 (s + 0.0354) (s + 0.01329)}{(s + 0.0372) (s + 0.0195) (s + 0.00261)}
$$
(IV.23)

La fonction de transfert en boucle ouverte du système asservi corrigé s'écrit :

$$
T_{c2}(s) = \frac{K_{c2}(1+T_{i2})}{T_{i2}} \frac{64.9351 (s + 0.02793) (s + 0.004076)}{(s + 0.03724) (s + 0.01959) (s + 0.002616)}
$$
 (IV.24)

# $\div$  Détermination de  $T_{i2}$

 $G_{22}(s)$  possède le même dénominateur que  $G_{11}(s)$ , donc ils ont les mêmes pôles (mêmes constantes de temps), alors en procédant par la compensation du pôle dominant, on trouve  $T_{i2} = T_{i1} = 384.61s$  donc nous aurons :

$$
T_{c2}(s) = \frac{K_{c2}(1+384.61s)}{384.61s} \frac{3.8732 \, 10^3 \, (1+35.84s) \, (1+245.33s)}{(1+384.61s) \, (1+51.28s) \, (1+26.88s)}
$$
 (IV.25)

$$
T_{c2}(s) = \frac{3.8732 \, 10^3 \, K_{c2}(1+35.84s) \, (1+245.33s)}{s(1+384.61s) \, (1+51.28s) \, (1+26.88s)}
$$
\n(IV.26)

# $\div$  Détermination de  $K_{c2}$

Il faut déterminer  $K_{c2}$  pour avoir une marge de phase de 45°.On procède de la manière suivante :

La phase de la réponse en fréquences  $T_{c2}(j\omega)$  est égale :

$$
\varphi_c(\omega) = \arctg(35.84\omega) + \arctg(245.33\omega) - \frac{\pi}{2} - \arctg(384.61\omega) - \arctg(51.28\omega)
$$

$$
-\arctg(26.88\omega)
$$

La marge de phase du système corrigé est :  $\Delta \varphi_{c2} = 180^\circ + \varphi_{c2}(\omega_0)$ , où  $\omega_0$  est la pulsation de passage à 0 dB, c'est-à-dire vérifiant le relation  $||T_{c2}(j\omega)|| = 1$ . Pour avoir une marge de phase de 45°, il faut que :

$$
\varphi_{c2}(j\omega)=-135^\circ
$$

Cette équation n'a pas de solution comme le démontre le digramme de bode de  $T_{c2}(s)$ (avec  $K_{c2} = 1$ ) représenté sur la figure (IV.11).

### **Remarque IV.4**

En analysant le diagramme de bode ci-dessous on constate que :  $\varphi_{c2}(\omega) > -90^\circ$ ,  $\forall \omega$  et  $\omega_0$  pour laquelle  $\varphi_{c2}(\omega_0) = -135^\circ$  n'existe pas. De ce fait nous aurons  $\Delta \varphi_{c2} > 90^\circ$   $\forall \omega$ .

La marge de gain Δ $G = ∞$ , car  $φ_{c2}(ω) > -90°$  ∀ω. Donc on peut augmenter  $K_{c2}$  afin d'améliorer la rapidité sans risque de déstabiliser l'asservissement.

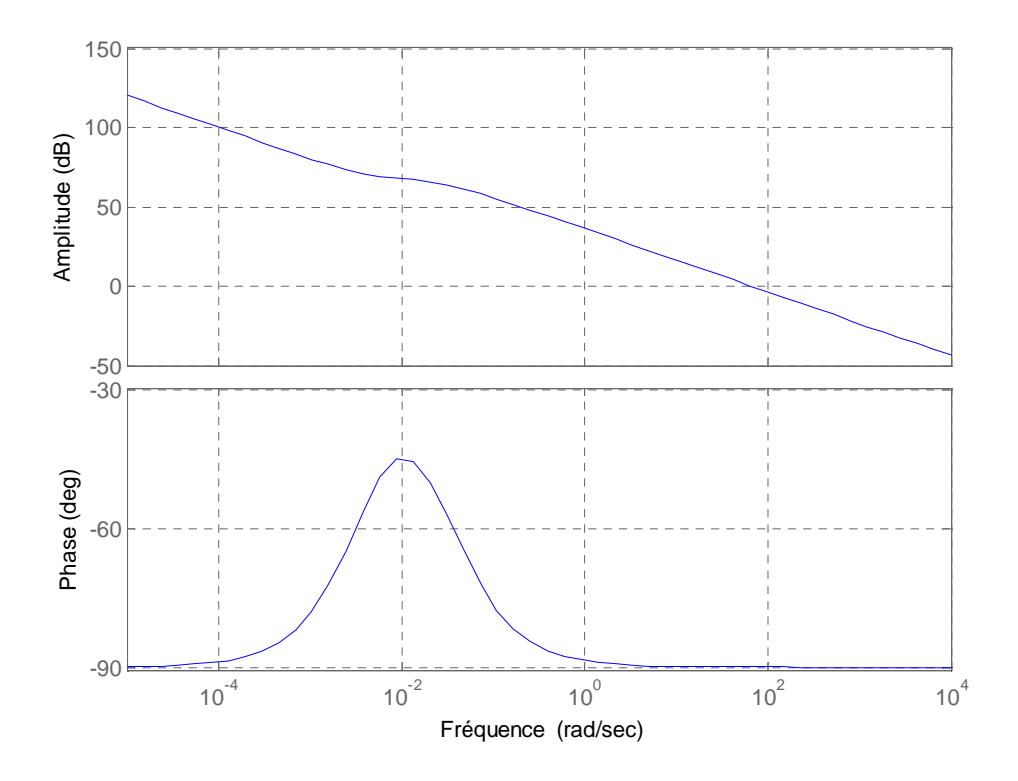

**Figure IV.11 :** Diagramme de bode de *Tc2*

### **IV.8.5. Résultats de Simulation et commentaires**

 Les valeurs des gains proportionnels utilisés au cours de ces simulations sont comme suit :

$$
K_{c1}=0.03 \text{ et } K_{c2}=0.09
$$

### **IV.8.5.1. Suivi et changement de consigne**

 Comme il est connu, un des intérêts majeurs de la régulation est que le système régulé doit suivre l'évolution de la consigne avec une certaine précision, plus ou moins rapidement.

 Afin de traiter cet aspect, nous allons observer dans cette partie les réponses du système régulé à des échelons de consigne, de sorte que les variations cumulées considérées ne dépassent pas les 15% autour du point de fonctionnement afin d'assurer la validité du modèle nominal.

Soient  $R_1(t)$  *et*  $R_2(t)$  les signaux de références,  $h_1(t)$  *et*  $h_2(t)$  les deux sorties,  $q_1(t)$  et *q2(t)* les deux commandes du système.

Le comportement du système réglé par les deux régulateurs proportionnel-intégral  $G_{c1}(s)$ et  $G_{c2}(s)$  calculés auparavant a été simulé sous Matlab /Simulink. Les schémas des figures (IV.12) et (IV.13), montrent les réponses du système réglé à des sauts de consigne de 5% et l'allure des signaux de commande.

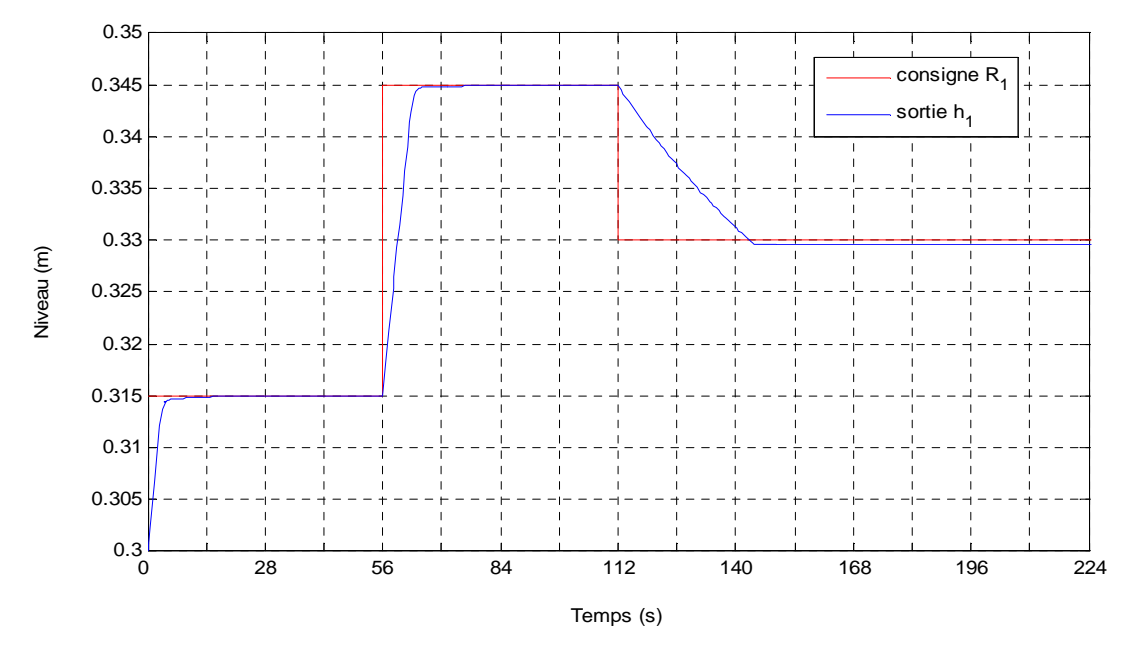

**Figure IV.12.a :** Suivi de consigne pour le niveau du réservoir 1

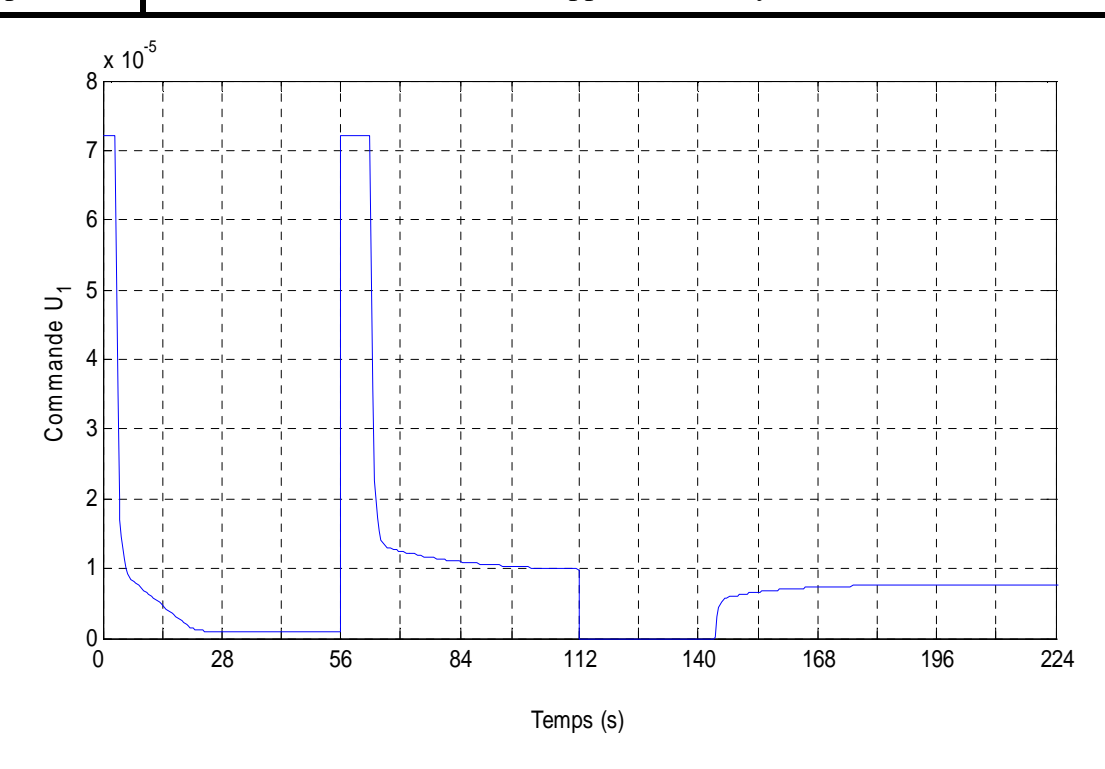

**Figure IV.12.b :** Allure de la commande du suivi de consigne pour  $h_1(t)$ 

### - **Observations**

- **Sortie :** On constate que la sortie  $h_1(t)$  rejoint rapidement et sans dépassement la consigne avec un temps de réponse à 95% de 7.05sec, ce qui confère à cette boucle une très bonne précision dynamique due à l'élimination du pôle dominant. En outre, l'erreur statique est nulle assurant un asservissement précis grâce au pôle à l'origine apporté par le régulateur.
- **Commande :** On remarque qu'à chaque apparition d'une grande erreur de position due à un changement de consigne, nous obtenons des valeurs de la commande très grandes (saturées) en un temps très court, cette énergie sert à augmenter la rapidité du régime transitoire et dès que l'erreur de position est nulle, le signal de commande délivré devient très faible et presque stationnaire servant à maintenir la mesure constante. Lors d'une consigne négative, le signal de commande s'annule signifiant l'arrêt de la pompe. La diminution du niveau est assurée par l'inertie du système. Lorsque le niveau diminue encore plus bas que sa consigne la pompe se remet en marche, elle délivre un débit faible  $(0.8 \times 10^{-5} \, m^3/s)$  presque invariant et ce, pour ramener la sortie à sa valeur désirée sans dépassements.

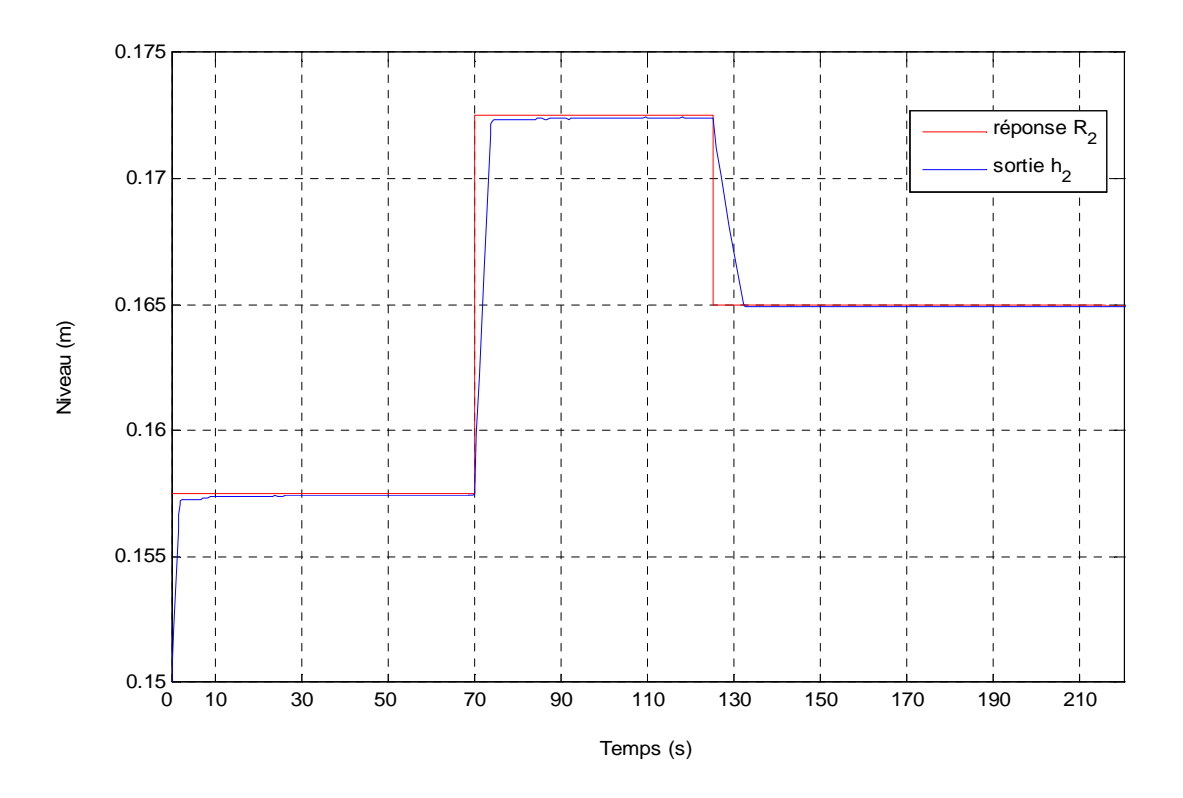

**Figure IV.13.a :** Suivi de consigne pour le niveau du réservoir 2

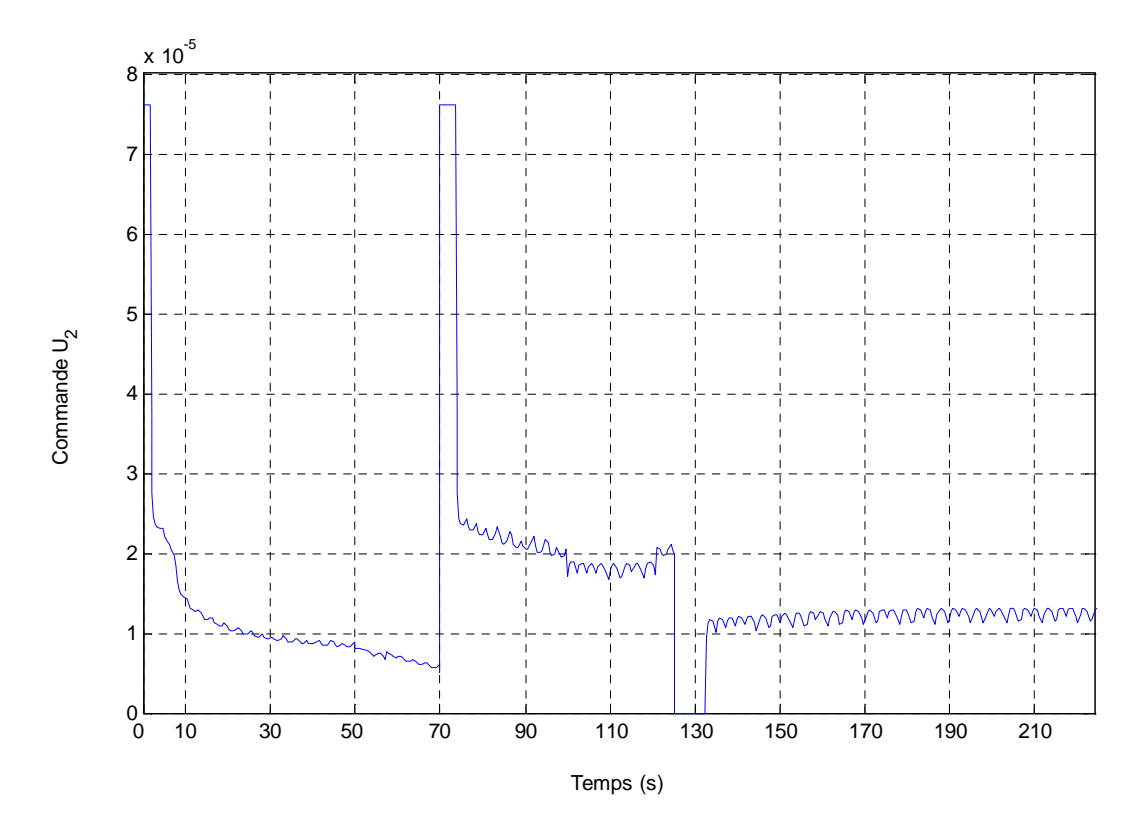

**Figure IV.13.b :** Allure de la commande du suivi de consigne pour  $h_2(t)$ 

### - **Observations**

- **Sortie :** On remarque que la sortie  $h_2(t)$  rejoint sa consigne d'une façon rapide et sans dépassement avec un temps de réponse à 95% de 4.15 sec, ce qui prouve la bonne précision dynamique de cette boucle de réglage qui est due à l'élimination du pôle dominant. En outre, l'erreur statique est nulle assurant un asservissement précis grâce au pôle à l'origine apporté pas le régulateur.
- **Commande :** On remarque approximativement le même comportement que le premier signal de commande c'est-à-dire l'apparition d'une grande erreur de position due à un changement de consigne, induit des valeurs de la commande saturées en un temps très petit, ces pics de puissance augmentent la rapidité du régime transitoire et dès que l'erreur de position est nulle la pompe délivre un débit faible et stationnaire servant à maintenir la mesure constante. Lors d'une consigne négative le signal de commande s'annule, signifiant l'arrêt de la pompe. La diminution du niveau est assurée par l'inertie du système, une fois la nouvelle consigne rejointe, un faible débit  $(1.2 * 10^{-5} m^3/s)$  est généré par la pompe afin de garder l'erreur de position nulle. Cependant, la commande  $u_2(t)$  est nettement bruitée et cela est dû à la dynamique rapide de la grandeur réglée  $h_2(t)$ .

### **IV.8.5.2. Rejet de perturbations**

Les perturbations considérées sont des variations paramétriques qui touchent à la section des vannes de communication et de fuites :

### **IV.8.5.2.1. Fuite dans le réservoir 1**

 *Soit q*f1 le débit de fuite qui se retranche du débit total du premier réservoir pour créer une fuite de 30% ainsi le nouveau bilan de masse dans le réservoir *1* donne la relation suivante :

$$
S. \frac{dh_1}{dt} = q_1 - q_{13} - q_{f1}
$$
 (IV.27)

Où :  $q_{f1} = C_{13f} \sqrt{h_1 - h_3}$  tel que  $C_{13f} = \frac{C_{13} \cdot 30\%}{100\%}$ 100%

 La figure (IV.14), montre la réponse du système réglé et son signal de commande pour une ouverture de 30% de la vanne de fuite  $v_{f1}$  du réservoir 1.

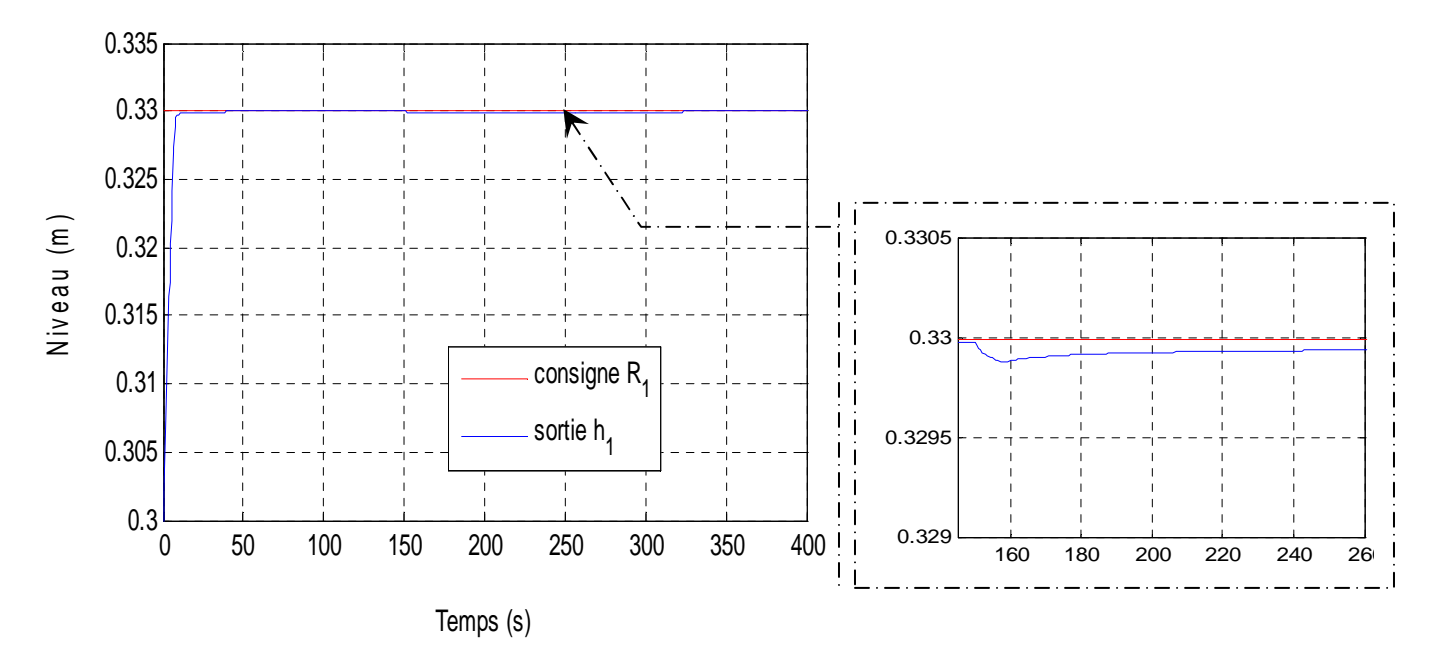

**Figure IV.14.a :** La réponse à une fuite dans le réservoir 1

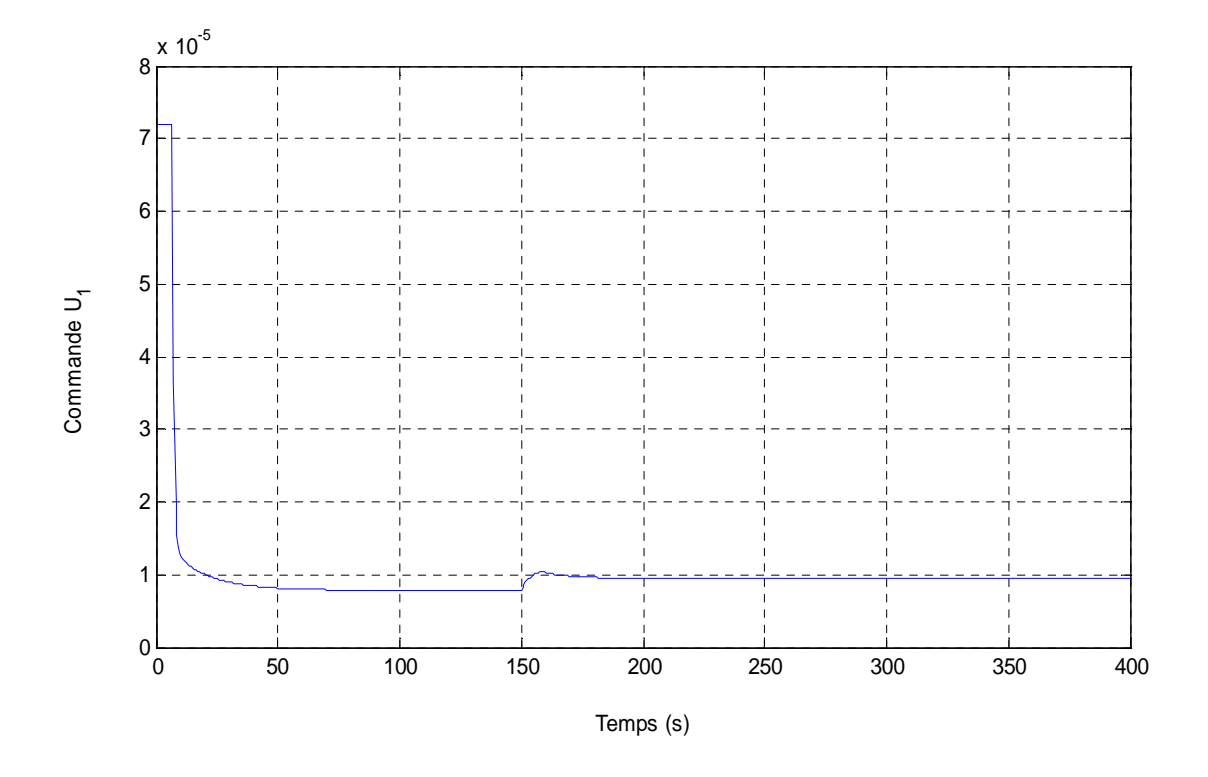

**Figure IV.14.b :** Allure de la commande à une fuite dans le réservoir 1

#### $\cdot$ **Observations**

- **Sortie :** On constate que la sortie  $h_1(t)$  rejoint rapidement et sans dépassement la consigne, à  $t= 150$ sec la fuite apparait sous forme d'écart statique rapidement compensé après t=300sec, ce qui prouve le peu de sensibilité de la sortie  $h_1(t)$ vis-à-vis de la fuite.
- **Commande :** On remarque qu'avant l'apparition de la fuite le signal de commande prend une valeur faible et constante dont le but est de maintenir l'erreur statique nulle et dès que la perturbation apparait, ce signal augmente sans se saturer pour éliminer l'effet de cette dernière. Une fois compensée, la commande décroit d'une façon très faible, avant de se stabiliser ce qui lui permet de maintenir l'erreur de position nulle.

### **IV.8.5.2.2.Fuite dans le réservoir 2**

 *Soit q*f2 le débit de fuite qui se retranche du débit total du deuxième réservoir pour créer une fuite de 30*%* ,ainsi le nouveau bilan de masse dans le réservoir *2 ,*donne la relation suivante :

$$
S \cdot \frac{dh_2}{dt} = q_2 + q_{32} - q_{20} - q_{20f} \tag{IV.28}
$$

Où 
$$
q_{20f} = C_{20f} \cdot \sqrt{h_2}
$$
 tel que  $C_{20f} = \frac{C_{20.30\%}}{100\%}$ 

 La figure (IV.15), montre la réponse du système réglé et son signal de commande pour une ouverture de 30% de la vanne de fuite  $v_{f2}$  du réservoir 2.

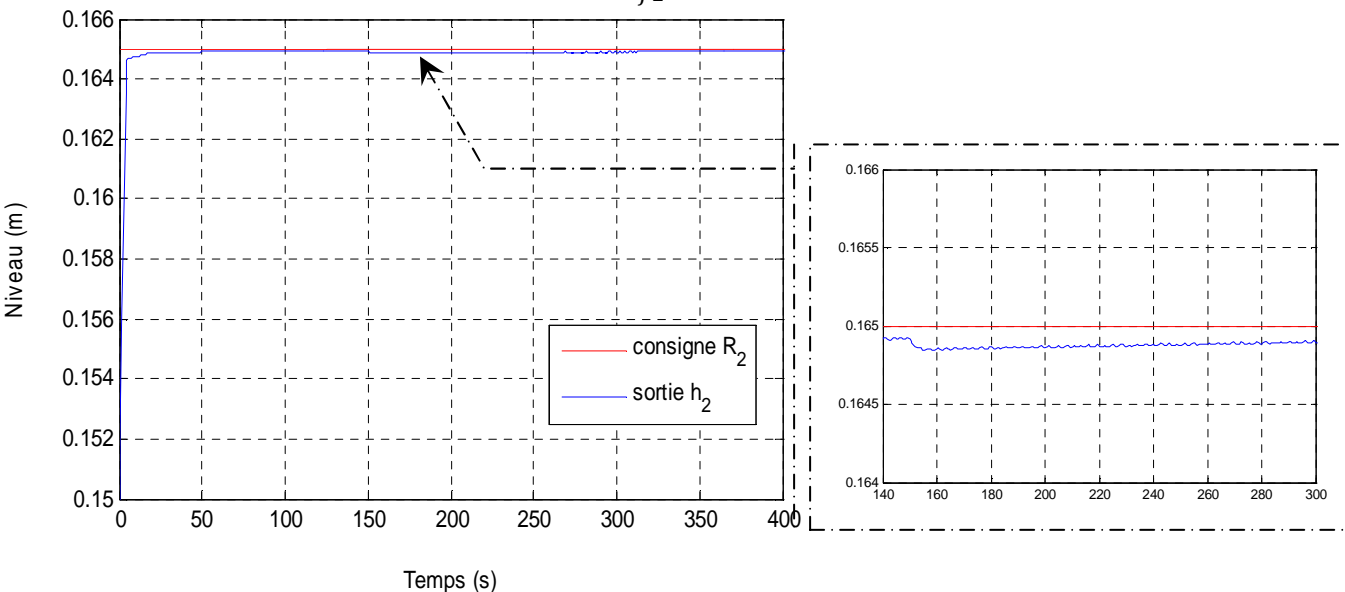

**Figure IV.15.a :** La réponse à une fuite dans le réservoir 2

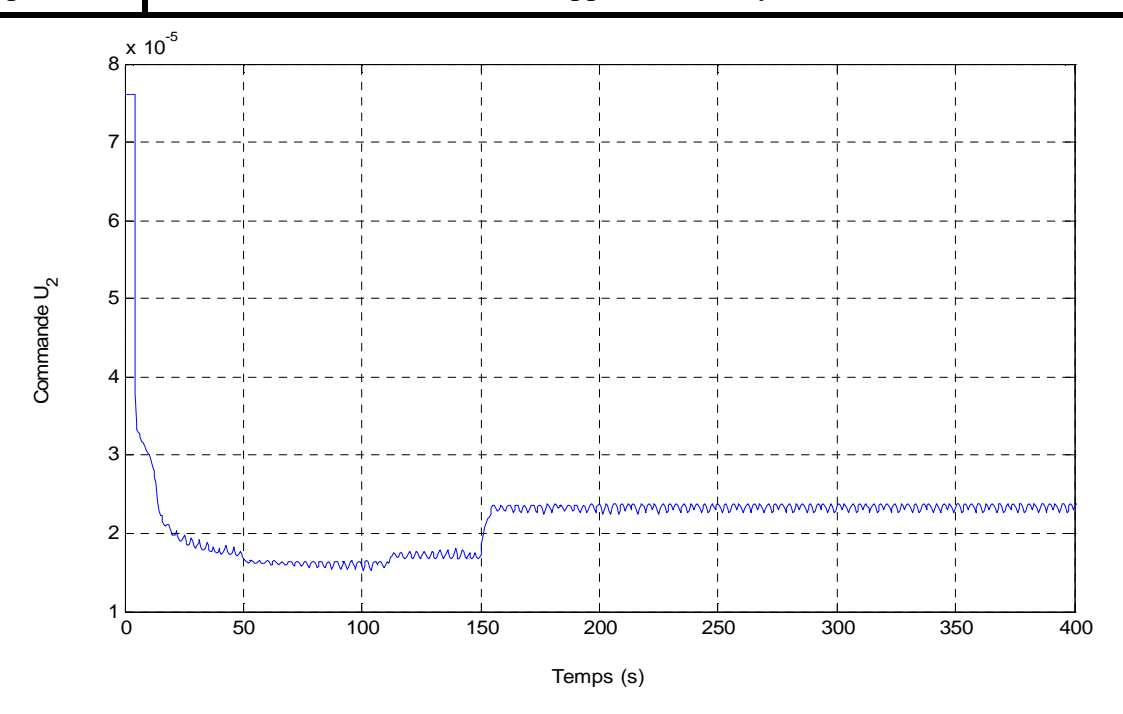

**Figure IV.15.b :** Allure de la commande à une fuite dans le réservoir 2.

### - **Observations**

- **Sortie :** On constate que la sortie  $h_2(t)$  rejoint rapidement et sans dépassement la consigne, et à  $t = 150$  sec la fuite apparait sous forme d'écart statique compensé après t=300s, et sans créer de dépassement.
- **Commande :** On remarque qu'avant l'apparition de la fuite le signal de commande prend une valeur faible et constante dont le but est de maintenir l'erreur statique de position nulle et dès que la perturbation apparait ce signal augmente sans se saturer pour éliminer l'effet de cette dernière, une fois compensée, la commande reprend sa valeur faible (supérieure à la valeur précédente) lui permettant de maintenir l'erreur de position nulle. En outre, On peut voir que le signal de commande est trop bruité, ce qui prouve que la pompe est trop sollicitée à cause de la dynamique rapide de la variable réglée.

### **IV.8.5.2.3. Bouchage dans le réservoir 1**

*Soit q*b1 le débit de bouchage qui s'ajoute au débit total du premier réservoir pour créer un bouchage de 60% ainsi le nouveau bilan de masse dans le réservoir *1* donne la relation suivante :

$$
S \cdot \frac{dh_1}{dt} = q_1 - q_{13} + q_{b1} \tag{IV.29}
$$

$$
\text{Où } q_{b1} = C_{13b} \cdot \sqrt{h_1 - h_3} \qquad \text{tel que } \quad C_{13b} = \frac{C_{13} \cdot 60\%}{100\%}
$$

La figure (IV.16), montre la réponse du système réglé et son signal de commande pour une fermeture de 60% de la vanne de communication  $v_{13}$  du réservoir 1.

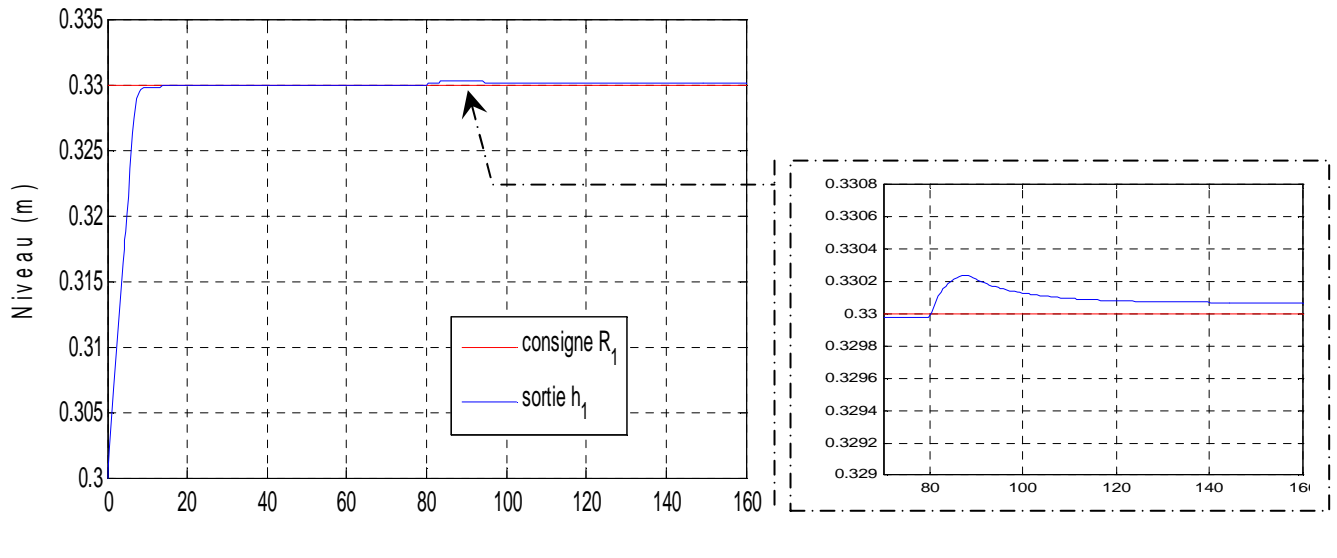

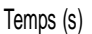

**Figure IV.16.a :** La réponse à un bouchage dans le réservoir 1

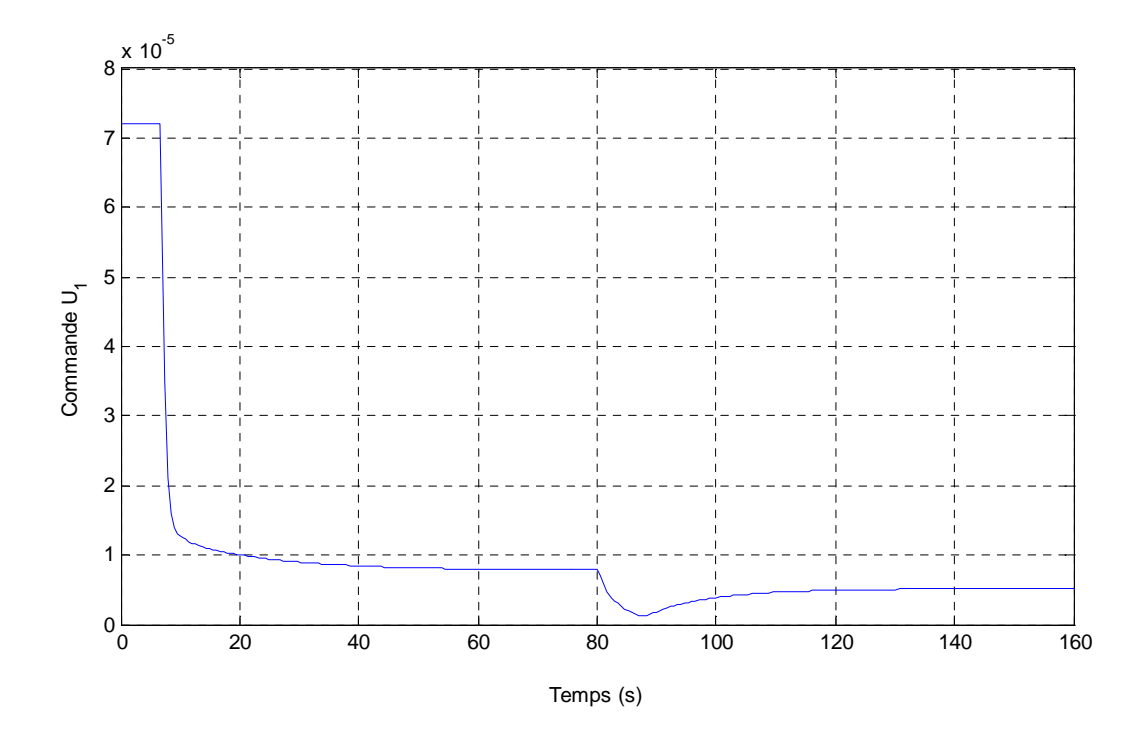

**Figure IV.16.b :** Allure de la commande à un bouchage dans le réservoir 1.

### - **Observations**

- **Sortie :** On constate que la sortie  $h_1(t)$  rejoint rapidement et sans dépassement la consigne, et à  $t = 80s$  le bouchage apparait sous forme d'un dépassement de consigne rapidement compensé après t =100s.
- **Commande :** On remarque qu'avant l'apparition de la fuite le signal de commande prend une valeur faible et constante dont le but est de maintenir l'erreur statique de position nulle, dès que la perturbation apparait ce signal décroit laissant place à l'inertie du système qui ramènera la sortie à sa consigne, Ensuite elle se stabilise à une valeur fiable et constante lui permettant de maintenir l'erreur statique nulle.

### **IV.8.5.2.4. Bouchage dans le réservoir 2**

 *Soit q*b2 le débit de bouchage qui s'ajoute au débit total du deuxième réservoir pour créer un bouchage de 60% ainsi le nouveau bilan de masse dans le réservoir *2* donne la relation suivante :

$$
S \cdot \frac{dh_2}{dt} = q_2 + q_{32} - q_{b2} \tag{IV.30}
$$

Où  $q_{b2} = C_{20b} \cdot \sqrt{h_2}$  tel que  $C_{20b} = \frac{C_{20} \cdot 60\%}{100\%}$ 100%

La figure (IV.17), montre la réponse du système réglé et son signal de commande pour une fermeture de 60% de la vanne de communication  $v_{20}$  du réservoir 2.

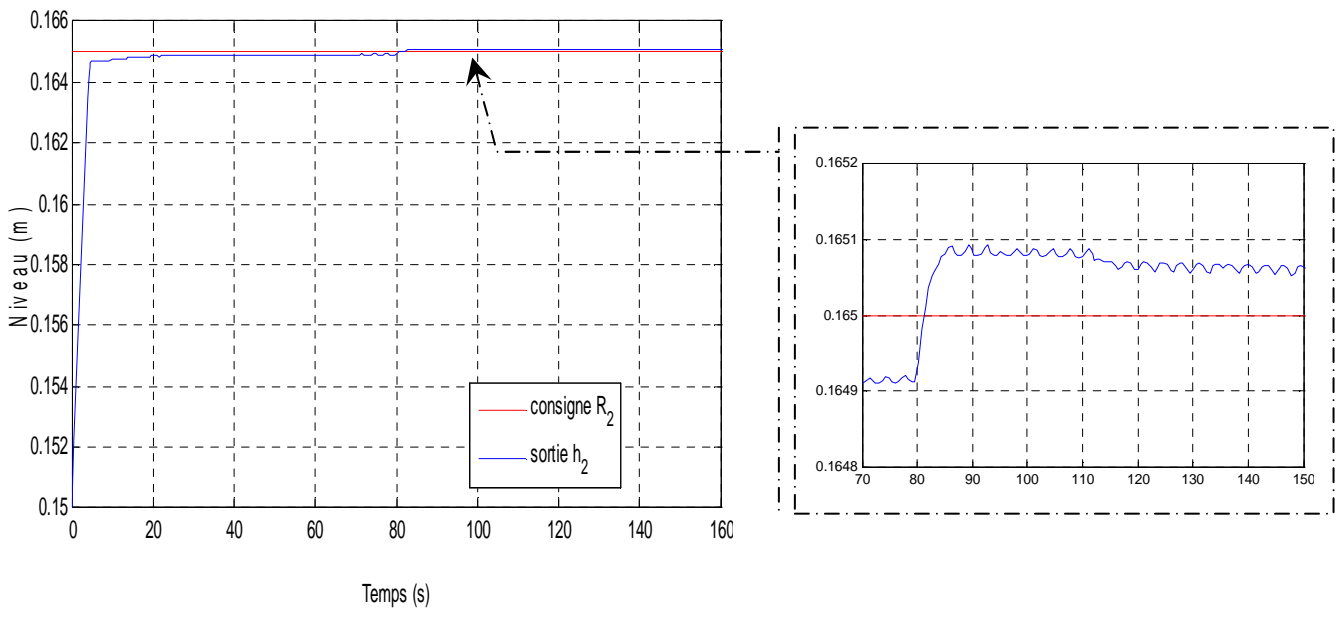

**Figure IV.17.a :** La réponse à un bouchage dans le réservoir 2

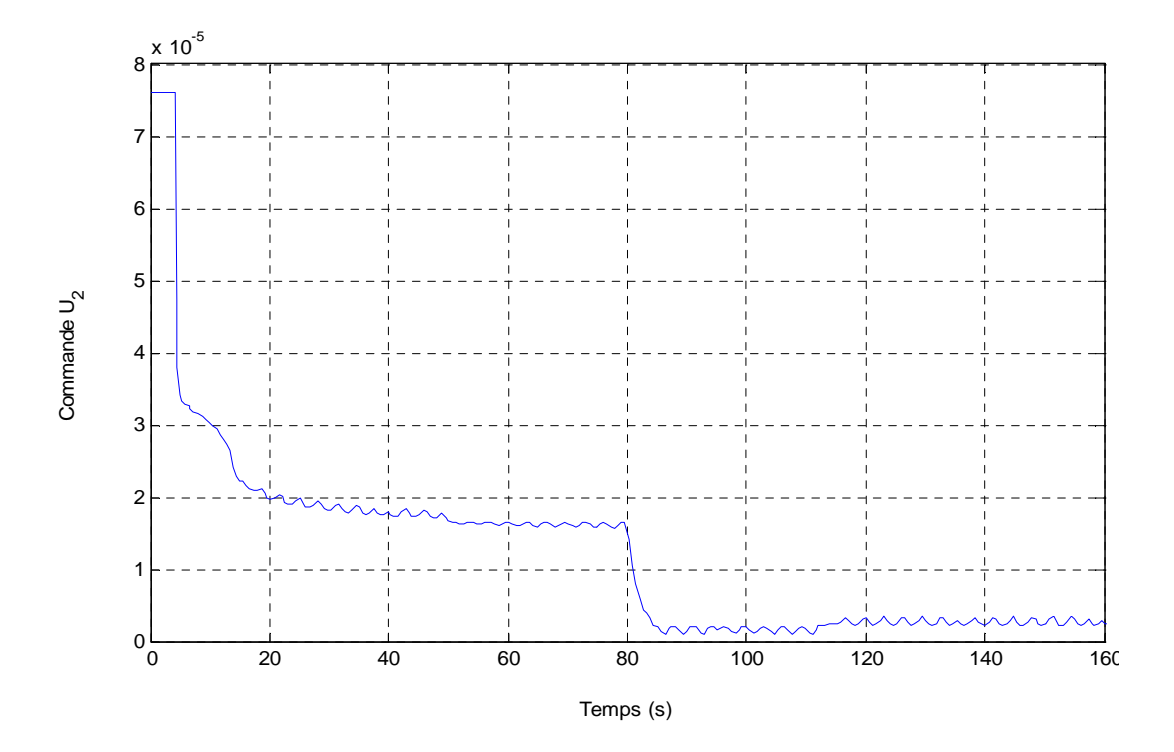

 **Figure IV.17.b :** Allure de la commande à un bouchage dans le réservoir 2.

## - **Observations**

- **Sortie :** On constate que la sortie  $h_2(t)$  rejoint rapidement et sans dépassement la consigne, et à t= 100sec le bouchage apparait sous forme d'un dépassement de consigne rapidement compensé après t=150sec,
- **Commande :** On remarque qu'avant l'apparition de la fuite le signal de commande prend une valeur faible et constante dont le but est de maintenir l'erreur statique de position nulle, dès que la perturbation apparait ce signal décroit à une valeur inférieure laissant place à l'inertie du système qui ramènera la sortie vers sa consigne. Ensuite elle se stabilise à une valeur constante lui permettant de maintenir l'erreur statique de position nulle.

### **IV.9. Conclusion**

 Ce chapitre nous a permis de mettre en évidence la méthodologie de la commande multiboucle des systèmes multivariables. Les techniques développées aux chapitres précédents ont été appliquées pour une station expérimentale hydraulique à trois cuves appelée *DTS-200.*

 En premier lieu nous avons décrit le procédé, puis on a modélisé sa dynamique par des équations différentielles non-linéaires, en se basant à priori sur la connaissance du modèle.

 Ensuite, on a mené une étude sur les caractéristiques de la station comme la stabilité, la directionalité, le conditionnement et l'analyse des interactions. Cette dernière nous a permis de choisir la meilleure configuration de commande assurant un niveau faible d'interaction et une stabilité asymptotique.

 Enfin, on a procédé à la simulation après avoir synthétisé deux correcteurs *PI* assurant les performances désirées suivant une méthode fréquentielle basée sur le diagramme de bode.

 A la vue des deux premières simulations, la meilleure lecture que l'on peut extraire de ces résultats est que notre système réglé répond plus au mois rapidement et sans dépassement, avec une erreur statique nulle. Ce qui nous permet de conclure sur le bon suivi de consigne, et sur la bonne gestion du dilemme rapidité-précision. Un autre aspect intéressant constaté sur les dernières simulations est que les sorties du système réglé sont peu sensible aux perturbations. Mais le temps de récupération est plus au moins long, et cela dépend des paramètres des correcteurs PI synthétisés.

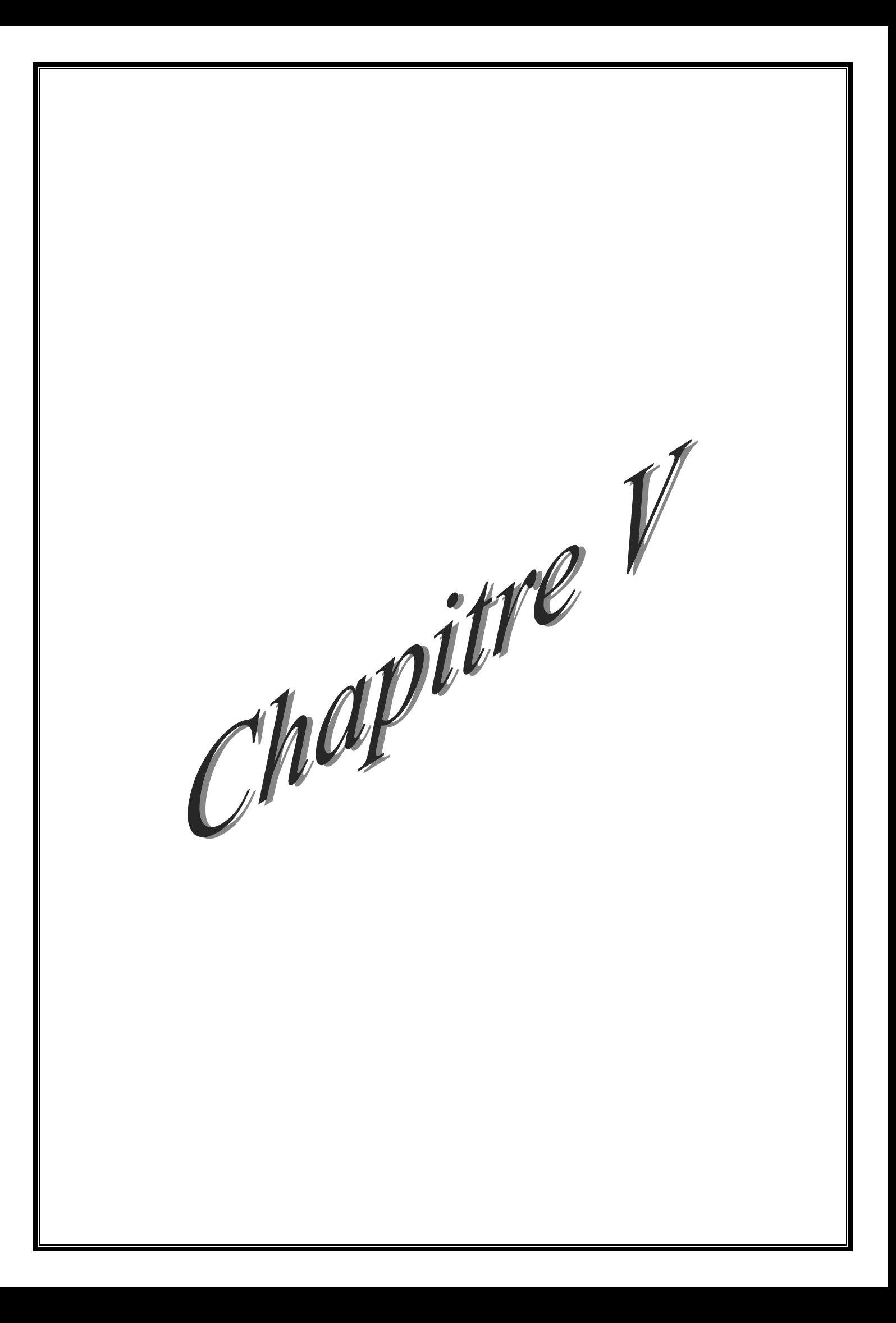

### **V.1. Description de la mise en œuvre pratique**

 L'installation physique sur lequel nous allons manipuler pour cette application se compose d'un système hydraulique à trois réservoirs, d'un coffret d'interface, d'une carte d'acquisition National instrument PCI 6024E et d'un ordinateur, ce dernier étant utilisé comme unité d'entrée et de sortie. Nous allons détailler chacune de ces entités.

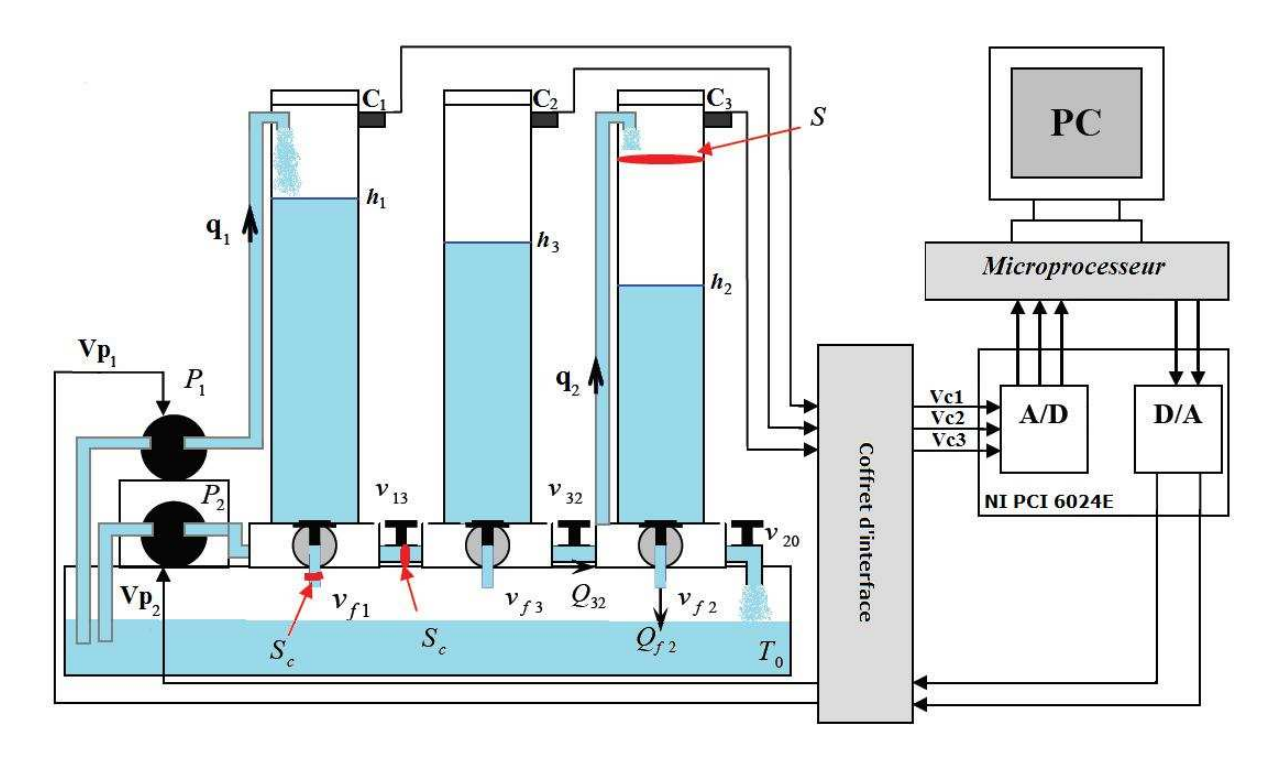

**Figure V.1 :** Schéma synoptique de la mise en œuvre pratique.

### Avec

- *C<sup>i</sup>* : Capteur de la hauteur d'eau dans le réservoir.
- $V_{pi}$ : Tension appliquée a la  $i^{eme}$  pompe d'alimentation.
- $V_{ci}$ : Tension issue du *i*<sup>éme</sup> capteur de niveau.

### **V.1.1. Le système hydraulique (***DTS 200***)**

 La station hydraulique des trois cuves a été déjà décrite dans le paragraphe (IV.2) cependant on s'étalera sur le fonctionnement des actionneurs et des capteurs par souci d'étalonnage de ces derniers.

Les deux pompes indépendantes  $P_1$  et  $P_2$  sont entraînées par deux moteurs à courant continu. Elles sont conçues pour donner un écoulement bien défini par rotation. Le liquide (eau distillée) rassemblé dans le réservoir tampon par les flux de sortie est injecté par ces deux

pompes avec un débit  $q_1$  dans le réservoir  $T_1$ , et avec un débit  $q_2$  dans le réservoir  $T_2$ . Les deux pompes sont contrôlées par deux actionneurs dont la tension d'entrée contrôle le débit d'eau dans les cuves. En effet, le débit fourni par chaque pompe est proportionnel à la tension appliquée sur son moteur à courant continu (-10 Volts correspond à 0% de débit et +10 Volts correspond à 100% de débit, noté  $q_{1max}$  pour la pompe 1 et  $q_{2max}$  pour la pompes 2). Chacun des réservoirs cylindriques est équipé, en son sommet, d'un capteur de pression différentielle à résistance piézo-électrique, qui donne comme sortie une tension proportionnelle au niveau du liquide dans le réservoir (+5Volts pour un niveau d'eau de 0 cm et -5 Volts pour un niveau d'eau de 60 cm). Les informations transmises vers l'ordinateur seront converties en hauteur d'eau (cm).

#### **Remarque V.1.**

 Il faut bien noter que le système est muni d'une sécurité contre tout débordement possible. Cette sécurité consiste à arrêter les pompes dès qu'une mesure de hauteur dépasse 60cm. Ce dispositif évitera alors de noyer les capteurs de pression et donc de les prémunir contre toute destruction.

### **V.1.2. Le coffret d'interface**

 Les échanges d'informations entre l'ordinateur et le système hydraulique s'effectuent par l'intermédiaire d'un coffret d'interface. Cette boîte grise remplit les trois missions importantes suivantes :

- alimentation électrique.
- commande des pompes.
- mise en forme des signaux issus des capteurs.

### **V.1.3. La carte d'acquisition**

 La carte National Instrument PCI-6024E, permet d'acquérir des données fiables afin de satisfaire les besoins d'un large éventail d'applications. Selon la capacité du disque dur, cette carte a un débit d'enregistrement sur disque qui peut atteindre jusqu'à 200 Kéch. /s. Elle intègre deux compteurs/timers 24 bits de 20 MHz, et 8 E/S numériques, 16 entrées analogiques avec 12 bit de résolution, 2 sorties analogiques de 12 bit de résolution. A signaler
qu'un driver NI-DAQmx est inclus avec cette carte (Logiciel d'acquisition de données de NI pour simplifier la configuration et la mesure).

# **V.1.4. La station serveur**

 L'ordinateur sur lequel le logiciel Matlab/Simulink est installé, permet d'accéder aux entrées et sorties analogiques du système afin de le commander de manière numérique, et cela après la configuration de la carte d'acquisition National Instrument PCI-6024E sur Matlab.

## **V.2. Identification par l'expérience**

#### **V.2.1. Les capteurs de niveau**

 Les capteurs de niveau mesurent la différence de pression entre le bas de la colonne d'eau dans la cuve et la pression atmosphérique. Leur valeurs de sortie varient entre -5 Volt et +5 Volt. L'étalonnage des capteurs, en utilisant la régression linéaire (algorithme des moindres carrées) a donné les résultats suivants :

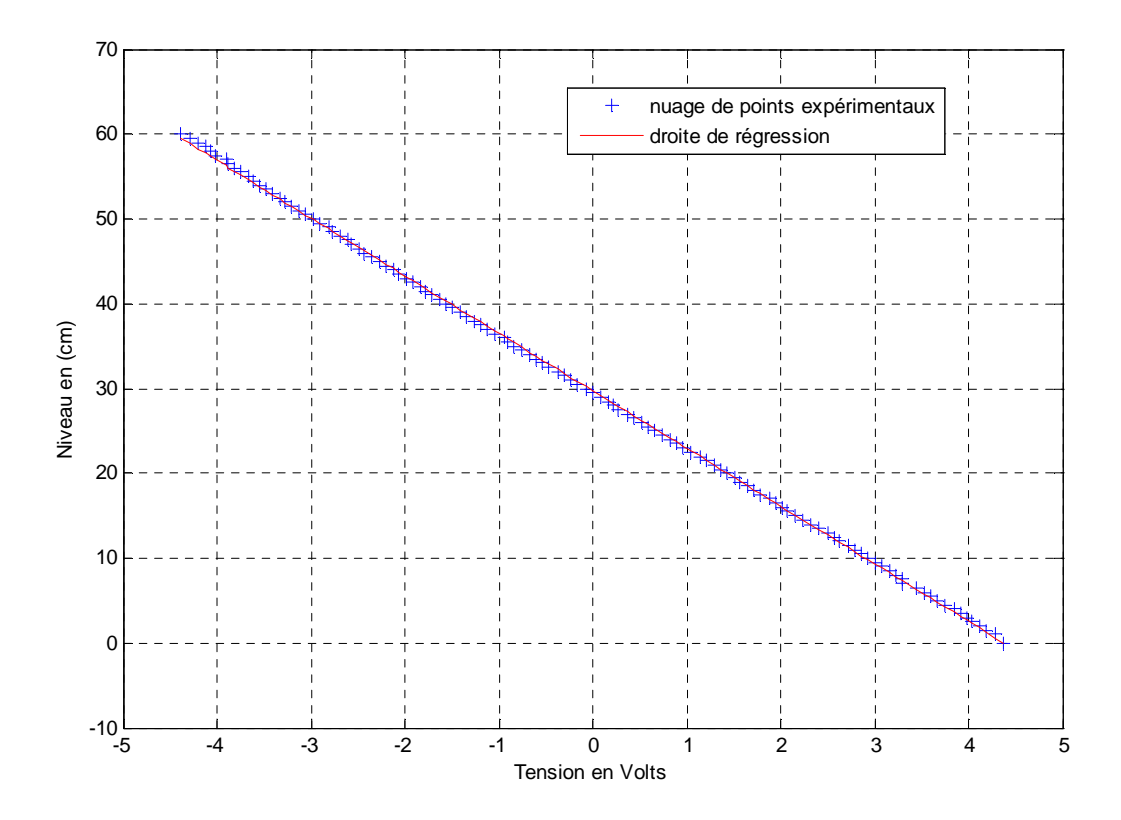

**Figure V.2.a :** Hauteur d'eau du réservoir 1 en fonction de la tension.

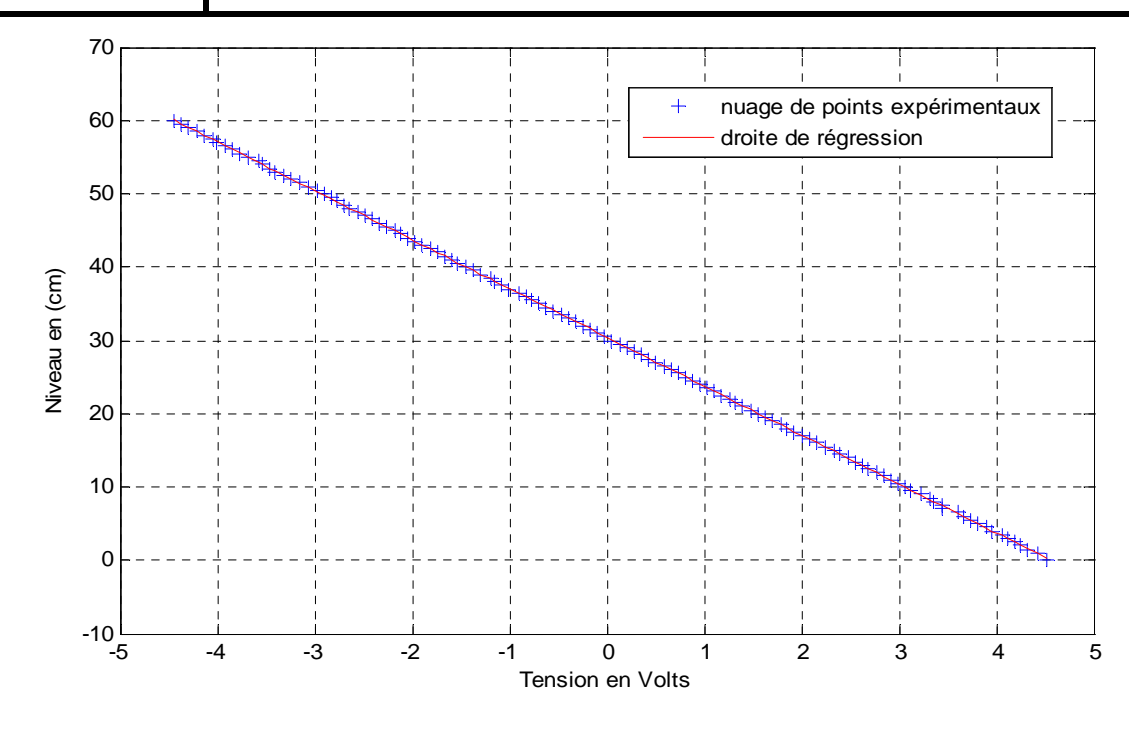

**Figure V.2.b :** Hauteur d'eau du réservoir 2 en fonction de la tension.

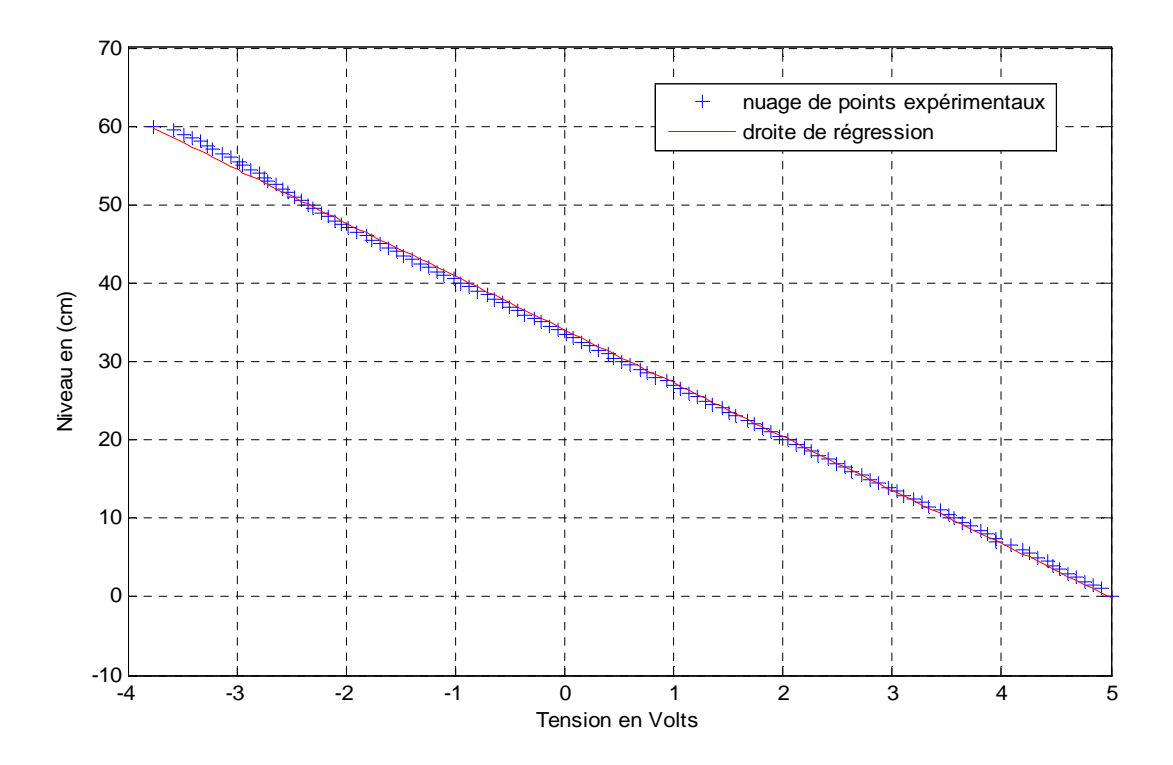

Figure V.2.c : Hauteur d'eau du réservoir 3 en fonction de la tension.

On constate que l'évolution des hauteurs est linéaire et on obtient ainsi la relation entre la tension exprimée en Volt délivrée par chaque capteur et la hauteur exprimée en centimètre :

$$
h_1 = -6.79 V_{c1} + 29.71 \n h_2 = -6.66 V_{c2} + 30.40 \n h_3 = -6.82 V_{c3} + 34.04
$$
\n(V.1)

#### **V.2.2. Les pompes**

 En réalité, du fait de l'arrivée des alimentations en eau en haut du réservoir, le débit de chaque pompe pour une tension donnée met un retard  $\tau$  avant d'être efficace, et ceci est dû au temps de remplissage des tuyaux par le liquide avant qu'il ne soit éjecté dans le réservoir. D'autre part les moteurs des pompes ont eux même une dynamique propre qui conduit au modèle dynamique de débit suivant:

$$
q_i(s) = \frac{a_i e^{-\tau}}{1 + \tau_i s} V_{p_i}(s)
$$
 (V.2)

L'expérience montre que le retard τ est d'autant plus faible que la tension des pompes est grande. Ces éléments dynamiques peuvent être négligés devant la dynamique propre d'une cuve avec fuite dans l'établissement d'un modèle nominal.

 Afin d'identifier chacune des pompes, on a mesuré leur débit en fonction de la tension d'alimentation. En raison de frottements secs, les pompes ne commencent à tourner qu'à partir de tensions respectives de -9.1Volt pour les deux pompes. Les deux schémas de la figure (V.3) représentent les caractéristiques statiques débits de sortie, tensions de commande.

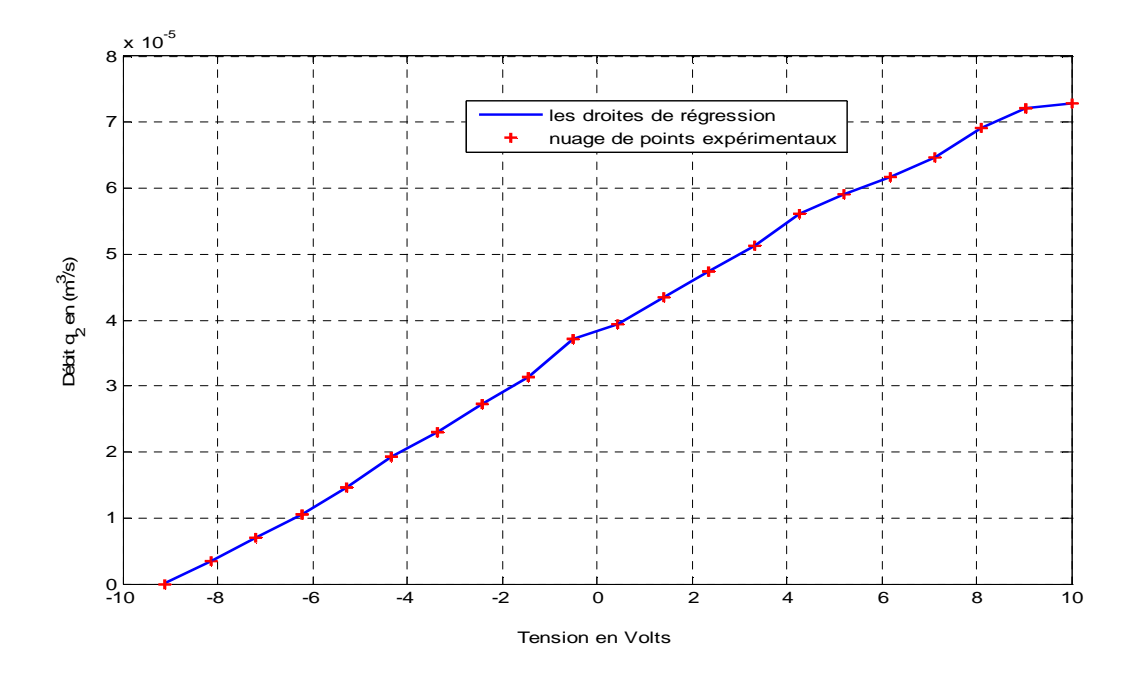

**Figure V.3.a** : Débit de la pompe 1 en fonction de la tension.

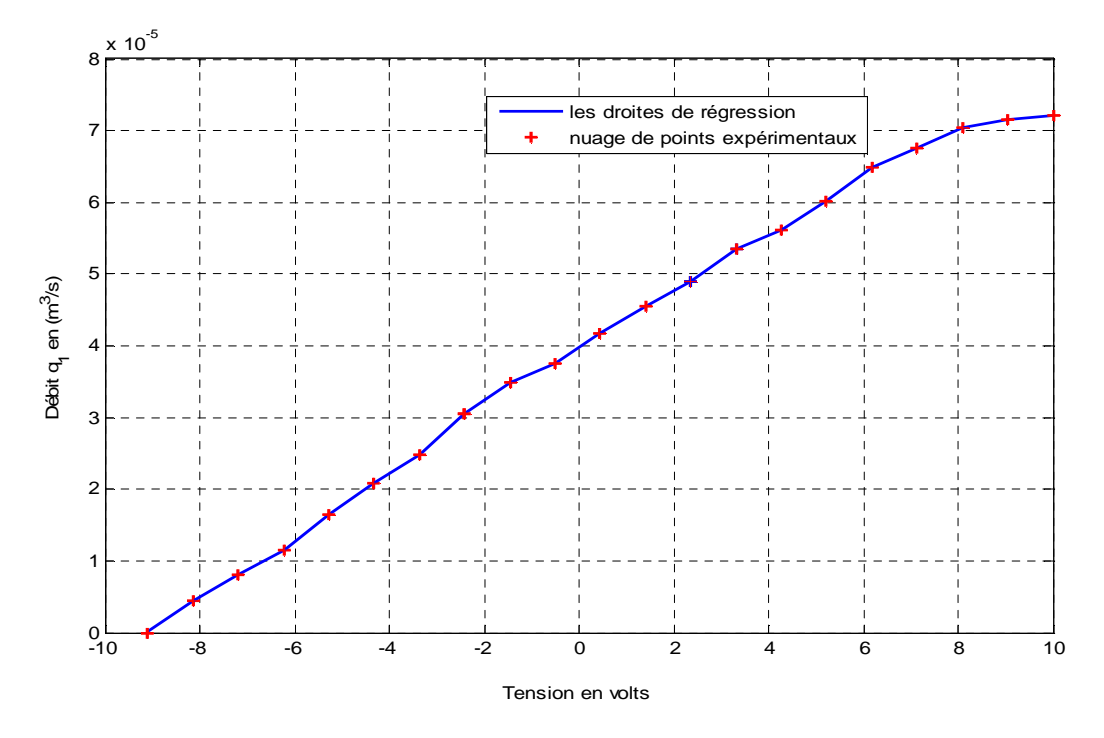

Figure V.3.b : Débit de la pompe 2 en fonction de la tension.

 Après plusieurs expériences on a obtenu des caractéristiques linéaires qui présentent de grandes erreurs. Alors on a opté pour des droites de régression par segment pour les vingt et une mesures prises, c'est-à-dire un segment pour chaque deux mesures qui se succèdent. Ce qui a donné lieu aux résultats suivants :

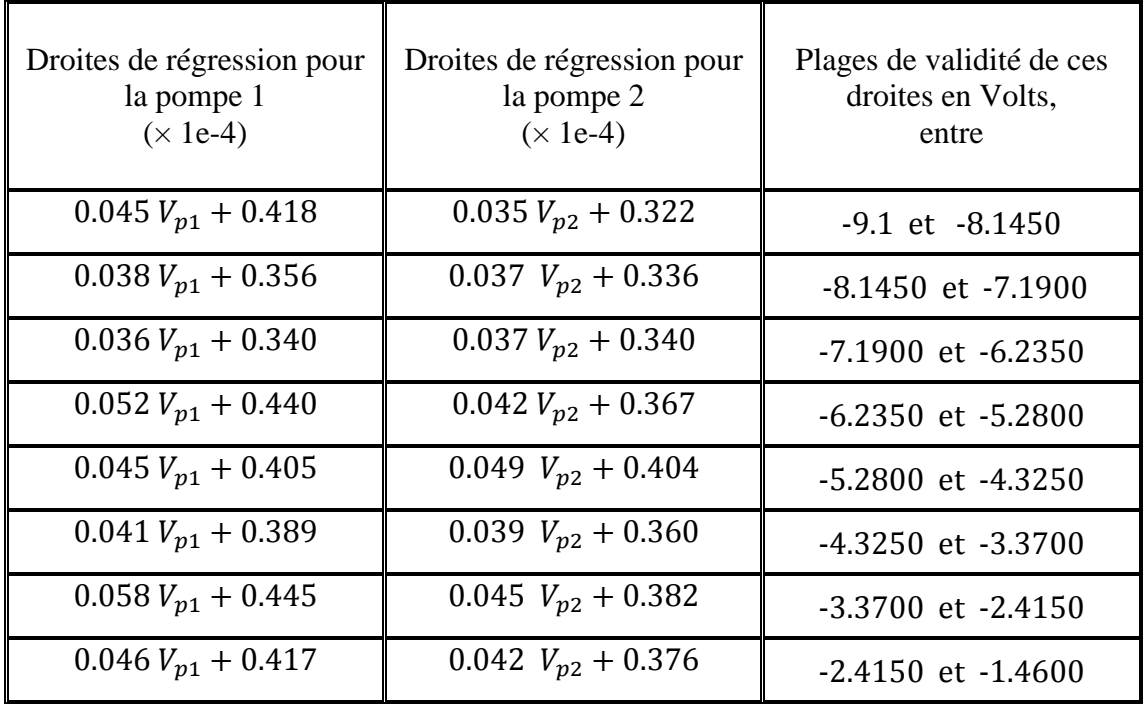

| $0.028 V_{p1} + 0.390$ | 0.059 $V_{p2}$ + 0.400 | $-1.4600$ et $-0.5050$ |
|------------------------|------------------------|------------------------|
| $0.043 V_{p1} + 0.397$ | $0.024 V_{p2} + 0.382$ | $-0.5050$ et $0.4500$  |
| $0.039 V_{p1} + 0.399$ | $0.043 V_{p2} + 0.373$ | 0.4500 et 1.4050       |
| $0.036 V_{p1} + 0.403$ | $0.040 V_{p2} + 0.377$ | 1.4050 et 2.3600       |
| $0.046 V_{p1} + 0.380$ | $0.040 V_{p2} + 0.378$ | 2.3600 et 3.3150       |
| $0.028 V_{p1} + 0.439$ | $0.050 V_{p2} + 0.343$ | 3.3150 et 4.2700       |
| $0.041 V_{p1} + 0.382$ | $0.032 V_{p2} + 0.422$ | 4.2700 et 5.2250       |
| $0.049 V_{p1} + 0.345$ | $0.027 V_{p2} + 0.449$ | 5.2250 et 6.1800       |
| $0.028 V_{p1} + 0.774$ | $0.030 V_{p2} + 0.428$ | 6.1800 et 7.1350       |
| $0.030 V_{p1} + 0.461$ | 0.047 $V_{p2}$ + 0.310 | 7.1350 et 8.0900       |
| $0.012 V_{p1} + 0.600$ | $0.029 V_{p2} + 0.449$ | 8.0900 et 9.0450       |
| $0.005 V_{p1} + 0.668$ | $0.008 V_{p2} + 0.640$ | 9.0450 et 10           |

Tableau V.1 : Les droites de régression et leurs plages de validité.

# **V.3. Implémentation Matlab des régulateurs**

 L'implémentation des régulateurs a été réalisée en langage Matlab. Le programme Matlab utilisé nous permet bien sûr de commander le système mais aussi de rapatrier facilement les données expérimentales. Il consiste simplement en l'écriture d'un script sous l'éditeur Matlab, où sont programmés les trajectoires de référence et l'algorithme des deux régulateurs dimensionnés dans le chapitre précédent. Ce programme génère les signaux de commande désirés et envoie les informations à un convertisseur D/A, lequel pilote les pompes P1et P2 du procédé. Deux capteurs de pression mesurent les pressions d'eau dans les réservoirs 1 et 2. Ces informations sont recueillies par un convertisseur A/D et transformées en hauteurs d'eau.

# **V.3.1. Résultats de l'expérimentation**

Les figures (V.3.a) et (V.3.b) représentent respectivement l'allure de la réponse à un suivi de consigne dans le réservoir 1 et l'allure du signal de commande correspondant.

 Les figures (V.4.a) et (V.4.b) représentent respectivement l'allure de la réponse à un suivi de consigne dans le réservoir 1 et l'allure du signal de commande correspondant.

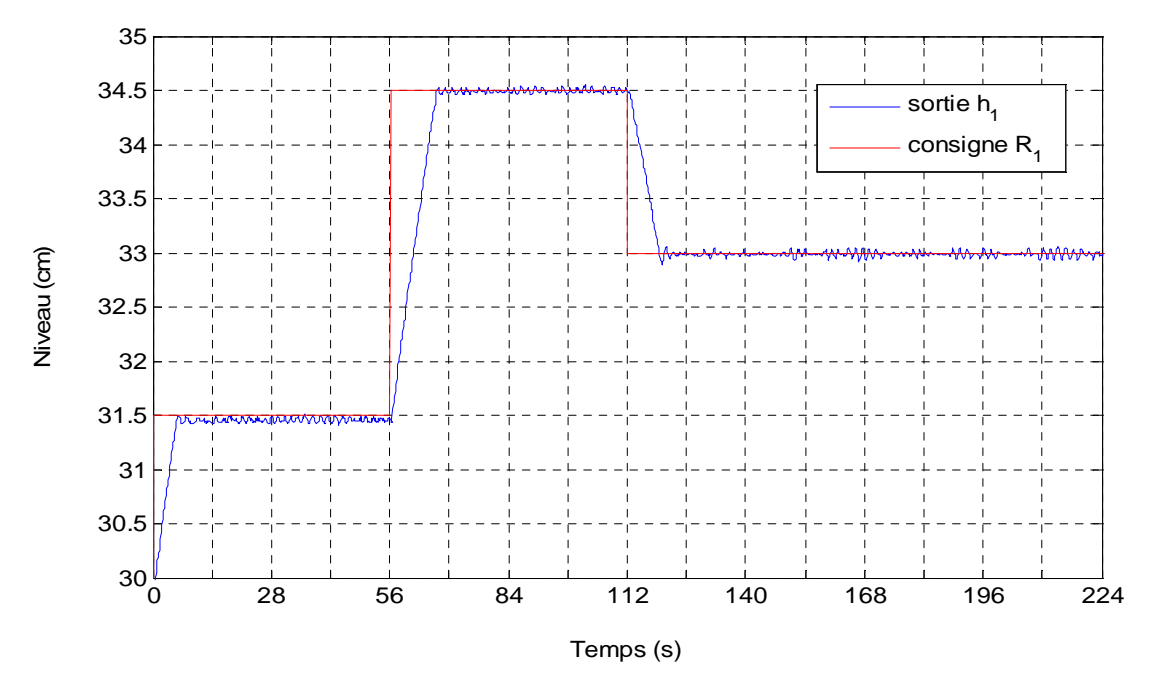

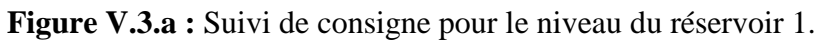

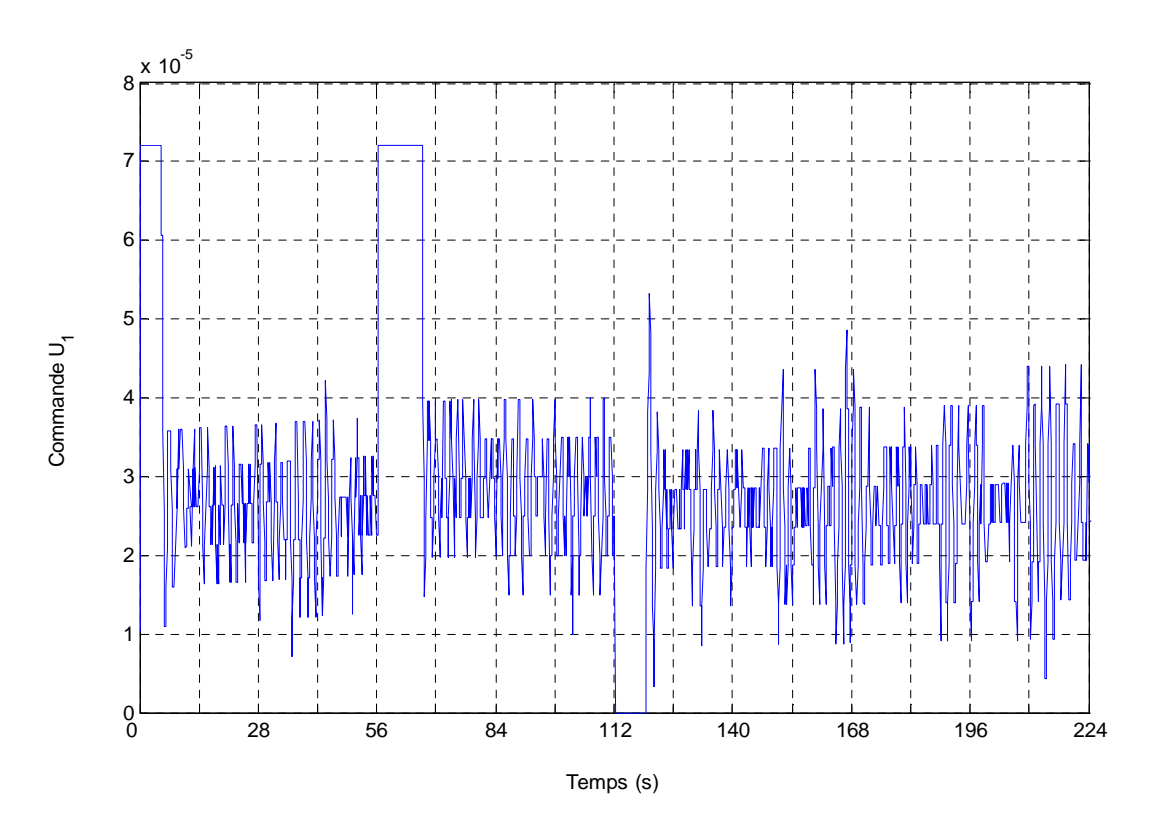

**Figure V.3.b :** Allure de la commande du suivi de consigne pour  $h_1(t)$ 

## **Observations**

- -**Sortie :** On constate que la sortie  $h_1(t)$  rejoint rapidement la consigne avec un temps de réponse à 95% de 10.5 sec, et sans dépassement ce qui procure une très bonne précision dynamique à cette boucle. Cependant, le régime statique est fortement bruité (bruit de quantification) mais on juge que l'erreur statique de position est presque nulle car les fluctuations du signal mesuré autour de la consigne sont négligeables  $(\pm 1\%)$ .
- - **Commande :** On remarque qu'à chaque apparition d'une grande erreur de position due à un changement de consigne en échelon, nous obtenons des valeurs de la commande saturées en un temps très court, et dès que l'erreur de position est nulle, le signal de commande délivré devient très faible et presque constant dans le temps, servant ainsi à maintenir la mesure constante. Lors d'une consigne négative, le signal de commande s'annule signifiant l'arrêt de la pompe. La diminution du niveau est assurée par l'inertie du système. Lorsque le niveau diminue encore plus bas que sa consigne la pompe se remet en marche, et délivre un débit faible  $(0.8 * 10^{-5} m^3/s)$  presque invariant et ce, pour ramener la sortie à sa valeur désirée sans dépassements.

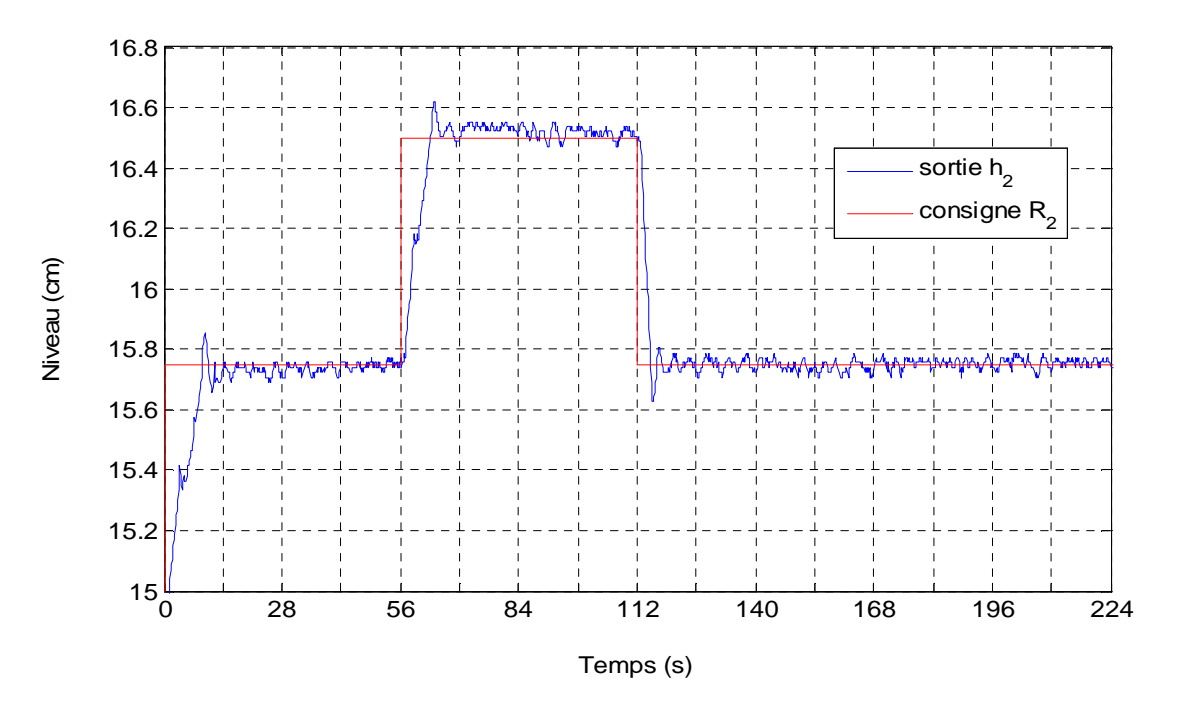

**Figure V.4 :** Suivi de consigne pour le niveau du réservoir 2

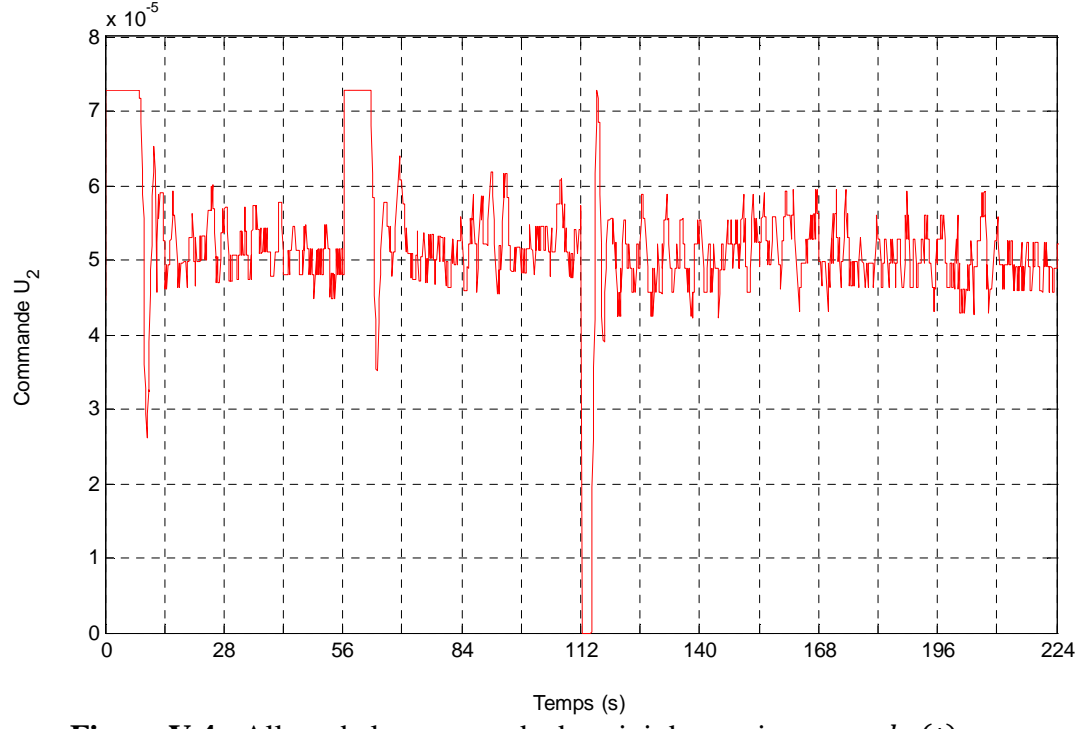

**Figure V.4 :** Allure de la commande du suivi de consigne pour  $h_2(t)$ 

- **Observation** 
	- -**Sortie :** On constate que la sortie  $h_2(t)$  rejoint rapidement la consigne avec un temps de réponse à 95% de 9.33 sec, en créant un dépassement de +6%. Cependant, le régime statique est plus bruité que le régime de la première sortie. Cela est dû à la dynamique rapide (régime de commutation) de la sortie  $h_2(t)$  en plus du bruit de mesure, mais on juge que l'erreur statique de position est négligeable, car les fluctuations du signal mesuré autour de la consigne sont négligeables.
	- - **Commande :** On remarque qu'à chaque apparition d'une grande erreur de poursuite due à un changement de consigne, nous obtenons des valeurs de la commande saturées en un temps très petit. Cette énergie sert à augmenter la rapidité du régime transitoire et dès que l'erreur de poursuite est nulle, le signal de commande délivré devient très faible, et servant à maintenir la mesure constante. Lors d'une consigne négative, le signal de commande s'annule signifiant l'arrêt de la pompe. La diminution du niveau est assurée par l'inertie du système. Lorsque le niveau diminue encore plus bas que sa consigne le pompe se remet en marche, en délivrant un débit faible  $(5 * 10^{-5} m^3/s)$  presque invariant et ce, pour ramener la sortie a sa valeur désirée sans dépassements.

## **V.3.2.Comparaison entre les résultats pratiques et théoriques**

 En régime dynamique, les réponses obtenues en simulation sont légèrement rapide que celle de la pratique. Dans ces dernières, on a constaté aussi un dépassement sur le niveau du réservoir 2 qui n'a pas lieu en simulation. Cependant, en régime statique le fonctionnement des deux pompes en commutation, afin de garder l'erreur de positon proche de zéro, fait apparaitre des fluctuations sur les réponses obtenues en pratique. A noter aussi le bruit de mesure qui se superpose aux signaux utiles.

## **V.4. Conclusion**

 Ce présent chapitre avait pour cadre les résultats obtenus au cours de la mise en œuvre expérimentale .Tout d'abord, on a brièvement décrit les dispositifs et logiciels utilisés dans les expériences. Ensuite on a exposé les résultats de l'étalonnage des capteurs et des actionneurs. Enfin, on a rapporté les résultats obtenus après l'implémentation des deux correcteurs PI synthétisés dans le chapitre précédent. Nous avons constaté de Faibles différences théorie / pratique dues aux incertitudes paramétriques et de modélisation et aux limites technologiques. Finalement, l'implémentation a permis de lier théorie et pratique, pour atteindre un résultat tout à fait concluant par rapport au cahier de charge qu'on s'est fixé. Mais peu concluant au vue des courbes des commandes  $u_1(t)$  et  $u_2(t)$  qui présentent des saturations et des fluctuations qui peuvent nuire aux actionneurs.

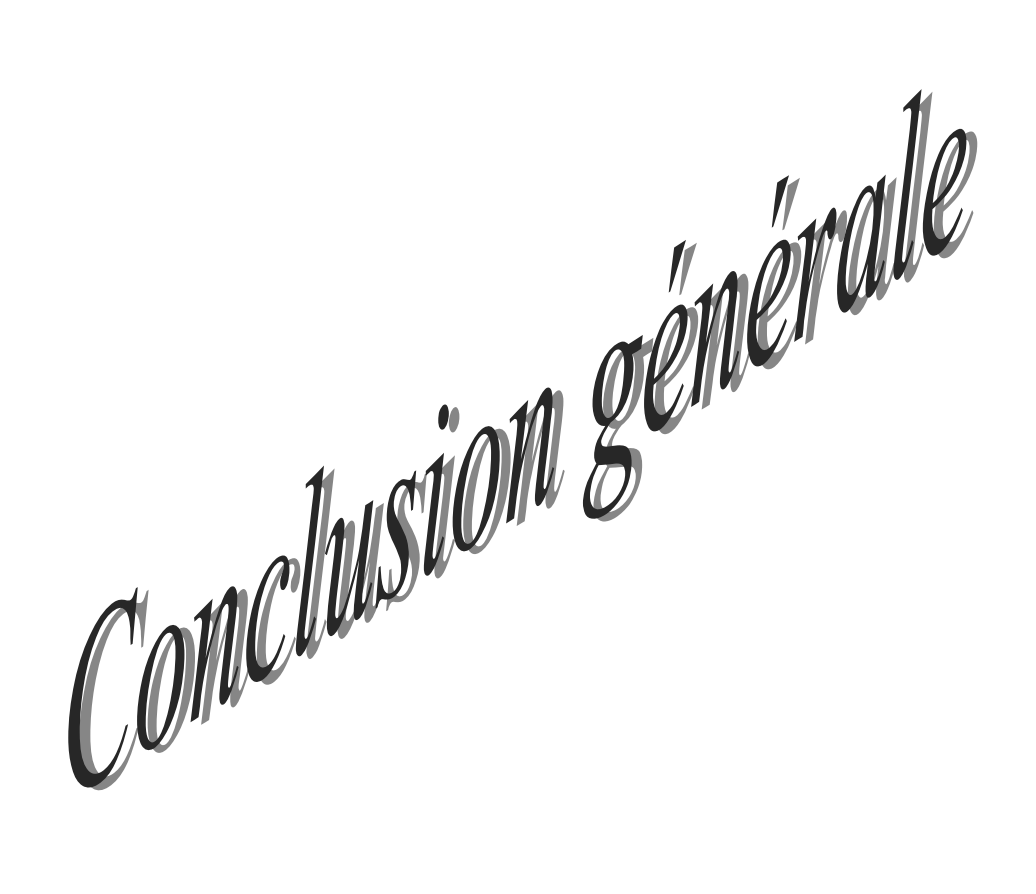

 Le travail que nous avons présenté dans ce mémoire s'inscrit dans le cadre de la commande linéaire des systèmes multivariables. Il est axé essentiellement sur la technique de la commande multiboucle.

 L'objectif principal visé par notre travail est de proposer une démarche méthodologique de synthèse d'un système de commande multiboucle, pour un système multivariable présentant au moins une configuration de commande adéquate.

 Ainsi, après un bref rappel de quelques notions sur les systèmes multivariables et leurs caractéristiques, nous avons exposé les deux étapes de la conception d'une commande décentralisée. Ensuite, Nous avons présenté une synthèse regroupant la plupart des méthodes d'analyse des interactions. Pour illustrer la démarche de synthèse d'un système de commande multiboucle, une application portant sur la régulation de niveau dans un système hydraulique à trois réservoirs a été présentée dans le chapitre 4.et afin de consolider les résultats des simulations, une mise en œuvre pratique consistant en l'implémentation des régulateurs sur le procédé réel, a été exposé au chapitre 5.

 L'application présentée a montré les limites de la commande multivariable algébrique qui se heurte dans la plupart des cas à des complexités de réalisation physique. Elle nous a permis aussi d'illustrer les démarches de la commande distribuée, à savoir le choix de la meilleure configuration de commande en exploitant la méthode des RGA, et la synthèse des correcteurs monovariables par la méthode de compensation du pôle dominant.

 Les tests de simulation et d'expérimentation effectués ont démontré les avantages de la commande multiboucle, puisque la poursuite et le rejet de perturbation ont été assurés.

 A la lumière des résultats obtenus, on peut dire que la commande multiboucle s'adapte convenablement pour la commande d'un système multivariable à condition de choisir une configuration de commande faiblement interactive.

 Les résultats obtenus dans ce mémoire sont très encourageants et offrent des perspectives intéressantes pour des développements ultérieurs. En particulier, les points suivants peuvent être envisagés.

• La technique proposée pour la synthèse d'un système de commande multiboucle, a été développée pour les systèmes qui présentent au moins une configuration de commande faiblement interactive. La méthodologie développée dans cette thèse, devrait pouvoir être étendue au cas des systèmes qui ne présentent pas de configuration de commande adéquate, ainsi que pour les systèmes multivariables non carrés.

• L'application des techniques d'optimisation pour la synthèse des correcteurs des boucles de commande, et l'utilisation des techniques de commande modernes telle la logique floue.

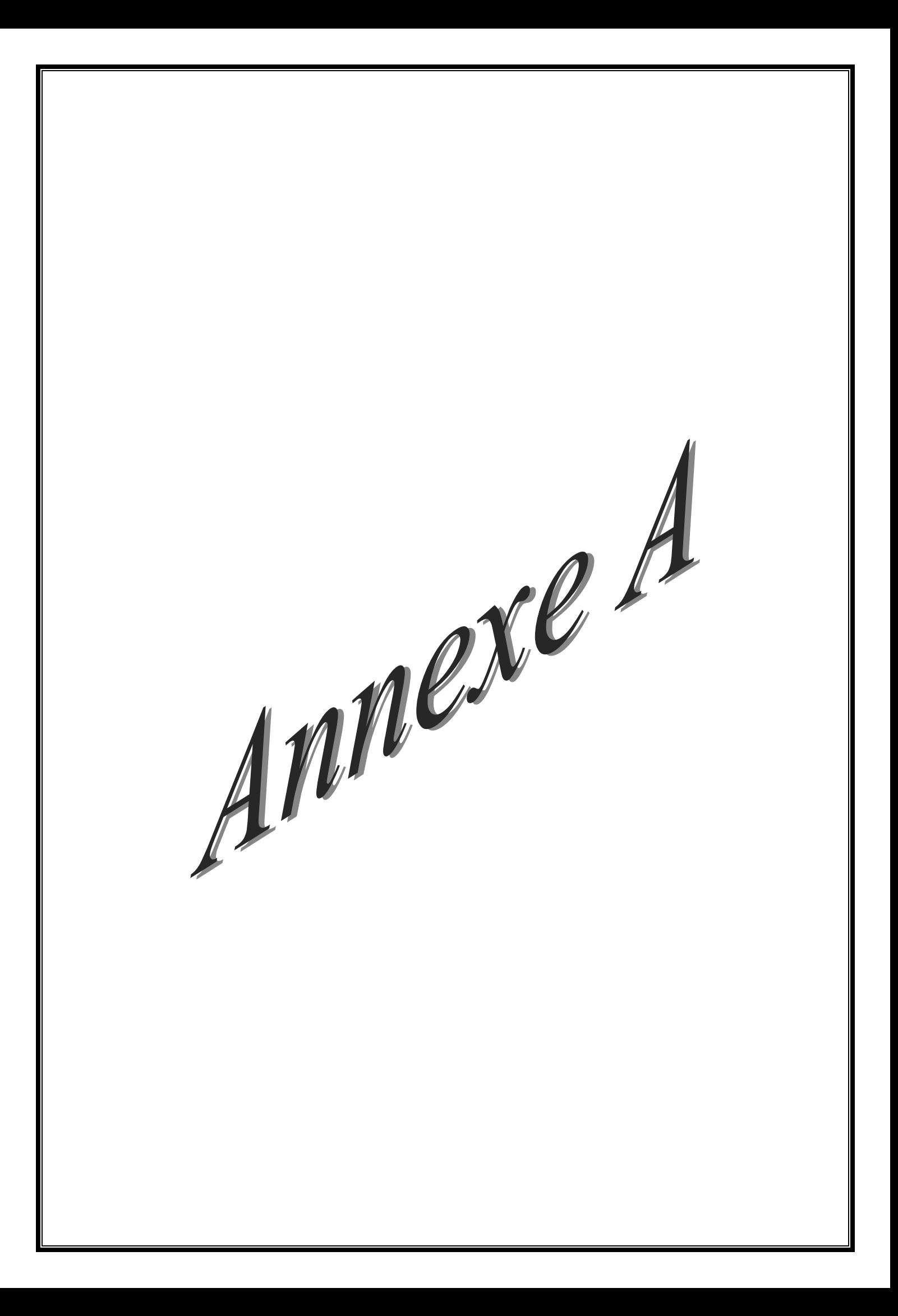

#### **A.1. Produit de Hadamard**

Pour deux matrices *A(m,n)* et *B(m,n)*, la matrice produit de Hadamard *C(m,n)* est donnée par :

$$
C = A * B = [c_{ij} = a_{ij} b_{ij} : i = 1, ..., m; j = 1, ..., n]
$$

Où :

 *aij* : est l'élément *(i,j)* de la matrice *A*.

 *bij* : est l'élément *(i,j)* de la matrice *B*.

 *cij* : est l'élément *(i,j)* de la matrice *C*.

#### **A.2. Normes de matrices**

Soit la matrice *A* suivante :

$$
A = [a_{ij} : i = 1, \dots \dots, m; j = 1, \dots \dots n]
$$

La norme de Hölder d'une matrice s'écrit :

$$
||A||_{(p)} = \left(\sum_{i=1}^{m} \sum_{j=1}^{n} |a_{ij}|^{p}\right)^{\frac{1}{p}}, p \ge 1
$$

D'où l'on déduit :

- Pour  $p = 1$  on définit la norme de la somme des modules :  $||A||_{(1)}$ .
- Pour  $p = 1$  on définit la norme euclidienne :  $||A||_{(2)}$ .
- Pour  $p = \infty$  on définit la norme du maximum :  $||A||_{(\infty)}$ .

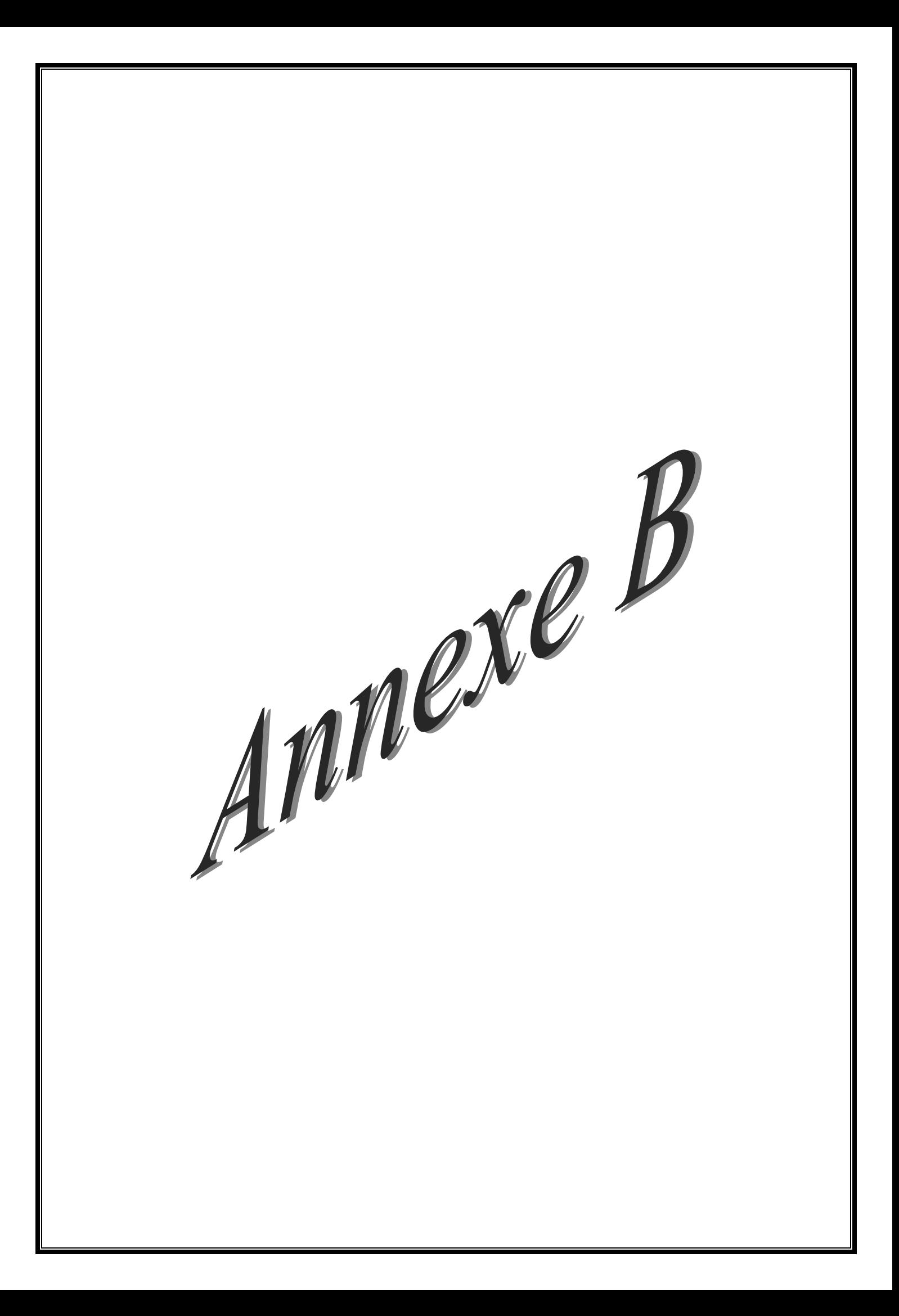

#### **Régression linéaire**

De nombreuses quantités physiques sont reliées par des conditions du type  $y = ax + b$ . Par des expériences, on arrive à connaître des couples *(xi , yi),* et on cherche à déterminer *a* et *b*. En général, en raison des erreurs de mesure, Les points  $(x_i, y_i)$ , ne sont pas alignés, mais sont « presque » sue une même droite. Il faut alors choisir a et b de sorte que soit la meilleure possible.

 Pour cela, il faut choisir une mesure de l'écart entre une droite *y = ax + b* et le nuage de points expérimentaux *(xi , yi).* On choisit en général le carré de la différence entre le point théorique et le point expérimental, c'est-à-dire  $(y_i - (ax_i + b))^2$ .

L'écart total est donc :

$$
f(a, b) = \sum_{i=1}^{n} (y_i - ax_i - b)^2
$$

 Effectuer une régression linéaire, c'est trouver la droite qui minimise l'écart précédent, c'est-à-dire la somme des carrés des différences : on parle de droite des moindres carrés.

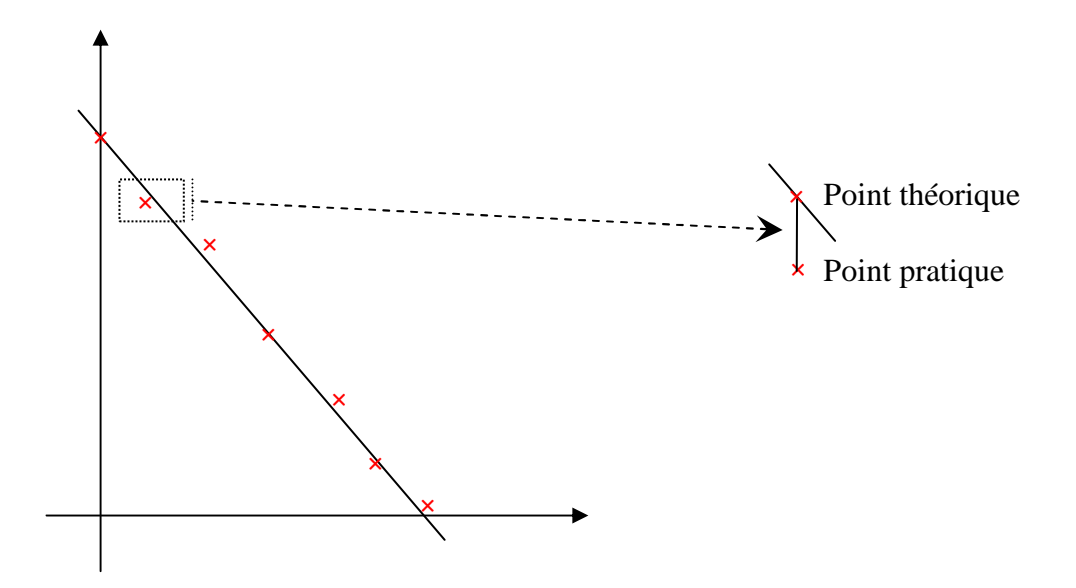

 En rouge, on a dessiné les points expérimentaux, et en noir, on a tracé une droite de régression. Le point théorique qui correspond au point pratique est celui situé sur la droite à la même abscisse. La méthode des moindres carrés consiste à prendre la somme des écarts au carré, et à minimiser.

 L'étude mathématique est assez facile lorsqu'on connait les fonctions de plusieurs variables. Un minimum d'une fonction de plusieurs variables ne peut se produire qu'en un point ou les dérivées partielles s'annulent, i.e. :

$$
\begin{cases}\n\frac{\partial f}{\partial a} = -2 \sum_{i=1}^{n} x_i (y_i - ax_i - b) = 0 \\
\frac{\partial f}{\partial b} = -2 \sum_{i=1}^{n} (y_i - ax_i - b) = 0\n\end{cases}
$$

On a un système linéaire d'ordre 2 en a et b à résoudre, et on trouve :

$$
a = \frac{n \sum_{i=1}^{n} x_i y_i - \sum_{i=1}^{n} x_i \sum_{i=1}^{n} y_i}{n \sum_{i=1}^{n} x_i^2 - (\sum_{i=1}^{n} x_i)^2}
$$

$$
b = \frac{\sum_{i=1}^{n} y_i \sum_{i=1}^{n} x_i^2 - \sum_{i=1}^{n} x_i \sum_{i=1}^{n} x_i y_i}{n \sum_{i=1}^{n} x_i^2 - (\sum_{i=1}^{n} x_i)^2}
$$

 Ces formules sont généralement programmées et implémentées dans les calculatrices ou les tableurs.

- [1] **Sigurd Skogestad**, **Ian Postlethwaite**, "Multivariable Feedback Control Analysis and Design".
- [2] **André pomeerleau**, " La commande de procédés industriels ", Edition Hermès 1997.
- [3] **P.Albertos**, **A.Sala**, "Multivariable control systems: An engineering approach, Advanced textbooks in control and signal processing".
- [4] **M. Thoma**, **F. Allgöwer**, **M. Morari**, "Control Configuration Selection for Multivariable Plants" Lecture Notes in Control and Information Sciences 391,pp.24-30.
- [5] **N. Jensen**, **D. G. Fisher** and **S. L. Shah** "Interaction Analysis in Multivariable Control Systems". Aiche Journal.Vl.32.No.6,June 1986,pp.959-969.
- [6] **Thomas J. McAvtry**, Interaction Analysis. Instrument Society of America, 1983.
- [7] **J.M.Maciejowski**, "Multivariable Feedback Design".
- [8] **El Kébir boukas**,"Systèmes Asservis".
- [9] **P. Borne**, **G. Dauphin-Tanguy**, **I. P. Richard**, **F. Rotella**, **I. Zambettakis**, " Modélisation et Identification des processus " . Tome 1, Editions Technip, 1992.
- [10] **A. Fossard** et **C. Gueguen**, "Commande des Systèmes Multidimensionnels" Editions Dunod, 1972.
- [11] **A. Fossard**, "Systèmes Multientrées-Multisorties" Technique de l'ingénieur, Traité Mesures et Contrôle.
- [12] **F. Hadj Bejkacem**, **S. Ait kaid**, " Commande multiboucle d'une colonne de distillation" Thèse d'ingénieur, Faculté de génie électrique et d'informatique, Université de Tizi-ouzou.